## **Universidade Federal de Minas Gerais**

Escola de Ciência da Informação Programa de Pós-Graduação em Ciência da Informação

Uma metodologia para avaliação automática de sites

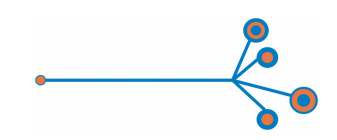

**Luís Carlos Silva Eiras**

**Belo Horizonte Agosto - 2005**

# **Livros Grátis**

http://www.livrosgratis.com.br

Milhares de livros grátis para download.

## **Luís Carlos Silva Eiras**

Uma metodologia para avaliação automática de sites

Dissertação apresentada em cumprimento às exigências do Programa de Pós-Graduação em Ciência da Informação – PPGCI, da Universidade Federal de Minas Gerais – UFMG, obtenção do grau de Mestre. Orientadora: Professora Beatriz Valadares Cendón

Universidade Federal de Minas Gerais Escola de Ciência da Informação Belo Horizonte, 2005

### **AGRADECIMENTOS**

À professora Beatriz Valadares Cendón que, como orientadora, sempre soube completar as idéias, quando elas eram apenas esboços;

Aos amigos e funcionários da Prodemge Beatriz Helena de Oliveira e Silva, George Esteves Pinto Ferreira, Gustavo Grossi de Lacerda, José Humberto Cruvinel, Resende Junior, José Moisés de Souza, Júlio César da Silva, Lourenço Pereira da Costa, Marcília França, Marcos Antonio Amaral Martins, Maria Lucia Costa Ferraz Reis, Maurício Azeredo Dias Costa, Renata Moutinho Vilella, Sandra Mônica Moreira de Paula, Silvano Tadeu dos Anjos, Teodolino J. do Nascimento Neto e Túlio Carneiro de Castro Oliveira pelos incentivos, ajudas, sugestões, conhecimentos e generosidade com que responderam aos meus pedidos;

Aos clientes da Prodemge José Bismarck Campos, José Kalil Salles, Marina Nunes Durães Oliveira Santiago Maciel e Valéria Mendes pela gentileza e atenção com que me receberam e responderam às minhas perguntas;

Ao amigo Pedro Cunha, o primeiro a entender a dissertação, muito antes dela ser escrita;

À Vânia, Laís (autora da logo) e Zé Montanha pelo amor, carinho, dedicação e paciência.

À Dona Chiquita, que teria muito orgulho.

"Pela manhã, fui a pé até o banco. Fui ao terminal eletrônico dar uma olhada no meu saldo. Inseri meu cartão, dei entrada na minha senha, digitei o pedido. O número que apareceu na tela bateu mais ou menos com o que eu havia calculado, após longas pesquisas com documentos, tortuosas operações aritméticas. Senti ondas de alívio e gratidão. O sistema havia abençoado minha vida. Senti que ele me apoiava, me aprovava. O computador do sistema, cuja central estava trancada em algum lugar numa cidade longínqua. Que interação agradável. Senti que alguma coisa de profundo valor pessoal - não dinheiro, absolutamente - havia sido autenticada e confirmada. Uma pessoa com alguma perturbação mental foi retirada do banco por dois seguranças armados. O sistema era invisível, o que o tornava ainda mais admirável, ainda mais inquietante. Mas estávamos de acordo, pelo menos no momento. As redes, os circuitos, as correntes, as harmonias."

#### DELILLO, D*. Ruído Branco*. São Paulo: Companhia das Letras. 1987. pág. 49.

- "Não pode ser, mas é. O número de páginas deste livro é exatamente infinito. Nenhuma é a primeira; nenhuma, a última. Não sei por que estão numeradas desse modo arbitrário. Talvez para dar a entender que os termos de uma série infinita admitem qualquer número."

BORGES, J. L. *O livro de areia.* In: *O livro de areia*. (1975). Obras Completas III. São Paulo: Editora Globo. 1999. pág. 81.

## **SUMÁRIO**

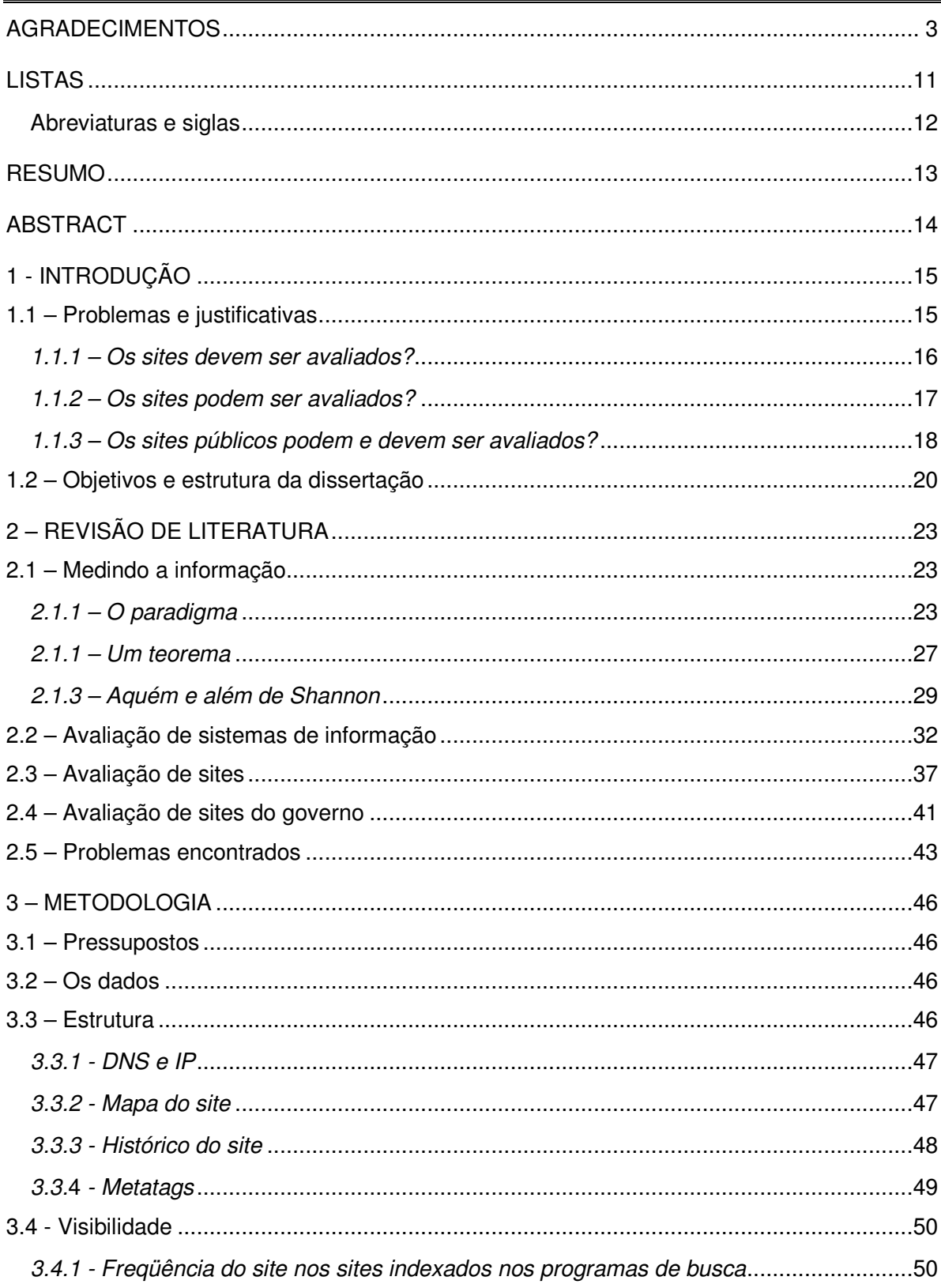

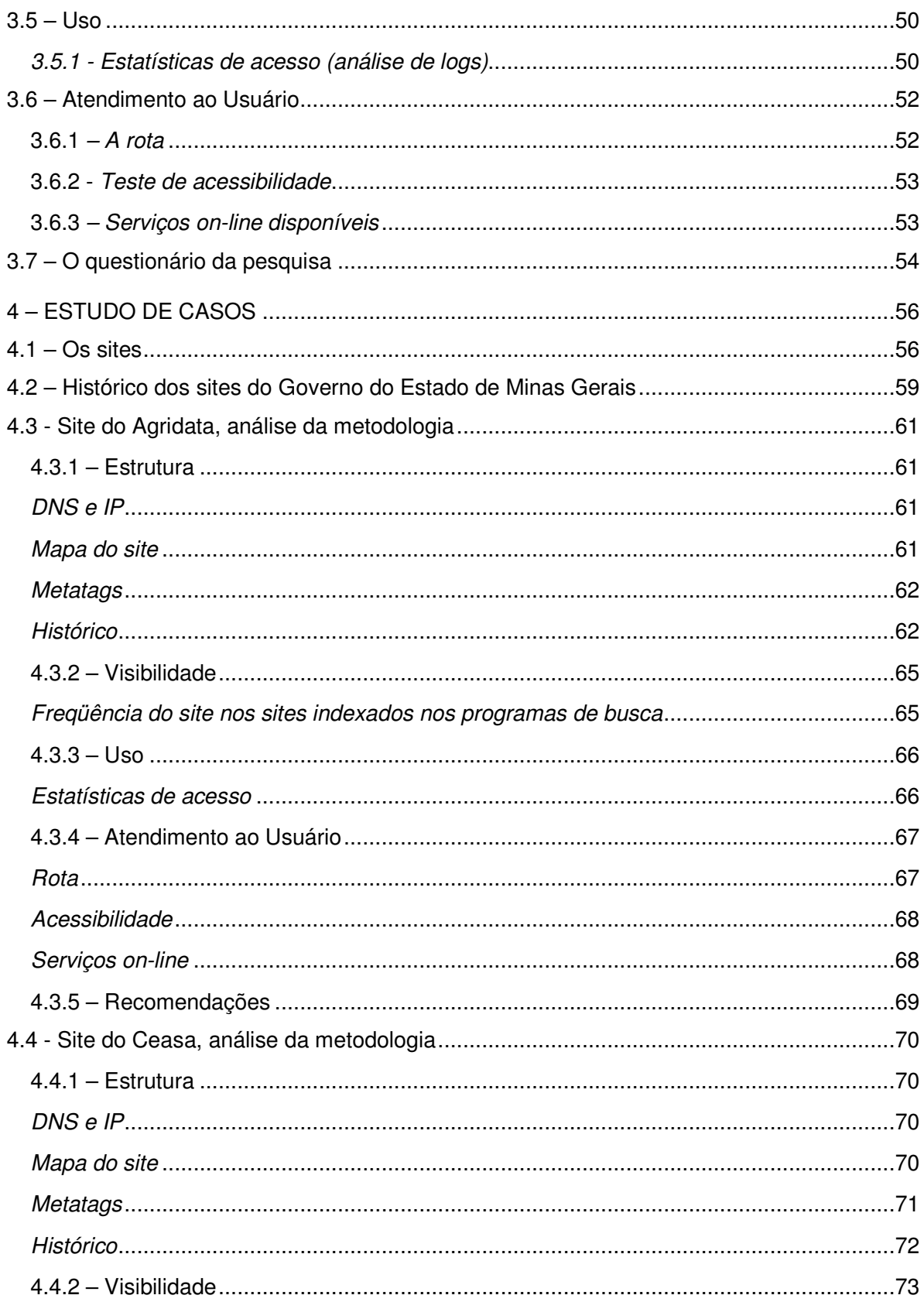

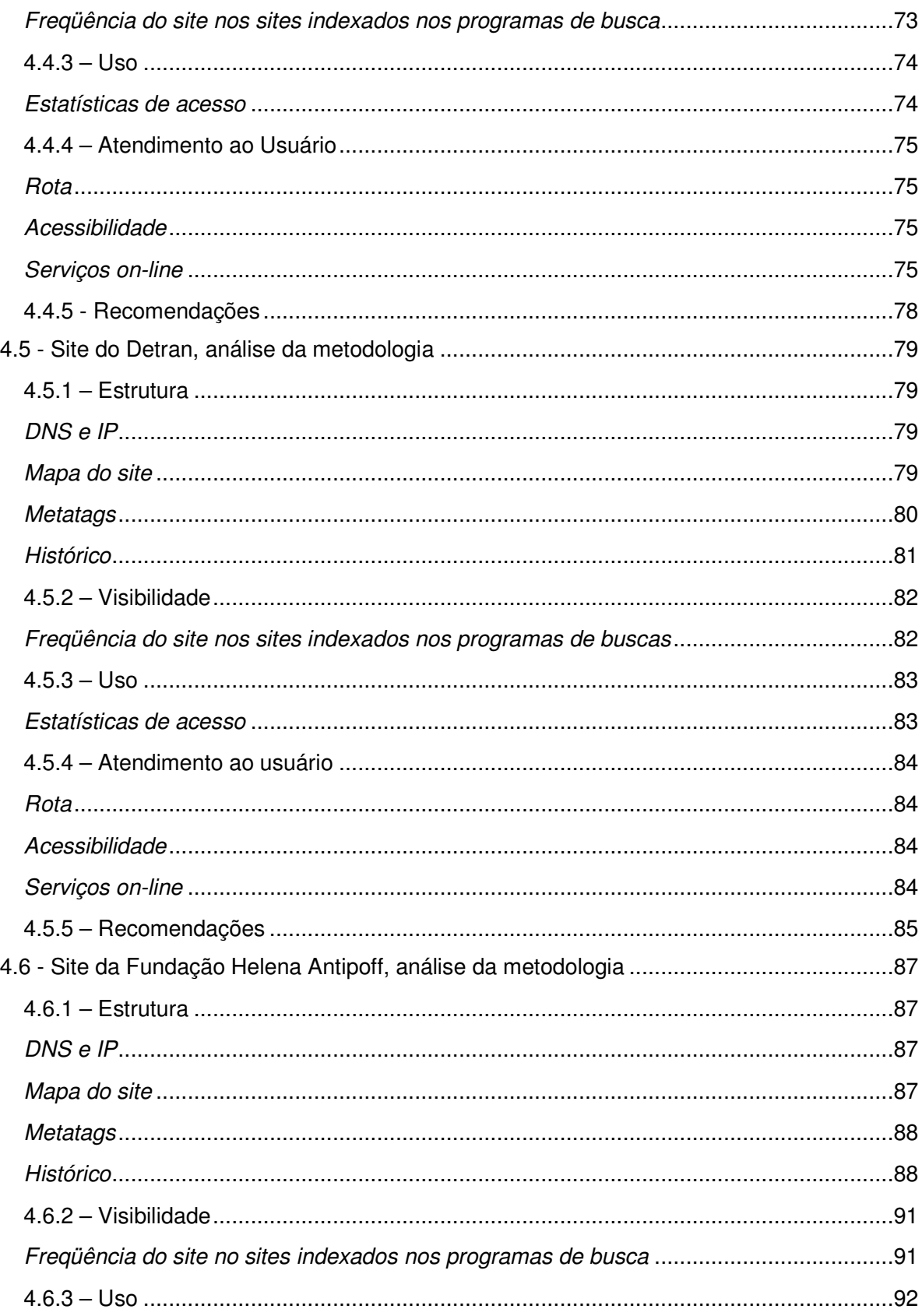

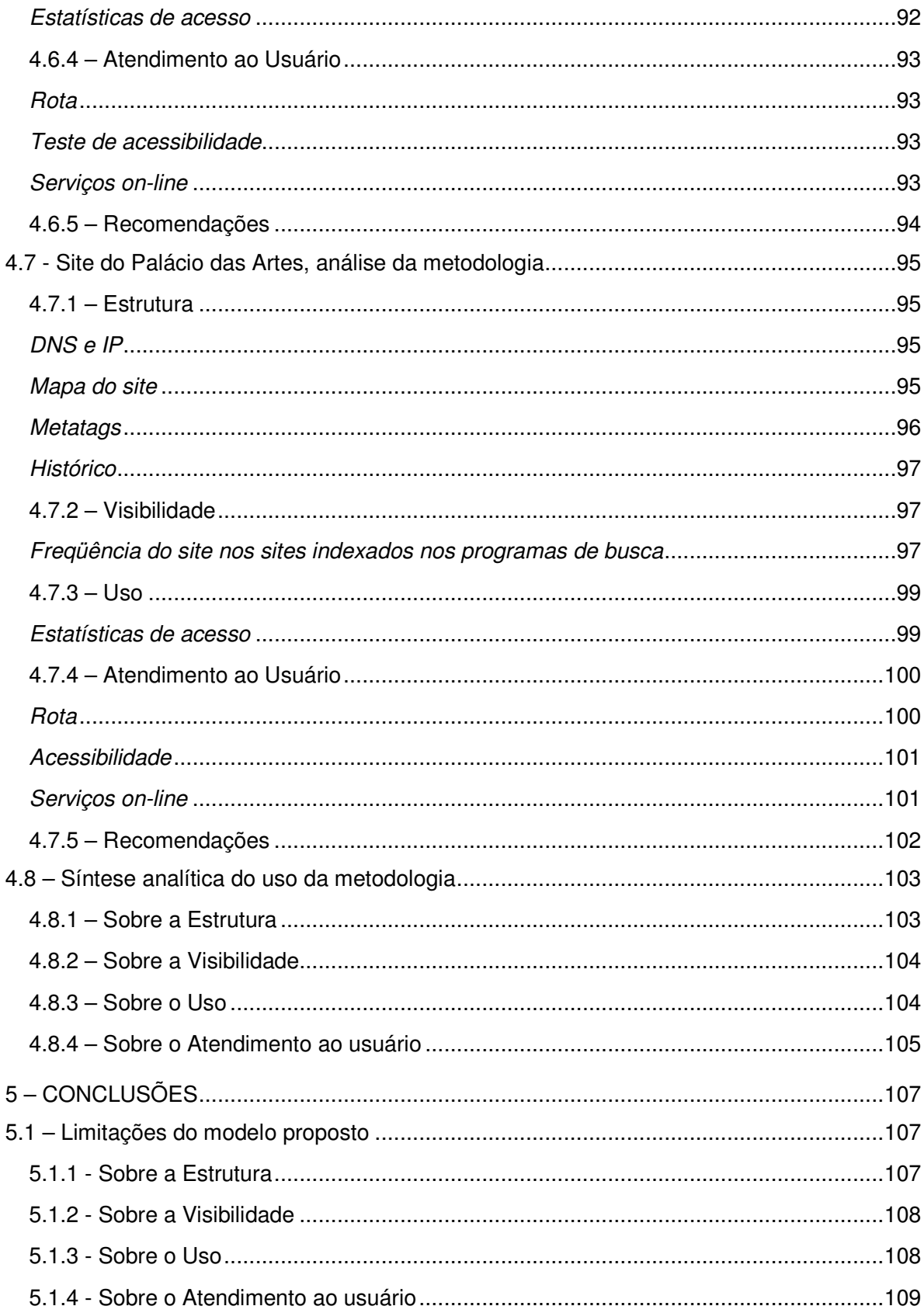

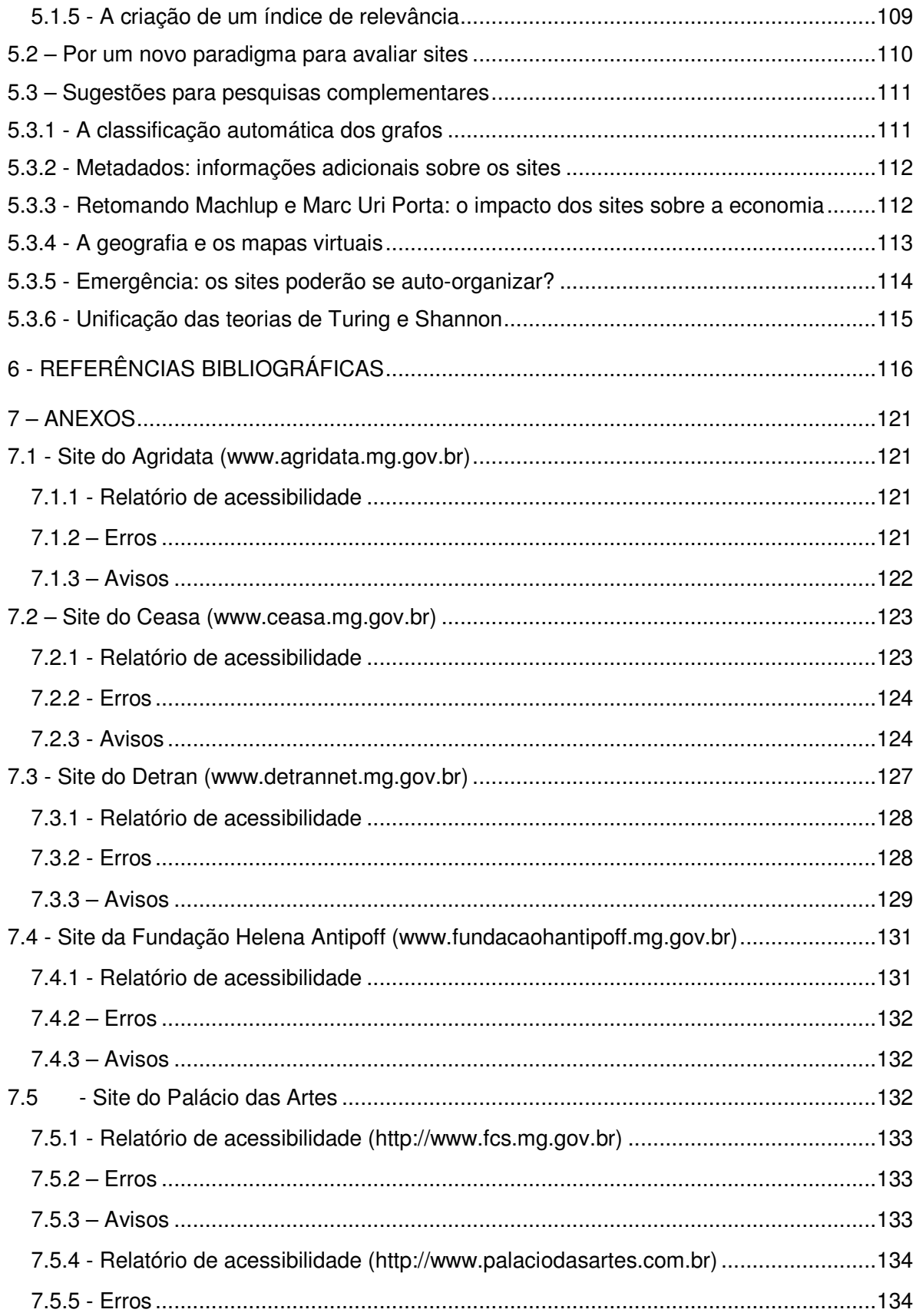

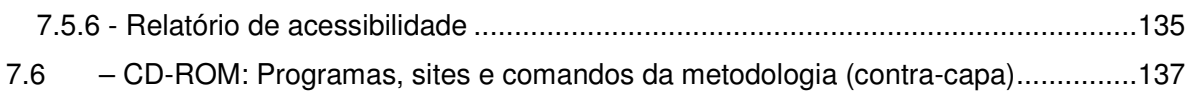

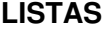

## **Figuras**

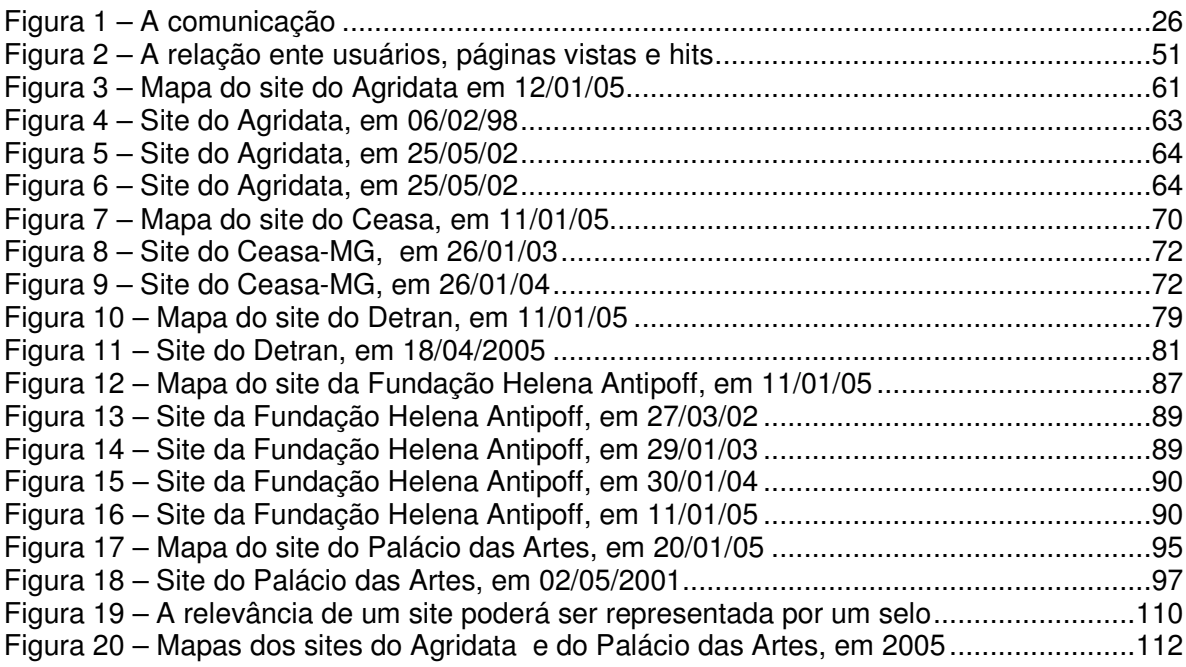

## **Tabelas**

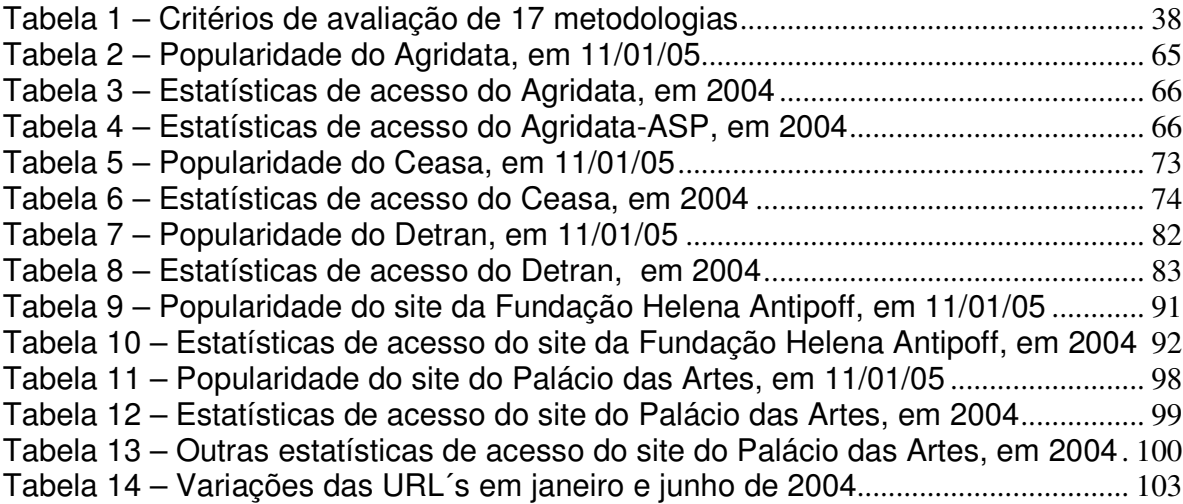

## **Abreviaturas e siglas**

AGRIDATA (site) - Secretaria de Estado da Agricultura, Pecuária e Abastecimento do Estado de Minas Gerais CEASA, CEASAMINAS - Centrais de Abastecimento de Minas Gerais S. A. DETRANNET (site) - Departamento de Trânsito de Minas Gerais FCS - Fundação Clóvis Salgado (Palácio das Artes) FHA - Fundação Helena Antipoff PRODEMGE - Companhia de Tecnologia da Informação do Estado de Minas Gerais SEPLAG - Secretaria de Planejamento e Gestão do Estado de Minas Gerais

## **Programas utilizados**

Astra SiteManager Copernic Agent Basic Copernic Desktop Search Excel, Microsoft Flow Charting 4 Global Power Translator Pro Internet Explorer, Microsoft Link Popularity Check PersonalBrain 2.0 Text Bridge Classic 2.0 ViaVoice, IBM Word, Microsoft

#### **RESUMO**

É necessário avaliar a eficácia dos sites, sobretudo dos sites públicos criados para o contribuinte e com seu dinheiro. As atuais metodologias limitam-se a avaliar poucas páginas, a partir da página principal, e de maneira indireta e manual, sendo insuficientes diante do tamanho e da complexidade dos sites, e da rapidez de análise exigida pelos administradores e usuários. Este trabalho propõe uma metodologia automática de avaliação, criada a partir de experiências, embasada teoricamente e testada com estudos de caso. O trabalho contém todas as informações para que a metodologia proposta possa ser usada pelos usuários de sistemas de informação. Por fim, é proposta, num anteprojeto, uma ferramenta que deverá preencher as lacunas encontradas.

#### **ABSTRACT**

It is necessary to evaluate the effectiveness of the sites, above all of the sites public servants for the taxpayer and with its money. The current methodologies are limited to evaluate little pages, starting from the main page, and in an indirect and manual way, being insufficient before the size and of the complexity of the sites, and of the analysis speed demanded by the administrators and users. This work proposes an automatic methodology of evaluation, maid starting from experiences, based theoretically and tested with case studies. The work contains all the information so that the methodology proposal can be used by the users of systems of information. Finally, it is proposed, in a draft, a tool that should fill the found flaws.

## 1 **- INTRODUÇÃO**

A menos que os responsáveis pelos sites<sup>1</sup> na internet tenham a mesma expectativa de resposta daqueles que colocam mensagens em garrafas e as atiram no mar<sup>2</sup>, é necessário avaliar a importância dos sites, sobretudo dos sites públicos criados para o contribuinte e com seu dinheiro.

O objetivo deste trabalho é propor uma metodologia de avaliação de sites a partir de experiências práticas acumuladas nos últimos dez anos, fundamentar essa metodologia, testá-la com estudo de casos e propor o anteprojeto de uma ferramenta que deverá preencher as lacunas encontradas.

Este trabalho irá mostrar ainda os problemas existentes nas atuais metodologias de avaliação de sites, que avaliam os sites indiretamente através de estatísticas, e nunca avaliam todas as páginas e recursos dos sites mais extensos.

Por fim, este trabalho pretende dar à Ciência da Informação uma metodologia de avaliação, que possa ser usada na prática pelos usuários de sistemas de informação.

## **1.1 – Problemas e justificativas**

Antes de listar os objetivos desta dissertação, três perguntas precisam ser respondidas:

<sup>1</sup> . (int) 1. Local do **ciberespaço**, formado por um conjunto de **páginas da web**, onde o usuário, ao navegar pela **internet**, encontra as informações de seu interesse. Forma básica de organização de informações na internet. Página ou conjunto de páginas, criadas em linguagem de **hipertexto** (HTML). Cada *site* é localizado por um determinado endereço eletrônico, que pode ser genérico para um conjunto de páginas ou específico de cada página ou seção. Diz-se tb. sítio (que tem a mesma origem da palavra inglesa site, do latim situs, lugar, posição) e *website.* 2. Termo genérico que designa uma área de informações na internet. Pode ser um único **servidor** ou um conjunto mais abrangente deles. Na linguagem de programação *WML (wireless markup Ianguage),* diz-se *deck.* V. *home page,* **portal e catálogo eletrônico.** (RABAÇA & BARBOSA).

 $2$  Há versões mais modernas. No dia 16 de novembro de 1974 foi transmitido um sinal de rádio do Observatório de Arecibo, em Porto Rico, para o conglomerado globular M13, a cerca de 25.000 anosluz. Em agosto e setembro de 1977 foram lançadas as naves espaciais Voyager. Afixado em cada uma das naves há um disco fonográfico com mensagens da Terra a possíveis civilizações extraterrestres. SAGAN, C. *Cosmos*. Rio de Janeiro: Francisco Alves. 1981. 290 p. SAGAN, C. *Murmúrios da terra*. *O disco interestelar da Voyager*. Rio de Janeiro: Francisco Alves, 1984. 272 p.

- os sites devem ser avaliados?
- os sites podem ser avaliados?
- os sites públicos podem e devem ser avaliados?

#### *1.1.1 – Os sites devem ser avaliados?*

Até os anos 80, a avaliação dos sistemas informatizados tinha um objetivo muito prático. Como o custo de armazenagem era muito alto, os sistemas eram constantemente revistos para que somente aqueles com utilidade comprovada estivessem disponíveis para processamento. Os demais ficavam em arquivos de cartões ou fitas.

Em 1957, o custo de armazenamento de cada megabyte era de US\$ 10.000,00, custo que deveria se somar a pouca capacidade dos periféricos, que não passava de cinco megabytes por unidade. O custo elevado somava-se às dificuldades de se armazenar sistemas em discos de baixa capacidade, o que exigia um grande esforço de programação e operação para se fazer o processamento em etapas.

Em 1981, quando surgiu o microcomputador IBM PC, o custo tinha caído para US\$ 1.000,00 por megabyte <sup>3</sup>, e era possível encontrar discos rígidos capazes de armazenar 20 megabytes. Em 2004, dez megabytes custam R\$ 0, 03, já que nas lojas pode-se comprar discos de 80 gigabytes por R\$ 300,00 $^{4}$ .

Considerando-se ainda que os sites raramente ultrapassam a 300 megabytes de tamanho, o custo de armazenagem deixou de ter qualquer importância na avaliação dos sistemas informatizados. Mesmo o abandono do sistema - com a criação de lixo cibernético não causa qualquer impacto nos custos ou nas performances dos demais sistemas, que estiverem num mesmo ambiente de processamento<sup>5</sup>.

<sup>3</sup> PC Magazine Brasil. Julho, 1997. *A história do PC. O futuro. Armazenamento*. p. 72.

<sup>4</sup> ORBIT. *Preços*. Preço de HD. <www.orbit.com.br>. Acessado: 13 Ago. 2004.

<sup>5</sup> Medidas feitas na Prodemge utilizando-se o software *Multi Router Traffic Grapher* <http://people.ee.ethz.ch/~oetiker/webtools/mrtg/>, que mede o desempenho dos servidores a partir das logs do protocolo SNMP (Simple Network Management Protocol), demonstraram que não existe qualquer impacto perceptível no desempenho dos servidores e dos sites que hospedam, devido aos sites abandonados. Assim, os problemas são de ordem comercial e administrativa.

Assim, a primeira pergunta a ser enfrentada por este trabalho é se os sites devem ser avaliados - seja qual for a metodologia. Apesar da diversidade da internet<sup>6</sup>, a avaliação deve ser feita se for para medir o uso do site no seu contexto de usuários; para comparar o site com sites semelhantes; para identificar falhas e propor melhorias; e, sobretudo, verificar se o uso do site pode ser ampliado - objetivos que devem estar entre os fundamentais da Ciência da Informação, que é popularizar dos sistemas de informação  $^7$ .

Mais ainda: considerando-se os *sites públicos* mantidos pelo e para o contribuinte, a avaliação para ampliar seu uso passa a ter uma importância social e política para os futuros usuários, para os atuais administradores desses sites e para o público em geral.

#### *1.1.2 – Os sites podem ser avaliados?*

A idéia de que os sites possam ser avaliados por uma metodologia objetiva esbarra numa questão teórica: como avaliar sites artísticos e experimentais<sup>8</sup>, os milhares de sites pessoais (os blogs), os sites de povos, grupos ou assuntos, cuja linguagem é incompreensível para o pesquisador, os sites pornográficos, os sites que foram abandonados, mas que ainda podem possuir informações ou diversão para alguém, as milhares de garrafas atiradas no mar do ciberespaço?

Somam-se a isso os problemas de levantamento de dados: muitos sites são inacessíveis ao pesquisador devido aos quatro níveis de invisibilidade apontados por SHERMAN e PRICE (2001):

 $^6$  Em maio de 2005, a empresa Netcraft registrou que existem 63.532.742 sites na internet. Já em maio de 2004, o Google registrava 4.285.199.774 páginas web, o que corresponde a menos de 1% da rede mundial (KENSKI, R. *O mundo Google*. São Paulo. Superinteressante, junho, 2004. p. 55). A Universidade de Berkeley, na Califórnia, calcula que 5 exabytes de informação foram gravados em 2002 (páginas impressas, filme, meios magnéticos ou óticos – estes sendo 92% do total). A maior biblioteca do mundo é a do Congresso, nos EUA, que tem 19 milhões de livros. Cinco exabytes são 500.000 vezes essa biblioteca.<http://www.sims.berkeley.edu/research/projects/how-much-info-2003/execsum.htm>

 $7$  Haja vista a preocupação da Ciência da Informação com a inclusão digital.

<sup>&</sup>lt;sup>8</sup> Esse problema pode ser iniciado pelo site JODI <http://wwwwwwwww.jodi.org>.

- *web opaca:* arquivos que podem, mas não são incluídos em programas de busca, porque estão em PDF ou Word <sup>9</sup>;
- *web privada:* tecnicamente são páginas indexáveis, mas que foram excluídas dos programas de busca por contra-senhas ou por indicação no arquivo **robots.txt**. ;
- *web proprietária:* rede só disponível para quem concorda com certas condições como inscrição, que pode ser gratuita ou paga;
- *web verdadeiramente invisível*: não pode ser vista por razões técnicas. A maioria das páginas dinâmicas com acesso a banco de dados entra nessa categoria.

A resposta à pergunta acima é sim desde que sejam utilizadas ferramentas capazes de analisar o site em toda sua extensão superando os obstáculos da web invisível citados acima; seja medido o tráfego de seus usuários, seja avaliado o uso relativo do site em relação a similares e, por fim, seja possível avaliar com seus responsáveis o seu funcionamento e importância, e planejar seu futuro imediato.

## *1.1.3 – Os sites públicos podem e devem ser avaliados?*

Entende-se aqui como *sites públicos* os sites de órgãos, entidades ou empresas do governo federal, estadual ou municipal contendo informações e serviços disponíveis na internet e de acesso irrestrito. Considerando que existem três atores institucionais envolvidos nos serviços governamentais, que são o próprio *Governo* ("G"), *Instituições Externas* ("B", de *business),* e o *Cidadão* ("C"), este trabalho tem como foco principal o relacionamento *G2C* e *C2G* (*Citizen Government),* que *"corresponde a ações do Governo de prestação (ou recebimento) de informações e serviços ao cidadão via meios eletrônicos. O exemplo mais comum deste tipo é a veiculação de informações em um website de um órgão de governo, aberto a quaisquer interessados.*" 10

 $9$  Esse problema já não ocorre na maioria dos programas de busca, a partir de 2004 (N. do A.). 10 TAKAHASHI, T. (org). *Capítulo 6. Governo ao alcance de todos.* In: *Sociedade da informação no Brasil: Livro Verde*. Brasília: MCT. 2000. pág. 69. Já o *Guia de referência para elaboração do plano de desenvolvimento de sítio de informação,* da Secretaria de Estado de Planejamento e Gestão do Governo do Estado de Minas Gerais, diz que "em geral, pode-se classificar o público-alvo do setor público em quatro grandes grupos: **cidadãos, empresas, governo** e **funcionários públicos."** <http://www.seplag.mg.gov.br/sistema/inicial.asp> Acessado: 17 Nov. 2004.

Esses sites de informações e serviços estão disponíveis ao cidadão de duas maneiras. A *primeira* em endereço (DNS<sup>11</sup>) na própria internet exigindo do cidadão acesso físico à rede (computador, programas, provedor, linha ou rede de comunicação, modem etc.) e que tenha uma postura pró-ativa, com habilidades e conhecimentos mínimos para achar o endereço e descobrir nele como resolver seus problemas de informação e aquisição de serviços públicos. <sup>12</sup>

A *segunda* maneira é através de informações e serviços disponíveis em quiosques eletrônicos em local de acesso público ou em centros de serviços comunitários, onde a navegação pelo site pode ser facilitada por orientadores. Para a maior parte da população brasileira, essa segunda alternativa é mais importante do que a primeira na sua relação com o Estado <sup>13</sup>, pois evita os pré-requisitos de acesso à rede e os conhecimentos de navegação e operação.

Quanto à questão de que os sites públicos *devem* ser avaliados, trata-se de administração dos recursos públicos aplicados na informática, conforme foi assinalada pelos pioneiros NORA e MINC, que, em 1978, (portanto, 12 anos antes do início da popularização dos sistemas de informação pela web) recomendaram ao governo francês:

"*Além de suas atribuições privilegiadas, o Estado é a maior empresa de serviços do país. A esse duplo título, as relações da administração com a informática são decisivas. Como maior cliente, a administração age sobre todos os participantes da profissão informática (fabricantes de máquinas, redes, sociedades de serviços etc.). Como usuária, sofre plenamente os efeitos da telemática: pode recebê-los passivamente e no dia-a-dia; e pode também aproveitar a ocasião para desviá-la de sua evolução". 14*

CASTELLS (2003) espera, entretanto, que sites públicos devem ir além da prestação de serviços invertendo a perspectiva - os cidadãos devem avaliar os governos através dos

<sup>&</sup>lt;sup>11</sup> DNS: Domain Name System, Sistema de Domínio de Nomes, geralmente iniciado com os caracteres http://www, que indicam que se trata de um protocolo de hipertexto (http: hypertext transfer protocol) atuando na web (www: world wide web).

<sup>&</sup>lt;sup>12</sup> Ibidem. Pág. 70.

<sup>&</sup>lt;sup>13</sup> Ibidem. Pág. 70.

<sup>14</sup> NORA, S., MINC, A. *A informatização da sociedade.* Rio de Janeiro: Editora da Fundação Getúlio Vargas. 1980. 171 p.

#### sites:

*"Esperava-se que a Internet fosse um instrumento ideal para promover a democracia — e ainda se espera. Como dá fácil acesso a informação política, permite aos cidadãos ser quase tão bem informados quanto seus líderes. Com boa vontade do governo, todos os registros públicos, bem como um amplo espectro de informação não sigilosa, poderia ser disponibilizado on-line". O autor então propõe: "Em vez de o governo vigiar as pessoas, as pessoas poderiam estar vigiando o seu governo — o que é de fato um direito delas, já que teoricamente o povo é o soberano." 15*

Mas, é GATES (1999) que dá conselhos mais práticos para a questão:

*"Os processos digitais e o estilo de vida web dão ao governo a oportunidade de reinventar-se em torno de eleitores, em vez de em torno da burocracia (...). Publicar na Internet deveria ser o padrão básico; documentos impressos deveriam ser a exceção, não a regra. A economia seria imensa. (...) A tecnologia web possibilita os governos oferecer um único ponto de contato com o público, uma única "face" on-line e para estruturar as informações segundo o que é importante para o cidadão. (...) Tornando-se mais conscientes do papel da web, os cidadãos não estão mais querendo aceitar a idéia de que os serviços públicos devem ser lentos ou confusos." 16*

Quanto a *poderem* ser avaliados, os sites públicos oferecem as mesmas dificuldades de outros sites, conforme se lê no último parágrafo do item anterior **1.1.2 – Os sites podem ser avaliados?** Mas para uma metodologia que pretende avaliar todo o site, a questão central pode ser resumida na seguinte pergunta: *quantos serviços on-line são oferecidos ao público?* A resposta pode ser óbvia, se forem analisadas umas poucas páginas a partir da página principal. Porém transformar-se numa resposta complexa, caso o site tiver centenas ou mesmo milhares de páginas<sup>17</sup>. Essa questão será analisada em outras partes deste trabalho.

## **1.2 – Objetivos e estrutura da dissertação**

Considerando que, sob determinadas circunstâncias, os sites devem e podem ser avaliados, sobretudo se são sites públicos, são objetivos desta dissertação:

<sup>15</sup> CASTELLS, M. *A galáxia da internet*. Rio de Janeiro: Jorge Zahar Editor. 2003. 243 p.

<sup>16</sup> GATES, B. *Levar o governo ao povo*. In: *A empresa na velocidade do pensamento*. São Paulo: Companhia das Letras. 1999. 444 p.

<sup>&</sup>lt;sup>17</sup> Por exemplo, o site UFMG <www.ufmg.br> tinha 18.314 URL´s em 09 Ago. 2004.

- propor uma metodologia de análise automática de sites, que dê subsídios aos administradores de sites para que atuem sobre os pontos que devem ser alterados para ampliar a utilidade e importância dos sites;
- embasar teoricamente essa metodologia, mostrando ainda que as metodologias pesquisadas fazem avaliações indiretas e coletam dados de forma manual, sendo, portanto, incompletas na suas análises;
- e, propor num anteprojeto, as melhorias que poderão ocorrer na metodologia proposta.

Esta dissertação é dividida em cinco partes:

Neste capítulo - INTRODUÇÃO - foram mostrados os problemas iniciais de avaliação de sites: se os sites devem e podem ser avaliados, sobretudo, quanto se trata de sites públicos, isto é, a avaliação de sites de órgãos, entidades ou empresas dos governos federal, estadual ou municipal.

No capítulo 2 - REVISÃO DE LITERATURA - será mostrado o que já se produziu sobre essa questão nas seções sobre medir o fluxo de informação, avaliação dos sistemas de informação e avaliação de sites. Será mostrado que o uso das metodologias encontradas apresenta dificuldades em analisar todo um site, limitando-se a poucas páginas - mesmo considerando que um site possa ter milhares delas - e que os critérios de utilizados não podem ser feitos diretamente, mas sim através de pesquisas respondidas por terceiros.

No Capítulo 3 – METODOLOGIA – é proposta uma metodologia que tentará estabelecer critérios de avaliação que possam avaliar, de maneira direta, isto é, sem utilizar pesquisas respondidas por terceiros, todo um site. E são descritos os critérios e os programas, sites e comandos utilizados no levantamento dos dados. Os programas, sites e comandos estão no CD-ROM anexo.

No Capítulo 4 – ESTUDO DE CASOS – a metodologia proposta acima é usada para avaliar cinco sites públicos, avaliação completada com entrevistas de seus responsáveis, de modo a validar, completar ou contestar as avaliações.

E no Capítulo 5 – CONCLUSÕES – mostra a importância de se avaliar sites públicos e é proposto um programa capaz de suprir as lacunas encontradas na metodologia.

## **2.1 – Medindo a informação**

## *2.1.1 – O paradigma*

É GALILEU (1983), quem estabelece, em 1623, para todas as ciências o paradigma de que o correto conhecimento de um fenômeno exige que se descubra sua regularidade matemática:

*"A filosofia encontra-se escrita neste grande livro que continuamente se abre perante nossos olhos (isto é, o universo), que não se pode compreender antes de entender a língua e conhecer os caracteres com os quais está escrito. Ele está escrito em língua matemática, os caracteres são triângulos, circunferências e outras figuras geométricas, sem cujos meios é impossível entender humanamente as palavras; sem eles nós vagamos perdidos dentro de um obscuro labirinto."*

Entende-se como paradigma, conforme está escrito no primeiro parágrafo, o conceito que Thomas Kuhn utiliza na sua análise das revoluções científicas: um modelo que nos permite ver uma coisa em analogia a outra, conforme citado por CAPURRO (2003) no seu trabalho sobre os paradigmas da Ciência da Informação.

A regularidade matemática estabelecida por Galileu é dada por uma medida e medir é comparar uma quantidade com um padrão. Um exemplo tradicional é o metro, inicialmente definido como a décima milionésima parte da distância entre o pólo Norte e o Equador e, depois, como o comprimento de uma barra de platina mantida sob temperatura e pressão controladas na Agência Internacional de Pesos e Medidas de Paris. E hoje é o comprimento em que estão contidos 1.650.763,73 comprimentos de onda, no vácuo, da radiação emitida pelo átomo de criptônio, quando muda de estado (MACEDO, 1976).

A Ciência da Informação nasce, no início do século XX, ao medir a informação (CAPURRO). A lei, descoberta simultaneamente por Nyquist, nos Estados Unidos, e Kupfmüller, na Alemanha, em 1924, de que, para a transmissão de sinais telegráficos a uma determinada velocidade, é necessária uma amplitude de faixa de freqüência definida, leva HARTLEY (1928) a propor que a informação pode ser medida. (REZA, 1973).

HARTLEY desenvolveu o conceito de informação baseado em conceitos físicos, em contraste com considerações psicológicas, para uso nos estudos das telecomunicações. No primeiro capítulo do seu trabalho, "A Medida de Informação", depois de notar que, na acepção usual, a "informação é um termo muito elástico", Hartley diz que informação existe, quando há uma sucessão precisa de símbolos transmitidos e quando esses símbolos possuem significado para o receptor. Porém, a precisão da informação é tanto maior quanto mais possibilidades forem excluídas. Para ilustrar, analisa a frase "as maças são vermelhas": o substantivo exclui tudo que não for maçã, e o adjetivo exclui todas as cores que não forem o vermelho. Portanto, a frase contém mais informações que, por exemplo, "as maças são de cor". A informação é proporcional à quantidade de alternativas.

Hartley sugere que a informação surge da sucessiva seleção de símbolos ou palavras, a partir de um vocabulário determinado. De um alfabeto, onde se contam *D* símbolos distintos, podemos selecionar *D*<sup>n</sup> diferentes palavras, cada uma delas contendo *N* símbolos. Se essas palavras fossem todas possíveis e fosse necessário selecionar aleatoriamente uma delas, haveria uma quantidade de informação *I* associada a cada uma das seleções, de forma que *I = N log D*, caso se utilizasse o logaritmo de base 10, (REZA). 18

Em 1948, WIENER reúne numa única ciência, a Cibernética, todo o complexo relacionamento entre a informação e a máquina, definindo *informação* como qualquer coisa capaz de alterar o comportamento de uma máquina, e *máquina* como um sistema biológico ou físico capaz de ter seu comportamento alterado por uma informação. WIENER mostra que a informação pode ser traduzida em seqüências numéricas distribuídas no tempo, sendo portanto algo mensurável.

Baseado-se em Nyquist, Hartley e Wiener, entre outros, SHANNON & WEAVER criam, em 1949, a *Teoria da Informação* <sup>19</sup> para auxiliar na melhoria da transmissão de sinais de telefonia. Definem que:

<sup>&</sup>lt;sup>18</sup> WIENER (1948) propõe que se passe a usar logaritmo na base 2 (Obra citada, págs. 91 e 92), cuja unidade resultante é o *dígito binário* ou *bit* (binary digit), que se torna a menor das unidades de medida da informação. A palavra foi sugerida por J. W. Tuchey. (SHANNON, 1975. Obra citada. p. 34).

*"O problema fundamental das comunicações é reproduzir em um determinado ponto, tão exato quanto possível, uma mensagem originada em outro ponto."*

E que

*"Freqüentemente as mensagens contêm significado, isto é, elas se referem ou são correlacionadas a algum sistema de entidades físicas ou conceituais. Estes aspectos semânticos da comunicação são irrelevantes ao problema de engenharia. A faceta significativa é aquela em que a mensagem real tenha sido selecionada dentre um grupo de possíveis mensagens."*

E definem ainda que a quantidade de informação ou a redução de incerteza é equacionada a partir de dois conceitos matemáticos: a probabilidade e a função logarítmica (EPSTEIN, 1986).

Assim, a necessidade prática de quantificação da informação, para calcular a capacidade de determinados canais em telefonia, é que determinou o surgimento dessa *teoria da informação*, posteriormente aplicada também nas telecomunicações, engenharia eletrônica, cibernética, comunicação, informática e, hoje, na mensuração dos sistemas de informação. A materialidade da comunicação e o fato de ser a informação uma quantidade mensurável são seus os pontos de partida fundamentais. (RABAÇA & BARBOSA).

BERLINSKI (2000) comenta entusiasmado:

*"O matemático americano Claude Shannon deu ao conceito de informação sua forma moderna, dotando a velha idéia familiar de uma perspicaz estrutura matemática. Sua definição é uma das pedras fundamentais da abóbada do pensamento moderno.(...) O que Shannon queria era um modo de incorporar a informação na categoria de propriedades contínuas que, como a massa ou a distância, podem ser representadas pelos números reais."*

MATTELART (2002) é mais crítico:

*"Esse modelo mecânico, interessado apenas no condutor, remete a um conceito behaviorista (estímulo-resposta) da sociedade, perfeitamente coerente com o do progresso infinito que se difunde do centro para as periferias. O receptor é destinado, de alguma modo, ao estatuto de clone do emissor. A construção do sentido não figura no programa do engenheiro. A noção de comunicação é cortada da de cultura."*

<sup>19</sup> Ou *Teoria Matemática da Comunicação.*

Mas é SANTAELLA (2001) quem equilibra os pontos de vista:

*"Não obstante as críticas e as modificações que foram e continuam sendo inseridas no modelo original de Shannon, o que não se pode negar é que o esquema analítico por ele proposto, ou seja, a essência do modelo tem continuado como uma presença constante desde os anos 50. Em diversas versões e com mais ou menos ligeiras transformações, o modelo tem se preservado muito provavelmente graças a sua aplicabilidade a fenômenos bem heterogêneos, quer o processo comunicativo se verifique entre máquinas, entre humanos, entre humanos e máquinas, assim microorganismos biológicos. Graças à forma geral do esquema e graças à sua essencialidade e à sua simplicidade, ele se fixou como um sistema comunicativo geral."*

SHANNON & WEAVER (1975) concebem também que um sistema de informação pode ser representado por várias etapas entre a *fonte de informação* e o *destino*.

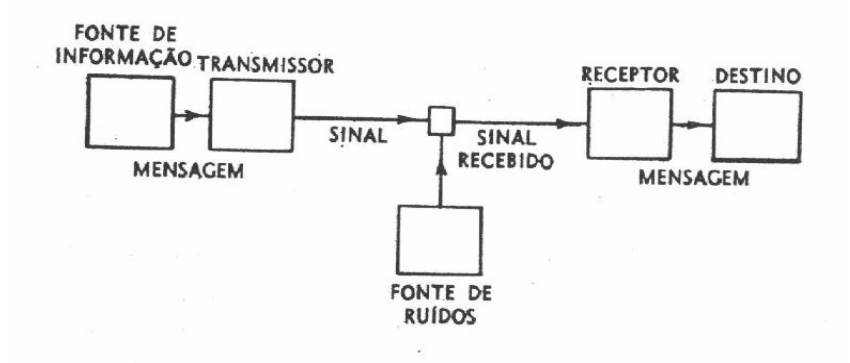

**Figura 1 – A comunicação**

FONTE: SHANNON & WEAVER, 1975, p. 7

Esta representação tem hoje vários acréscimos, entre eles a *redundância,* isto é, o envio repetido da mensagem para diminuir os efeitos da fonte de ruídos, e o *feedback,* quando o receptor se transforma também em transmissor enviando mensagens como resposta para o transmissor inicial ou repassando a mensagem com ou sem alteração para outro receptor. São acréscimos fundamentais para o funcionamento dos atuais sistemas de informação, sobretudo, da internet.

Outra variação do sistema acima é o conceito de *caixa-preta*, surgido na eletrotécnica, adotado pela cibernética e com aplicações em várias áreas do conhecimento como psicologia, eletrônica, robótica, neurologia, informática, comunicação, ciência da informação etc. Um transmissor envia várias mensagens para um receptor e analisa as respostas, de modo a determinar seu comportamento possível – devido à impossibilidade de analisar seu interior. ECO (1993) dá sua versão de *caixa-preta* e *máquina*:

*"Define-se como máquina qualquer caixa-preta que receba como input uma grandeza x e forneça no output uma grandeza y, em que x* <sup>≠</sup> *y."*

Esses conceitos serão utilizados na metodologia desta dissertação. <sup>20</sup>

## *2.1.1 – Um teorema*

(A) Se, segundo WEAVER, "em relação ao vasto assunto comunicação, existem problemas em três níveis", quais sejam:

**Nível A**. "*Com que exatidão podem ser transmitidos os símbolos de comunicação? (Este é o problema técnico). (...) Os problemas técnicos referem-se à exatidão da transferência de um grupo de símbolos do transmissor ao receptor ou de um sinal que varia continuamente".*

**Nível B.** *"Com que precisão os símbolos transmitidos transferem o significado desejado? (Este é o problema de semântica).(...) Os problemas de semântica referemse à identidade ou a uma aproximação estreita e satisfatória da interpretação do significado captado pelo receptor, ao comparar os resultados obtidos com o significado previsto pelo transmissor".*

**Nível C.** *"Com que eficiência o significado recebido afeta o comportamento, a conduta do receptor em relação à finalidade desejada e prevista? (Este é o problema da eficiência). (...) Os problemas de eficiência estão condicionados ao êxito com que a mensagem transmitida ao receptor levará este à conduta desejada e prevista. À primeira vista, poderá parecer demasiado restrito e rigoroso, sugerir e inferir que a finalidade de toda a gama de comunicação seja influenciar a conduta do receptor. Não obstante, dentro de limites razoavelmente amplos de qualquer definição de conduta, é evidente que a comunicação ou afeta a conduta do receptor, ou está desprovida de qualquer efeito possível ou discernível".*

(B) E se, segundo CAPURRO, a Ciência da Informação é formada por três paradigmas epistemológicos:

<sup>20</sup> Ainda sobre o conceito de caixa-preta, ver o ensaio *O jogador de xadrez de Maelzel,* de Edgar Allan Poe, publicado pela primeira vez no Southern Literary Messenger, em abril de 1836. Ao analisar se uma caixa-preta é "pura máquina" – um autômato que jogava xadrez contra adversários humanos - Allan *Poe*, após traçar a história do autômato e descrever uma demonstração, enumera 17 observações sobre seu funcionamento até chegar à essência do seu mecanismo. Losano, por sua vez, acha o ensaio de Poe incompleto. POE, E. A. *O jogador de xadrez de Maelzel.* In: Histórias *extraordinárias.* São Paulo: Abril Cultural. 1978. p. 399-430*.* LOSANO, M. G. *Histórias de autômatos. Da Grécia Clássica à Belle Époque.* São Paulo: Companhia das Letras. 1992. p. 97.

1) **O paradigma físico**. *"Essa teoria, tomada como modelo na Ciência da Informação, implica numa analogia entre a veiculação física de um sinal e a transmissão de uma mensagem, cujos aspectos semânticos e pragmáticos intimamente relacionados ao uso diário do termo informação são explicitamente descartados por Shannon"*

2) **O paradigma cognitivo**. *"Se trata de ver de que forma os processos informativos transformam ou não o usuário, entendido em primeiro lugar como sujeito cognoscente possuidor de "modelos mentais" do "mundo exterior" que são transformados durante o processo informacional. Essa teoria parte da premissa de que a busca de informação tem sua origem quando existe um estado cognitivo anômalo, no qual o conhecimento ao alcance do usuário, para resolver o problema, não é suficiente".*

3) **O paradigma social.** *"O objeto da ciência da informação é o estudo das relações entre os discursos, áreas de conhecimento e documentos em relação às possíveis perspectivas ou pontos de acesso de distintas comunidades de usuário. Informação não é algo que comunicam duas cápsulas cognitivas com base em um sistema tecnológico, visto que todo sistema de informação está destinado a sustentar a produção, coleta, organização, interpretação, armazenamento, recuperação, disseminação, transformação e uso de conhecimentos, e deveria ser concebido no marco de um grupo social concreto e para áreas determinadas".*

(C) Então, pode-se estabelecer um paralelo entre (A) e (B), isto é, entre:

- o **Nível A** e o **paradigma físico;**
- o **Nível B** e o **paradigma cognitivo;**
- o **Nível C** e o **paradigma social.**

(D) Entretanto, WEAVER faz ainda o seguinte comentário:

*(...) "poder-sei-ia pensar que o Nível A é relativamente superficial e abrange somente detalhes de engenharia de um bom desenho dos aparelhos de comunicação; enquanto que os dos Níveis B e C contem quase todo o conteúdo filosófico do problema geral de comunicação. (...) Todavia, a teoria apresenta, e penso que também demonstra, um significado bem mais profundo (...). Parte do significado desta nova teoria advém do fato de que os Níveis B e C, acima mencionados, poderão utilizar com precisão apenas aqueles sinais que se tornarão viáveis quando analisados ao Nível A. (...) Em virtude disto, a teoria do Nível A, em expressiva paridade de classificação, é também a teoria para os Níveis B e C."*

(E) Assim, pode-se igualmente deduzir que **os paradigmas cognitivo e social só serão Ciência da Informação, quando seus itens de avaliação forem medidos pelo paradigma físico. E vice-versa.**

LE COADIC (2004) resume assim essas questões sobre medir a informação:

*"Não há ciência ou tecnologia sem medidas. E principalmente sem medidas exatas. Não era fácil introduzir medidas em centros de informação (bibliotecas, centros de documentação, etc.), quando ainda não havia uma ciência própria. Mas desde que se tornaram objeto de pesquisa e passaram a usar técnicas eletrônicas e fotônicas de informação e graças à digitalização crescente dos fluxos de informação disso resultante, foi possível pensar no desenvolvimento da infometria."*

### *2.1.3 – Aquém e além de Shannon*

Antes do trabalho de SHANNON e WEAVER existiram os trabalhos pioneiros de Samuel Morse e de Edgar Allan Poe. Foi analisando uma caixa de tipos numa tipografia, que Morse consta um fenômeno estatístico, que o leva à criação, em 1832, do primeiro código das telecomunicações. A partir de determinado tamanho, num texto escrito em inglês, as letras "e" e "t", por exemplo, aparecem com maior freqüência do que as letras "y" e "z". Assim, através de uma tabela de freqüência das letras, foi possível determinar que as letras mais freqüentes, por economia e facilidade, deveriam receber sinais mais simples e as menos freqüentes, sinais mais complexos - respectivamente, no exemplo citado: "*ponto*", "*traço*", "*traço, ponto, traço, traço*" e "*traço, traço, ponto, ponto.*" <sup>21</sup> Utilizando o mesmo método, Allan Poe no conto *O Escaravelho de Ouro*, de 1843, mostra como a utilização de uma tabela de freqüência de letras leva a decifrar um código secreto de piratas, encontrado num pergaminho. (PIGNATARI).

E para que as letras mais freqüentes não fossem batidas mais rapidamente do que o suportado pelo mecanismo, C. L. Sholes criou o teclado QWERTY, em 1867, onde essas letras foram colocadas para os dedos menos ágeis e para a mão esquerda (GOULD, 1992).

As conseqüências das descobertas de Morse, Poe e Sholes têm atravessado os três séculos. Utilizado por mais de 160 anos nas telecomunicações <sup>22</sup>, o código Morse evoluiu, a partir de 1961, para o código ASCII (*American Standard Code Information Interchange*), que é o formato mais comum de codificação de caracteres utilizado em computadores e na

 $21$  Na verdade o código é ternário, já que entre cada ponto ou traço existe um intervalo de tempo.

<sup>&</sup>lt;sup>22</sup> Oficialmente a última mensagem transmitida em código Morse foi feita em 31 de janeiro de 1999. Ver <http://www.novomilenio.inf.br/ano99/9902dtlx.htm> . Acessado: 17 Fev. 2005.

internet<sup>23</sup> (DERFLER & FREED, 1993). O sistema estatístico foi utilizado na decodificação de códigos secretos até a invenção da máquina Enigma, nos anos 10, por Arthur Scherbius, máquina que, ao codificar cada letra de uma mensagem com uma cifra diferente, inutilizou para esse fim as tabelas de freqüência (SINGH, 2001). E o teclado QWERTY, apesar de não ser mais necessário desde a invenção da máquina Seletric, da IBM, em 1961<sup>24</sup> - máquina capaz de dar 900 toques por minuto, portanto, acima da capacidade dos datilógrafos - e dos computadores eletrônicos, se mantém pela tradição.

Mas, tabelas de freqüências utilizando códigos binários continuam sendo utilizadas na *compactação de arquivos*, na *criptografia* e *detecção de erros*. Na compactação, os conjuntos binários mais freqüentes são substituídos por conjuntos binários menores, de forma que o arquivo resultante fique menor do que o arquivo inicial para arquivamento ou envio pelas redes de telecomunicações. No processo de descompactação, o novo arquivo deverá manter as mesmas características do arquivo original como no caso de caracteres *(.zip, .arj* etc.) ou ter certas características alteradas, mas mantendo a informação principal, no caso do arquivo ser de som ou imagem *(.gif, .jpeg, .mp3, .mov, .avi* etc.).

Na *criptografia*, conjuntos binários são substituídos por outros, conforme chaves criptográficas, de modo a manter o sigilo do arquivo. No destinatário ocorrem substituições inversas, de modo que o arquivo volte ao seu conteúdo original.

E na *detecção de erros*, um algoritmo acrescenta novos dígitos a cada conjunto binário. Esses dígitos verificadores validam o conjunto, já que qualquer alteração nos dígitos será indicada, quando algoritmo semelhante processar o conjunto, que poderá corrigi-lo, dependendo dos fragmentos existentes. Os dígitos verificadores estão presentes no final dos números das contas bancárias e auxiliam na integridade da transmissão de mensagens entre computadores. Na prática essas técnicas de análise de freqüência de códigos binários podem ser utilizadas de maneira combinada (HILLIS, 2000).

Outra aplicação dessas tabelas é a *cadeia de Markov:* num texto a análise estatística da incidência seqüencial de determinado caractere, grupo de caracteres, palavras ou frase

 $^{23}$  A IBM utiliza nos sistemas de grande porte um código semelhante chamado EBCDIC.

<sup>&</sup>lt;sup>24</sup> <http://www.etypewriters.com/history.htm> Acessado: 01 Mar. 2005.

determina a probabilidade do próximo caractere, grupo de caracteres, palavra ou frase (ASHBY, EPSTEIN, PIGNATARI, SHANNON. WEAVER).

Em relação a documentos, têm-se primeiro as chamadas *leis bibliométricas* utilizadas para medir o uso de periódicos numa biblioteca, a distribuição de artigos sobre determinado assunto em periódicos e a freqüência de uso dos termos numa indexação. São as chamadas *leis de Bradford, Lotka e Zipf.*

Pela *lei de Bradford* constata-se que a informação distribui-se em periódicos especializados, conforme certas proporções, de forma que, lendo apenas os periódicos que constituem o núcleo do acervo, já se terá encontrado quase 40% dos artigos relevantes. A *lei de Lotka* diz que há uma distorção na produção científica, pois 20% dos cientistas produzem, por exemplo, 80% da literatura. E a *lei de Zipf* mostra que se as palavras de um texto forem contadas e postas em ordem decrescente de freqüência, a palavra, por exemplo, que estiver em décimo lugar aparecerá no texto com freqüência 10 vezes menor do que a palavras que estiver em primeiro lugar.

Outros estudos procuram determinar o tempo de obsolescência de, por exemplo, um artigo científico - obsolescência medida em relação ao número de citações que decaem pela metade, conforme a área de estudo: 4,6 anos para a física, 7,2 anos para a fisiologia e 10,5 anos para a matemática (GRUPTA, 1990).

Em 1951, Calvin Mooers propõe o termo *recuperação da informação.* A partir daqui surgiram muitas técnicas baseadas na teoria de que as palavras que aparecem com maior freqüência num documento têm uma forte relação com seu conteúdo. A experiência indica também, que essa relação tende a diminuir quando os termos aparecem em muitos documentos. Com essas informações é possível atribuir um valor de relação entre as palavras e os documentos (SARACEVIC, 1996).

Com os bancos de dados, outros estudos e técnicas avançaram na questão de medir os vários aspectos de um documento<sup>25</sup>, já que os métodos puramente estatísticos, conforme os exemplos acima, se mostram às vezes limitados para a análise semântica. Um dos principais estudos é o de SALTON (1983), que propôs o modelo vetorial e sua versão

informatizada, o sistema SMART. Um documento é representado num espaço multidimensional por vetores que representam, por sua vez, os vários itens de indexação (FERNEDA, 2003).

O sucesso dos programas de busca da internet se deve as essas técnicas que, desenvolvidas para computadores de grande porte, foram adaptadas para o ambiente web. Sobre a liderança do Google, MOSTAFA (2005) diz que o programa ofereceu duas vantagens em relação aos concorrentes. A primeira foi a capacidade de realizar tarefas de *crawler* em escala gigantesca. A segunda foi que os métodos de indexação e atribuição de pesos, que conta palavras relevantes e determina sua importância a partir de estatísticas, tem gerado resultados satisfatórios para o usuário.

Assim, medir a informação se desdobrou em vários estudos como a infometria, para medir as atividades de informação científica e técnica, a bibliometria, para medir as atividades de gestão de livros e documentos, a webmetria, para medir as atividades da web etc. E em várias outras técnicas de recuperação da informação com programas que, combinando algoritmo estatístico com processador lingüístico, são capazes de extrair, ordenar e visualizar automaticamente em formas de mapas os termos pesquisados (*text mining, data mining, web mining*) (LE COADIC).

## **2.2 – Avaliação de sistemas de informação**

Os avanços de se medir a informação no sentido proposto por SHANNON e WEAVER (1949) – que é o de reproduzir num ponto uma mensagem originada em outro conseguiram fazer com que bits nos mais diversos formatos (seqüências numéricas, caracteres, comandos, textos, sons e imagens) gerados por homens e máquinas em qualquer parte da Terra ou fora dela - possam ser reproduzidos, processados, criptografados, distribuídos e armazenados em qualquer outra parte do planeta com a rapidez permita pelas leis da Física.

<sup>25</sup> Isto é, de um arquivo, no sentido dado pela informática, ou seja, alguma coisa gravada num computador num determinado formato e sob determinado nome.

Essa mesma evolução, porém, não se verifica quando se trata de avaliar, portanto, de medir os sistemas de informação, sendo que o termo *sistemas de informação* possui aqui os seguintes significados:

- 1. Um sistema, automatizado ou manual, que compreenda pessoas, máquinas e métodos organizados para coletar, processar, arquivar, transmitir e disseminar dados que representam informação para o usuário;
- 2. Sistemas de telecomunicações e de processamento, seus programas e equipamentos, utilizados na aquisição, armazenamento, manipulação, recuperação, gestão, transferência, controle, exposição, intercâmbio, transmissão ou recepção de dados, sons e imagens, que representam informação para o usuário. 26

Segundo MATTELART (2002), a primeira tentativa de quantificação das atividades de produção e de distribuição da informação foi feita em 1962 pelo economista americano Fritz Machlup. MATTELART diz que Machlup "não esconde a margem de incerteza que afeta um empreendimento desse tipo e demonstra, portanto, uma grande prudência epistemológica. Surpreendente é a modéstia com a qual ele enuncia os objetivos práticos de sua pesquisa: fornecer uma base de reflexão para a reforma dos sistemas de informação. Pois um dos eixos importantes de seu estudo é estudar a produtividade destes últimos. A questão da *medida da informação* torna-se parte interessada no debate sobre a "era da informação" e o surgimento da "sociedade da informação".

Contribui para a legitimação dessa tese o estudo realizado pelo economista francoamericano Marc Uri Porat, a pedido do governo dos Estados Unidos, em 1977, sobre a definição e a medida da "economia da informação". Porat centra sua atenção nos sistemas de informação (computadores e telecomunicações) medindo a "quantidades de dados que foram organizados e comunicados". Ao final de seu inventário ele classifica os "agentes informacionais" em seis setores:

1) indústrias vendedoras de bens ou de serviços de informação; 2) burocracia

<sup>&</sup>lt;sup>26</sup> Definições feitas a partir das seguintes fontes: Federal Standard 1037C, MIL-STD-188 e National Information Systems Security Glossary.< http://en.wikipedia.org/wiki/Information\_system > Acessado: 25 Mai. 2005.

pública; 3) burocracia privada; 4) setor produtivo público; 5) atividades produtivas privadas; 6) residências.

Para esta dissertação serão considerados os itens: 2) *burocracia pública,* e *4) setor produtivo público*, como se verá no capítulo **4 – Estudo de casos.**

Disso resulta o seguinte balanço: já em 1967, a informação representava 46% do produto interno bruto dos Estados Unidos e 53% da massa salarial. MATTELART (2002) relata, assim, o ponto de encontro da Ciência Econômica com a Ciência da Informação, onde evidências empíricas, lastreadas nos modelos teóricos de economia, demonstram existir uma nova categoria econômica de riqueza, onde a produção da informação está definitivamente ligada ao modo de produção capitalista.

Entretanto, se a *economia da informação* tem, no seu início, preocupações em medir o impacto dos *sistemas de informação* sobre a sociedade, essas preocupações dão lugar, nos anos 90, em fazer com que os sistemas de informação passem a fazer parte do marketing das empresas, entendendo que marketing é a "execução das atividades que conduzem o fluxo de mercadorias e serviços do produtor aos consumidores finais, industriais e comerciais" (RABAÇA & BARBOSA). As preocupações sociológicas dão lugar à disputa do mercado.

Entre as recomendações dessa "nova" economia da informação – algumas em torno de técnicas de enganar o mercado <sup>27</sup> - pôde-se listar para esta dissertação as seguintes características (SHAPIRO & VARIAN):

- Informação é efetivamente qualquer coisa que possa ser codificada e comunicada por meio de um suporte específico, tornando um bem a ser consumido;
- A globalização e a tecnologia da informação mudaram o mundo, mas não as leis da economia, (entendendo como "leis de economia" a disputa de uma empresa por mercados);
- Os bens de informação têm a particularidade de serem caros para produzir, mas baratos para reproduzir – o custo da primeira cópia pode ser alto, mas o custo de reproduzir suas cópias é irrisório. Para o conteúdo digital, a produção é reprodução.
- Assim, o preço de um bem de informação é fixado de acordo com o valor atribuído pelo consumidor e não pelo seu custo fixo de produção. A empresa deve fixar o custo da informação de acordo com seu valor de mercado, não de seu custo.
- A internet torna fácil personalizar produtos de informação e, portanto, acrescentarlhes valor.

Num terceiro grupo de autores predomina o ceticismo, quanto às possibilidades de avaliar um sistema de informação de maneira satisfatória. AROUCK (2001), WHITTAKER (2001), LYCETT & GIAGLIS (2000), e SERAFEIMIS (1997) são unânimes em dizer que a avaliação de um sistema de informação é complexa, sem resolução eficiente e problemática.

AROUCK (2001), depois de dizer que "*a avaliação de sistemas de informação é uma necessidade para um gestor, tanto para a melhoria de sistemas, como para justificar os altos investimentos realizados neste setor*", afirma que "*um dos objetivos principais da gestão de sistemas de informação é desenvolver, operar e manter sistemas de informação que contribuam para que a organização a que estão relacionados com para seus objetivos*", que esses objetivos podem ser avaliados "*pela eficiência com que o sistema utiliza os recursos disponíveis (pessoal, equipamentos, orçamento) para prover as necessidades dos usuários*", e pela "*eficácia no uso do sistema de informação na ação dos usuários individuais ou da organização, para que estes realizem sua tarefa dentro da missão da organização*",.

### AROUCK avança no seu ceticismo:

"*Apesar da sentida necessidade de avaliação de sistemas de informação, não há na literatura uma definição clara e objetiva dos métodos a serem empregados. A falta de*

<sup>27</sup> Alguns exemplos*: "Doe amostras grátis para vender seu conteúdo"; "Torne fácil de ser encontrado e dificulte a busca de seus concorrentes"; "Tente deslocar o risco de fracasso para um grande cliente ou, melhor ainda, para o governo".* (SHAPIRO & VARIAN).
*padronização dos métodos não permite a consolidação de dados para estudos comparativos"*

*"Algumas tentativas de se estabelecer de medidas de avaliação mostraram-se ineficientes e desencorajaram algumas pesquisas. As medidas de eficácia de sistemas de informação precisam ser vinculadas ao desempenhou organizacional, e estas medidas devem ser fidedignas e de verificação continuada. Uma questão chave no futuro, segundo os autores, será determinar como medir os impactos de investimentos de tecnologia de informação na organização".*

*"Os autores constatam que a avaliação de sistemas de informação é um problema que vem se mantendo sem solução eficiente. É uma questão antiga e que se apresenta muitas dificuldades para se estabelecer métodos fidedignos e objetivos. Enquanto o valor dos custos para implantação de sistemas informação é de fácil estabelecimento, os benefícios oriundos destes são difíceis de avaliar e medir. Historicamente, não se tem tido muito sucesso ao se tentar medir o impacto de sistemas informação no lucro ou desempenho das organizações. Avaliar sistemas de informação é difícil, mas necessário".*

"*Diversos modelos teóricos para avaliação de sistema de informação foram propostos na literatura. Entretanto a maioria dos trabalhos indica os atributos a avaliar, sem definir claramente o modo como essas características devem ser avaliadas".*

VILELLA (2003) 28 , além de AROUCK (2001), cita ainda WHITTAKER (2001): *"A avaliação de sistemas de informação tem sido descrita como um problema de difícil solução*", LYCETT & GIAGLIS (2000): "*A avaliação de sistemas de informação é problemática*" e SERAFEIMIS (1997), que afirma que "*a maior parte das pesquisas na área de avaliação de sistemas de informação ressalta o fato de que o conceito de avaliação é complicado e alusivo, sendo, portanto, de difícil abordagem tanto em termos conceituais como operacionais*."

A razão para esse ceticismo pode ser encontrada no já citado trabalho de WEAVER (1949), isto é, a incapacidade de se transportar os itens que se gostaria de medir,

<sup>28</sup> VILELLA, R. M. *Conteúdo, usabilidade e funcionalidade: três dimensões para avaliação de portais estaduais de Governo Eletrônico na Web*. Belo Horizonte: ECI-UFMG. 2003. 263 p.

geralmente ligados aos paradigmas cognitivos e sociais, para o paradigma físico. Somandose a isso o tamanho e a complexidade dos atuais sistemas de informação, vê-se que as aferições, feitas de maneira indireta, são sempre insatisfatórias. Daí o ceticismo.

## **2.3 – Avaliação de sites**

A partir da invenção da World Wide Web por Tim Berners-Lee, em 1990, os sistemas de informação, no formato de sites e portais, passaram a ter uma padronização e popularidade até então inexistentes.

Entre os padrões está um endereço numérico exclusivo para ser localizado na internet (IP, Internet Protocol) e seu equivalente alfanumérico para efeito mnemônico (DNS, Domain Name System), endereço que se estende aos demais recursos do site (URL, Uniform Resource Locator); um protocolo capaz de transmitir dados em hipertexto (HTTP, HyperText Transport Protocol) ; e uma linguagem para construir documentos em multimídia, que padronizou caracteres, cores, o acesso ao hipertexto, isto é, a qualquer outro arquivo que contenha endereço, a reprodução de sons e imagem (HTML, HyperText Markup Language) e o navegador Mosaic<sup>29</sup>, desenvolvido por Marc Andreesen, em 1992, onde os endereços e recursos pudessem ser manipulados e vistos com facilidade. Quanto à popularidade havia, em maio de 2005, 63.532.742 sites registrados, com um aumento de 1,24 milhões de sites por mês<sup>30</sup>.

Diante da enorme quantidade de sites na internet, da variedade e quantidade de páginas e recursos acrescentada sobre a estrutura da linguagem HTML e da facilidade de alterações desses recursos – o que faz com que "o ciclo de vida de um site se aproxime de zero, essencialmente há uma continua mudança e inovação" **31** , tem-se como resultado a falta de critérios para avaliação, conforme reclamado por SWEETLAND (2001) e demonstrado na tabela em seguida, a partir dos anexos do trabalho de VILELLA (2002):

<sup>29</sup> Em 1994, a versão comercial do Mosaic foi lançada com o nome de *Netscape* (GLENWRIGHT, 2001).

<sup>&</sup>lt;sup>30</sup> Netcraft.< http://news.netcraft.com/archives/web\_server\_survey.html > Acessado: 26 Mai. 2005.

**<sup>31</sup>** BROWNING, J., REISS, S. *Cycle time*. In *Encyclopedia of the new economy*. New York: Wired. March, 1998. p. 113.

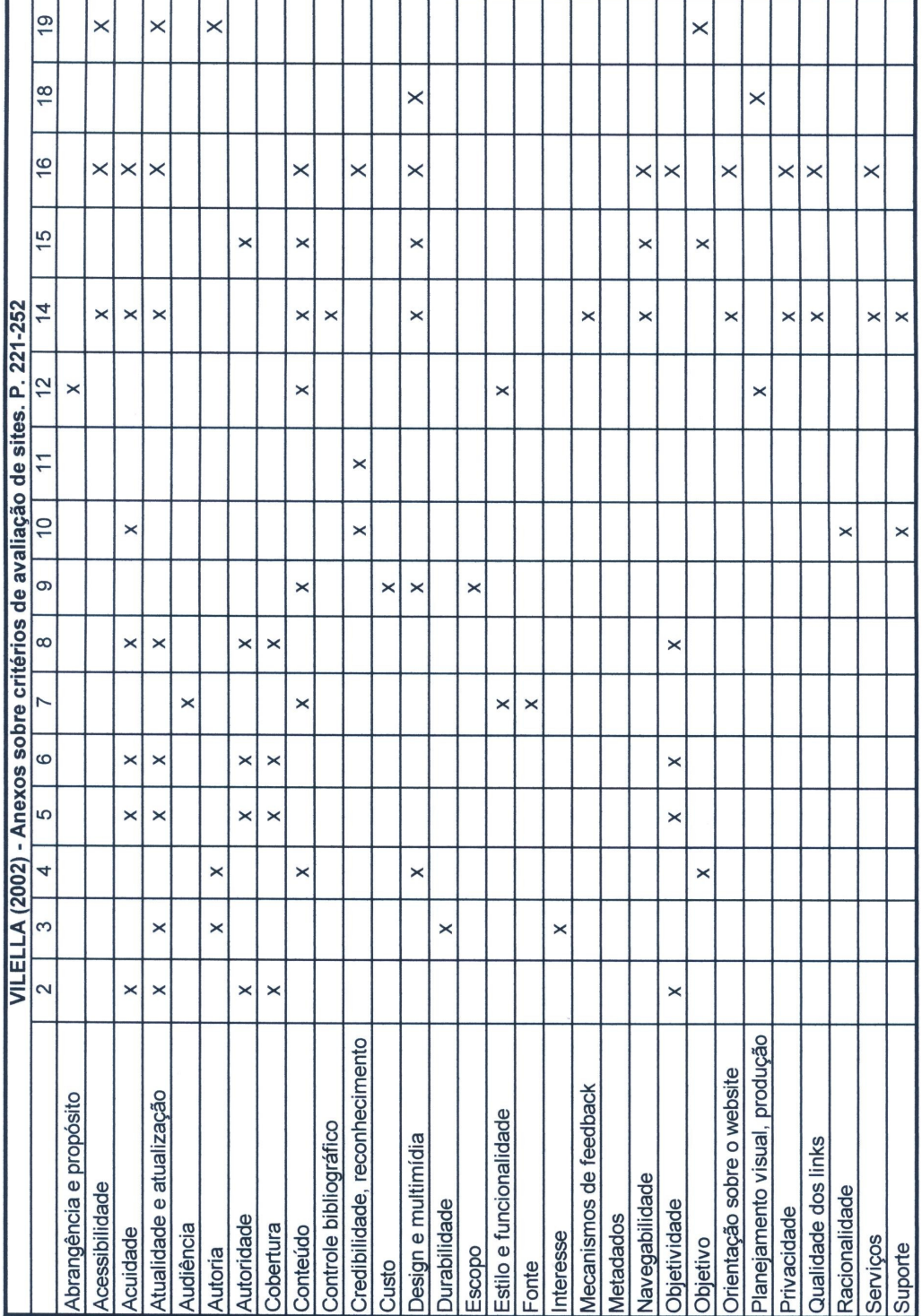

**Tabela 1 – Critérios de avaliação de 17 metodologias**

FONTE: VILELLA , R. M., 2003. Anexos.

#### **Legenda da tabela:**

**Anexo 2:** Checklist para avaliação de "Web Pages Informacionais" proposto por ALEXANDER e TATE (1996);

**Anexo 3:** Política de desenvolvimento da coleção adotada pelo NetFirst da OCLC;

**Anexo 4:** Critérios de seleção de Websites estabelecidos pela American Library Association;

**Anexo 5:** Cinco critérios para avaliação de páginas Web propostos pela Biblioteca da Southwest State University (2000);

**Anexo 6:** Critérios de avaliação de sites propostos pelo serviço de informação e biblioteca da Maryland University College (2001).

**Anexo 7:** Critérios de avaliação de fontes de informação na internet propostos pela biblioteca da Albany University (1996).

**Anexo 8:** Lista de critérios para avaliação das páginas na Web proposta pela biblioteca da New México State University (2002).

**Anexo 9:** "Caixa de ferramentas/critérios de avaliação" propostos por SMITH (1997). (Tratase de um resumo, os quatro critérios de desdobram em 19 outros).

**Anexo 10:** Sumário do checklist CARS proposto por HARRIS (1997).

**Anexo 11:** Diretrizes para a credibilidade de Websites por FOGG (2002). (São ao todo 10 critérios de credibilidade);

**Anexo 12:** Lista de critérios pra avaliação de Websites governamentais proposta por BARBOZA et al.

**Anexo 14:** Critérios de avaliação de Websites propostos por ESCHENFELDER e al (1997).

**Anexo 15:** Critérios para avaliação de sites de governo apontados por EVANS (2000);

**Anexo 16:** Critérios para avaliação de Websites do governo de Nova Zelândia propostos por SMITH (2001);

**Anexo 18:** Indicadores para análise dos sites do governo de Taiwan por HUANG e CHAO (2001);

**Anexo 19**: Indicadores para análise dos portais dos estados americanos por GANT e GANT (2002).

Nota: Alguns critérios foram agrupados para evitar o excesso de nomes com o mesmo sentido.

Diante de tantos critérios, existem tentativas de agrupá-los em poucas categorias. Uma das mais utilizadas é a categoria "conteúdo" cujos critérios são *acuidade, autoridade, objetividade, atualização e cobertura,* reunidos por MOSTAFA e TERRA (1998), autoras que afirmam que, além de serem conceitos conhecidos pelos bibliotecários, a enorme massa de literatura de avaliação de fontes eletrônicas os abrange em maior ou menor grau.

Entretanto, um outro critério se sobressai nas propostas de avaliação pesquisadas: a análise da *usabilidade*. Uma das definições para usabilidade é que se trata da medida do potencial que um produto tem de cumprir os objetivos do usuário. Alguns fatores usados para determinar a usabilidade são a facilidade de uso, a consistência visual e um processo definido e claro de navegação. A usabilidade é testada por um método pelo qual os usuários são questionados quanto à performance de certas tarefas levando em consideração os itens acima e a experiência do usuário. Esse teste pode ser feito formalmente, em um laboratório com câmeras de vídeo, ou informalmente com simulados em papel de um aplicativo ou website, e deve ser capaz de gerar mudanças no site a partir das descobertas (THING, 2003).

NIELSEN & TAHIR (2002) listam "113 diretrizes de usabilidade da homepage<sup>32</sup>", já que a homepage "é a páginas mais importante em qualquer website". Entretanto, é BLACK (1998) quem mostra que essa usabilidade não passa de velhas lições de programação visual das artes gráficas, sobretudo de jornais e revistas, adaptadas para os atuais recursos da web.

Já a ISO 9241-11 enfatiza que a usabilidade dos computadores é dependente do contexto de uso e que o nível de usabilidade alcançado dependerá das circunstâncias específicas nas quais o produto é usado. O contexto de uso consiste de usuários, tarefas, equipamentos (hardware, software e materiais), e do ambiente físico e social, pois todos esses podem influenciar a usabilidade de um produto dentro de um sistema de trabalho<sup>33</sup>, indo, portanto, além de diretrizes para a homepage.

Apesar de tantos autores citarem a usabilidade como um dos fatores principais na avaliação de sites, por exemplo, FURQUIM (2003,2004), GÜELL et al., (2001), MCMURDO, (1998), TERRA FORUM CONSULTORES (2004), ZHANG et al., 1999 – um avanço é a proposta de BRAJNIK (2000) para um sistema automático de avaliação. Considerando que a manutenção de sites absorve cada vez mais recursos e tecnologias, e que a avaliação da usabilidade precisa ser feita a cada mudança, então os métodos de avaliação devem ser feitos de maneira automática para serem eficazes.

<sup>32</sup> Alguns exemplos: "*18 – Evitar conteúdo redundante*"; "*26 – Evitar pontos de exclamação*"; "*30 –* Não usar a palavra 'Links' para indicar links existentes na página"; "113 – Alinhar os pontos decimais *ao exibir colunas de números".*

<sup>&</sup>lt;sup>33</sup> http://pt.wikipedia.org/wiki/ISO\_9241-11

Uma variação da usabilidade é a *acessibilidade* que consiste de providências tomadas por criadores de programas de computador e páginas de internet para garantir o acesso a informações e recursos informáticos por parte de usuários com algum tipo de limitação física (deficiências visuais, auditivas, motoras etc.) ou instrumental (equipamentos portáteis, modems lentos, falta de recursos de áudio etc.). (RABAÇA & BARBOSA, 2002). No Brasil, a acessibilidade é recomendada pela Lei no. 10 098, de 19 de dezembro de 2000, e existem tentativas de se medir a acessibilidade de um site de maneira automática como, por exemplo, submetendo o DNS ao site Da Silva<sup>34</sup>.

## **2.4 – Avaliação de sites do governo**

A avaliação de sites do governo possui, além da avaliação técnica, uma avaliação política. Os sites são a parte mais visível do chamado *governo eletrônico* ou *e-gov* (do inglês *Electronic Government* ou *e-government*), variações do mesmo conceito, que é a aplicação das tecnologias da informação na administração pública. A idéia que os governos devem cuidar da tecnologia da informação pode ser encontrada a partir da advertência de NORA & MINC (1980): *"Se os poderes públicos deixarem a informática cair em desordem, congelarão o futuro."*

Segundo a definição de ZWEERS & PLANQUÉ (2001), governo eletrônico "*é um conceito emergente que objetiva fornecer ou tornar disponível informações, serviços ou produtos, através de meio eletrônico, a partir ou através de órgãos públicos, a qualquer momento, local e cidadão, de modo a agregar valor a todos os stakeholders 35 envolvidos com a esfera pública".*

LENK & TRAUNMÜLLER (2000) listam quatro perspectivas para o governo eletrônico:

• A **Perspectiva do Cidadão**, oferecendo serviços de utilidade pública ao

<sup>&</sup>lt;sup>34</sup> < <u>http://www1.acessobrasil.org.br/dasilva/dasilva.html</u> > Acessado: 30 Mai. 2005.

 $35$  O termo "stakeholders" foi criado para designar todas as pessoas ou empresas que, de alguma maneira, são influenciadas pelas ações de uma organização. http://integracao.fgvsp.br/ano6/04/financiadores.htm. Acessado em 09/11/05.

contribuinte;

- A **Perspectiva de Processos,** para reorganizar os processos administrativos do Governo, em suas várias esferas como, por exemplo, os processos de licitação para compras (*e-procurement*);
- A **Perspectiva da Cooperação**, para integrar os vários órgãos governamentais, e estes com outras organizações privadas e não-governamentais, de modo a o processo decisório possa ser rápido e sem perda de qualidade, evitando-se fragmentação, redundâncias etc. hoje existentes nas relações entre esses vários atores;
- A **Perspectiva da Gestão do Conhecimento**, permitindo ao Governo, em suas várias esferas, criar, gerenciar e tornar disponível o conhecimento tanto gerado quanto acumulado por seus vários órgãos.

LENK & TRAUNMÜLLER resumem, assim, a posição da maioria dos autores, quando trata do tema: é pródiga em dizer como deve ser o governo eletrônico e suas perspectivas. Para CASTELLS (2000), a inovação nas tecnologias de informação *"criou* o *potencial para existência de fluxos de informação bidirecional, tomando possível que a sociedade civil controle* o *Estado sobre princípios democráticos, sem paralisar necessariamente* sua *efetividade como agência de interesse público".*

Nas "Diretrizes de Governo Eletrônico" <sup>36</sup> do Governo Federal pode-se ler a seguinte afirmativa: "*O crescimento das informações em rede, o aumento da transparência, e a conseqüente diminuição da burocracia estatal, aumentarão o controle social sobre o Estado, o que contribuirá para a democratização do processo decisório e para uma maior efetividade da ação governamental*".

Em seguida afirma que: "*Neste ambiente de transformações, o Governo Eletrônico pretende ser um agente democrático, estratégico, socialmente justo e ao mesmo tempo*

**36**

http://www.governoeletronico.gov.br/governoeletronico/publicacao/noticia.wsp?tmp.noticia=243&tmp.a rea=47&wi.redirect=3V3TV54UL5. Acessado em 09/11/05.

*eficiente na prestação de serviços aos seus cidadãos*", e que "*as principais linhas de ação do Poder Executivo Federal em tecnologia da informação e comunicação estão estruturadas caminhando em direção a um governo eletrônico, promovendo a universalização do acesso aos serviços, a transparência das suas ações, a integração de redes e o alto desempenho dos seus sistemas*".

As diretrizes do governo brasileiro reproduzem a opinião da maioria dos autores pesquisados: listam as promessas do governo eletrônico, mas a avaliação dessas promessas continua tendo dois desafios. O primeiro é o mesmo encontrado na avaliação de qualquer site: a falta de uma metodologia capaz de avaliar *todo* o site, cuja solução é proposta neste trabalho. O segundo problema, que é como medir sua relevância política e, caso ela seja escassa, como atuar política e tecnicamente para reverter a irrelevância – um problema político que joge à abrangência desta dissertação.

## **2.5 – Problemas encontrados**

Nas metodologias de avaliação de sites analisadas foram encontrados os mesmos problemas apontados por AROUCK (2001) em relação aos métodos de avaliação dos sistemas de informação: "*a maioria dos trabalhos indica os atributos a avaliar, sem definir claramente o modo como essas características devem ser avaliadas".*

Por exemplo, os atributos reunidos por MOSTAFA & TERRA (1998) relativos a avaliação de conteúdo de sites - *acuidade, autoridade, objetividade, atualização e cobertura –* que são os mais utilizados nas avaliações de sites, só podem ser avaliados *a posteriori* pelos usuários, isto é, caso os usuários venham a pensar sobre a experiência de utilizar determinado site:

#### *Acuidade: (procura identificar se as informações são corretas e compreensíveis*).

Se um usuário vai a um site a procura de informação, como ele poderá saber, de antemão, se essas informações são corretas? Os autores não fornecem o método de se descobrir a veracidade de um site. Quanto a ser compreensível, vai depender da capacidade – tão variada quanto o assunto – do usuário. Um site sobre videogames ou advocacia poderá ser compreensível ou obscuro, conforme o público. Sem contar os sites escritos em língua desconhecida pelo usuário.

*Autoridade: (relaciona-se à identificação do autor e suas qualificações).*

A autoridade poderá pesar muito na qualidade da informação desde que a informação seja assinada pelo autor e o usuário reconheça sua autoridade.

*Objetividade: (diz respeito à presença de informações claras sobre o objetivo de um site).*

Trata-se um paradoxo interessante: uma observação subjetiva sobre a objetividade. Como no caso da *acuidade,* como um usuário, que vai ao site se informar, portanto desconhece previamente a informação que procura, pode medir se a informação é clara sobre um objetivo?

*Atualização: (relaciona-se à presença de elementos que indiquem a temporalidade das informações).*

A atualidade de uma informação num site é fácil de identificar, quando se trata de informação jornalística, mas há problemas quando se tratam de dicionários, enciclopédias e tantos outros sistemas on-line, onde geralmente não consta a data da última atualização.

*Cobertura: (identifica se o tema abordado pelo site é adequadamente coberto ou se existem omissões).*

Como nos casos anteriores, vai depender das qualificações de cada usuário avaliar a extensão da cobertura. Caso ele conheça bem o assunto poderá notar omissões. Entretanto, se for um neófito poderá aprender muito.

Observações similares poderão ser feitas em quaisquer dos outros atributos das metodologias de avaliação de sites citadas neste trabalho. Quanto aos administradores, que queiram utilizar essas metodologias, só poderão fazê-los por meios indiretos, isto é, através de estatísticas dos usuários que, através de questionários, pontuarão com notas esses atributos.

Também nenhuma das metodologias estudadas contém qualquer tipo de programa ou sistema capaz de coletar e organizar os dados automaticamente. Considerando que um site pode ter milhares de páginas e recursos (como exemplos, o site da UFMG possuía 18.314 URL's, do Agridata possuía 1.486 URL's e da Ceasa, 3.217 URL's)<sup>37</sup>, torna-se inviável a análise de todo o site e de seu comportamento, já que essas metodologias ignoraram essas páginas e se limitam a analisar somente a algumas poucas páginas a partir da *primeira página 38 .*

Assim, mais do que os conceitos utilizados, maior problema encontrado nas metodologias de avaliação de sites foi a falta de mecanismos automáticos, que registrassem todos os dados dos sites - *as medições de sistemas informatizados foram feitas manualmente.* Mesmo considerando que alguns sites podem ter milhares de páginas e recursos, as análises se restringem às poucas páginas a partir da *primeira página.*

A metodologia proposta a seguir visa a avançar na resolução desses problemas.

 $37$  UFMG <www.ufmg.br> Acessado: 09 Ago. 2004; Agridata <www.agridata.mg.gov.br> Acessado: 16 Ago. 2004; Ceasa <www.ceasa.mg.gov.br> Acessado: 18 Ago. 2004.

<sup>38</sup> Na metodologia proposta neste trabalho, a primeira pagina terá outra função.

# **3.1 – Pressupostos**

Foram consideradas as seguintes premissas na proposta desta metodologia, conforme os ensinamentos de WIENER (1970), SHANNON & WEAVER (1975) e JOHNSON (2001,2003):

- Os sites<sup>39</sup> como sistemas de informação podem ser avaliados de maneira mensurável;
- Os sites são caixas pretas que, submetidos a testes, podem revelar seu funcionamento – no sentido de comportamento - e importância;
- Os sites interagem num ambiente de rede, onde sua importância altera com o tempo.
- Por principio, a maioria dos programas utilizada na coleta automática dos dados está disponível gratuitamente, em todo ou em parte, no sistema operacional dos microcomputadores ou na internet nos endereços citados. Assim, o usuário não terá dificuldade em utilizar esta parte da metodologia para fazer suas próprias avaliações.

# **3.2 – Os dados**

Os dados para avaliação de cada site foram agrupados em *Estrutura, Visibilidade, Uso e Atendimento ao Usuário***,** com suas subdivisões*.*

## **3.3 – Estrutura**

Este grupo de itens descreve a estrutura do site reunidos nos itens *DNS, IP, Mapa do site, Histórico do site e Metatags* e visa a mapear todos os seus componentes, de modo que

<sup>&</sup>lt;sup>39</sup> Para esta metodologia as diferenças entre sites e portais, que tanto estudo tem provocado na Ciência da Informação, são irrelevantes.

se tenha uma visão do seu tamanho, dos recursos utilizados e o histórico das transformações.

## *3.3.1 - DNS e IP*

Todo site possui um DNS (*Domain Name System, Sistema de Domínio de Nomes*) e, no mínimo, um endereço IP (*Internet Protocol*, *Protocolo da Internet)* correspondente*.* O DNS é fácil de guardar, pois é alfabético<sup>40</sup>. As conexões da internet, porém, são baseadas em endereços IP´s. Toda vez que se usa um nome de domínio, um programa de DNS tem que traduzir esse nome para o endereço de IP correspondente. Por exemplo, o domínio <www.eci.ufmg.br> será traduzido para o IP 150.164.98.131.

Para descobri esse endereço é simples:

- 1. Ir ao Prompt do MS-DOS (por exemplo, no Windows 98 a seqüência é Iniciar / Programas / Prompt do MS-DOS);
- 2. Digita-se *ping* e o DNS do site;
- 3. Número que aparecer é o IP do site.

A importância de se saber o IP de um site é relativa. Caso se for analisar apenas a primeira página, basta, obviamente, o DNS. Entretanto, como se verá no capítulo seguinte, um site pode ter mais um endereço IP, com aplicações diferentes para cada endereço.

#### *3.3.2 - Mapa do site*

Este *Mapa do site* não deve ser confundido com os mapas de sites, geralmente acessados a partir de chamada na primeira página, com o intuito de facilitar a navegação do usuário. Trata-se de analisar todo o site e para isso é necessário um programa de varredura capaz de capturar as páginas e os recursos (URL´s) e mostrar um mapa com os resultados.

O programa utilizado neste trabalho foi Astra SiteManager, que pode ser copiado em <http://my.mercuryinteractive.com/cgi-bin/portal/trynbuy/index.jsp> / Free Download<sup>41</sup>. Utilizando-se esse programa, é possível se saber:

<sup>&</sup>lt;sup>40</sup> A partir de 9 de maio de 2005, os endereços brasileiros poderão ser registrados com cedilha e acentos. < http://www.cg.org.br/infoteca/clipping/2005/midia15.htm > Acessado: 07 Jun. 2005.

- As páginas, fotos, imagens, arquivos e sistemas existentes e as ligações entre eles através de links;
- Como é a navegação geral (o site poderá ser melhor navegado se os desenhos formados se parecem com estrelas do que se o formato for alongado);
- As dificuldades de se achar determinada informação (o ideal é que a informação procurada esteja, no máximo, a dois cliques da primeira página);
- As páginas, imagens, arquivos e recursos que, apesar de existirem na pasta do site, não podem ser acessados, porque não existem links para eles;
- Assinalar os possíveis sistemas on-line, que podem ser acessados pelo site, através dos arquivos de formulários com extensão .asp, .php etc.

## *3.3.3 - Histórico do site*

A análise do passado do site pode mostrar sua evolução. As páginas podem ser conseguidas no site <www.archive.org>, e assim mostrar as seguintes evoluções:

- A programação visual (profissionais de programação visual substituíram as páginas feitas inicialmente por analistas de sistemas; alterações nas cores, banners, logomarcas e tipografia, surgimento de imagens em movimento);
- A evolução do conteúdo (novas páginas trazem alterações nos links de navegação);
- Se e quando o jornalismo diário fundamental para manter o interesse pelo site - apareceu na primeira página;
- O aparecimento dos serviços on-line (evolução dos serviços que dão respostas imediatas ao usuário);

<sup>&</sup>lt;sup>41</sup> Foi utilizado o número de série 498991267AS0137f269, fornecido pelo distribuidor.

#### *3.3.***4** *- Metatags*

Uma metatag é um código do HyperText Markup Language (HTML) que descreve alguns aspectos do conteúdo de um site. As informações que estão nas metatags são usadas pelos robôs dos programas de buscas (*webots*) para indexar o site, permitindo assim que outros usuários possam procurar por um tipo de informação específico que a página contém. São colocadas geralmente no início da primeira página, porém invisível para o usuário, como parte do cabeçalho. A existência ou não das metatags implicava na maior ou menor indexação do site nesses programas de busca, isto é, se o site poderia ser encontrado mais facilmente pelo usuário, caso ele não saiba o DNS. Apesar de estarem em desuso <sup>42</sup>, as metatags ainda são utilizadas, já que são o único lugar estruturado para conter informações formais sobre o site.

Para verificar as metatags, basta clicar no navegador em *Exibir / Código fonte* e verificar as tags escritas entre os códigos *<head>* e *</head>.* Abaixo um exemplo padrão, onde o possível conteúdo está explicado entre colchetes, que deve ser comparado com as metatags encontradas:

<head>

<TITLE>[*título do site*]</TITLE>

<META NAME="TITLE" CONTENT="[*nome do site, pode ser o mesmo nome do título*]">

<META NAME="DESCRIPTION" CONTENT="[*descrição do site, é a parte mais importante, pois é o que será lido pelos usuários dos programas de busca, não deve passar de 250 caracteres*]">

<META NAME="KEYWORDS" CONTENT="[*listas das palavras mais comuns do conteúdo do site, são por essas palavras que o site será encontrado*]">

<META NAME="OWNER" CONTENT="[*e-mail do responsável pelo site*]">

<META NAME="AUTHOR" CONTENT="[*autor do site*]">

<META <HTTP-EQUIV="CHARSET" CONTENT="ISO-8859-1">

<META <HTTP-EQUIV="CONTENT-LANGUAGE" CONTENT="Portuguese">

<META <HTTP-EQUIV="VW96.OBJECT TYPE" CONTENT="Software">

<META NAME="RATING" CONTENT="General">

<sup>&</sup>lt;sup>42</sup> Críticas sobre a utilização das metatags podem ser encontradas em <http://searchenginewatch.com/sereport/article.php/2165061>, onde o autor Danny Sullivan demonstra o abandono da indexação das palavras-chaves pelos programas de busca. Acessado: 07 Jun. 2005.

<META NAME="ROBOTS" CONTENT="index,follow"> </head>

Entretanto, o exemplo acima é apenas ilustrativo, já que a existem programas e sites que fazem a análise automática das metatags como, por exemplo, o site <http://www.submitexpress.com/analyzer/>.

## **3.4 - Visibilidade**

Visa a estudar como o site está sendo citado nos sites indexados em determinados programas de busca e, a partir daí, fornecer informações para aumentar sua popularidade.

#### *3.4.1 - Freqüência do site nos sites indexados nos programas de busca*

Para se medir quantas vezes um site é citado por outros sites, que estão indexados nos programas de busca, deve-se usar um programa capaz de fazer isso automaticamente. Um deles é o LPC, *Link Popularity Check*, que pode ser copiado em <http://www.axandra.com/arelis/download.htm>. Uma vez instalado, basta digitar o DNS do site, que o programa irá mostrar quantas vezes o site aparece nos sites de busca como o AltaVista, Alltheweb, HotBot, Google etc. e, assim, se poderá ter uma medida da popularidade do site na internet. Pode-se digitar ainda outros endereços de sites semelhantes ou conhecidos, de modo a se estabelecer comparações. Esse programa automatiza o comando <*link: www...>,* disponível para uso na maioria dos programas de busca.

## **3.5 – Uso**

Analisa o comportamento dos usuários em relação ao acesso ao site.

## *3.5.1 - Estatísticas de acesso (análise de logs 43 )*

Nos primeiros dez anos da web (1990-2000), era costume se colocar um contador de acesso na primeira página do site – os contadores vinham prontos nos editores de páginas e podiam ser afixados com facilidade. Entretanto, como esses programas podem ser facilmente burlados, por exemplo, se colocando entre as metatags o comando:

## <META <HTTP-EQUIV="REFRESH" CONTENT="300">

o que, no caso, fará com que a página seja carregada a cada 300 segundos acionando o contador, os contadores deixaram de ser confiáveis.

O programa utilizado neste trabalho para se medir as estatísticas de acesso foi o WebTrends<sup>44</sup>, capaz de medir mais de 40 itens mensais sobre o comportamento dos usuários em relação ao acesso a determinado site. Entretanto, para este trabalho, foram utilizados 3 itens medidos nos últimos 12 meses, suficientes para se saber:

- Número de acesso de usuários (soma dos endereços IP´s que acessaram o site);
- Número de páginas vistas (soma das URL´s visitadas por IP);
- Número de hits (a soma de todas as ações que o usuário fez no site como páginas vistas, cliques, cópias de arquivos, envio de e-mails, consultas etc.).

Algumas observações quanto aos resultados:

• O número de usuários deve ser menor do que o número de páginas vistas, que deve ser menor do que o número de hits - quando isso não ocorrer, devem ser analisadas as causas;

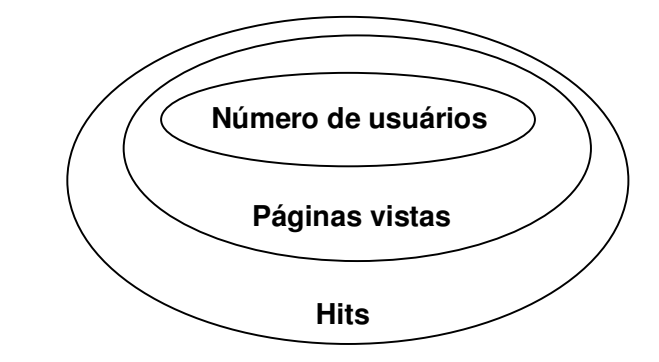

**Figura 2 – A relação ente usuários, páginas vistas e hits**

 $^{43}$  Lista de todas as solicitações de arquivos feitas por um usuário a um site.

<sup>44</sup> Copyright © e.g. Software, Inc.

- Pelas estatísticas dos últimos 12 meses, é possível ver se os acessos estão constantes, decrescentes, crescentes ou se existem motivos que justifiquem picos num determinado período;
- O número de acesso de usuários pode ser aumentado conforme esforços feitos em publicidade, novos serviços on-line, jornalismo diário na primeira página, arquivos ou informações que despertem grande interesse do público (promoções, leis, editais e resultado de concursos etc.).

# **3.6 – Atendimento ao Usuário**

Visa a estudar como o usuário está sendo atendido pelo site: a facilidade de uso, a rapidez de acesso e a interatividade 45 personalizada, aqui analisados nos itens *Rota* e *Acessibilidade.*

## **3.6.1** *– A rota*

Quando o acesso a determinado site está com problemas - o acesso não ocorre ou ocorre parcialmente como, por exemplo, aparece sem imagens ou faltando programas - é conveniente diagnosticar, a partir do seu próprio computador do usuário, às origens desses problemas. O primeiro diagnóstico pode ser feito utilizando-se os recursos do sistema operacional semelhantes ao já utilizado para se descobrir o IP (ver acima**: I – [Descrição] DNS e IP**).

- 1. Ir ao Prompt do MS-DOS (por exemplo, no Windows 98 a seqüência é *Iniciar* / *Programas* / *Prompt do MS-DOS*);
- 2. Digita-se *tracert 46* e o DNS do site;
- 3. Aparecerá a lista dos computadores existentes entre o computador e o site.

<sup>45</sup> Considerando a troca de pacotes de informação entre o usuário e o site através do protocolo TCP-IP, a internet é, por definição, automaticamente interativa.

<sup>46</sup> De *trace route,* traçar a rota.

Por esse método é possível diagnosticar se o navegador (browser) não está funcionando corretamente, se há dificuldades na conexão com o provedor, se existem problemas em alguns dos nós que deveriam conectar o site que se quer visitar, se o servidor que o hospeda o site está funcionando mal ou se o site está fora do ar.

## **3.6.2 -** *Teste de acessibilidade*

Enquanto a pergunta de BRAJNIK (2000) – o que é necessário para se fazer uma avaliação automática de usabilidade da web? – não é respondida, existem tentativas de se fazer avaliações automáticas de acessibilidade. Trata-se de tornar o conteúdo de um site acessível a *todos* os usuários, independentemente dos navegadores (browsers) utilizados em computadores de mesa, laptops e telefones celulares acionados por mouse ou voz, das limitações do ambiente (ambientes barulhentos, salas mal iluminadas ou com excesso de iluminação) ou das limitações físicas dos usuários, conforme recomendações do *Web Content Accessibility Guidelines 1.0,* do W3C 47 .

O teste de acessibilidade de um site pode ser feito na internet como no site Acessibilidade Brasil, que funciona em caráter experimental no endereço <http://www.acessobrasil.org.br/> <sup>48</sup>. O analista de site deve-se cadastrar para obter login e senha para ter acesso à página < http://www1.acessobrasil.org.br/dasilva/dasilvaweb.exe > Em seguida deverá submeter o DNS do site, escolhendo a opção WCAG 1, para que sua acessibilidade seja analisada. Será, então, gerado um relatório com erros e avisos, conforme "Recomendações de Acessibilidade para a Construção e Adaptação de Conteúdos do Governo Brasileiro na Internet".

### **3.6.3** *– Serviços on-line disponíveis*

Não existe no momento um método que garanta, com precisão, quais serviços on-line estão disponíveis em todo um site, apesar da importância que se tem dado ao atendimento ao usuário, por pesquisadores e governos, nas questões de prestação de serviço, inclusão social, desburocratização, democracia digital ou quaisquer outros aspectos políticos ou práticos.

<sup>&</sup>lt;sup>47</sup> Como se pode ler em < http://www.w3.org/TR/WAI-WEBCONTENT >, as recomendações do W3C extrapolam a funcionalidade do site envolvendo todo o ambiente de acesso. Acessado: 08 Jun. 2005.

<sup>48</sup> Acessado: 08 Jun. 2005.

Um site é composto, geralmente, de páginas feitas na linguagem HTML. Dentro dessas páginas são escritos códigos que buscam acessos em bancos de dados, onde estão os serviços on-line a serem prestados ao usuário. Entretanto, devido a várias tecnologias utilizadas e na falta de normas, esses códigos, que fazem o acesso aos serviços, são escritos das maneiras mais diversas sem utilizar, em alguns casos, nem mesmo as extensões que identificariam o banco de dados utilizado.

Assim, é possível identificar dentro de um site apenas os serviços on-line cujos códigos de acesso estão claramente explicitados - *.asp, .aspx, .cfm, .jsp, .php, .php3, .php4, .xhtml, .shtml* e .*xsl 49 .* Para este trabalho, as pastas dos sites analisados no capítulo seguinte foram copiadas para um microcomputador e utilizado o programa *Copernic Desktop* Search<sup>50</sup>, que indexou para consultas os programas e comandos com as extensões acima.

Os resultados novamente não garantem que para cada comando mostrado exista um serviço on-line, já que podem trazer tanto acesso a bancos de dados, quanto a outros recursos da página como imagens, formulários, recursos de programação visual, links etc.

## **3.7 – O questionário da pesquisa**

Após a coleta dos dados da *Estrutura* **(DNS, IP, Mapa do site, Metatags, Histórico),** da *Visibilidade* **(Freqüência do site nos sites indexados nos programas de busca),** *Uso* **(Estatísticas de acesso)** e do *Atendimento ao usuário* **(Rota, Teste de acessibilidade** e **Serviços on-line)**, o analista do site poderá completar e conseguir melhor entendimento desses dados entrevistando os administradores do site. O analista deverá considerar que, com o conhecimento desses dados, irá para a entrevista sabendo mais sobre o site do que seus administradores.

Na entrevista, deverão ser feitas as seguintes perguntas:

<sup>49</sup> São páginas em html com pequenos programas embutidos e que servem de interface entre o pedido do usuário e a resposta do banco de dados. São várias versões e vários fornecedores: Asp e apx, Active Server Page (Microsoft); Cfm, ColdFusion Markup Language; Jsp, Java Server Page (Sun); Php, php3 e php4, versões do Personal Home Page Tools (Linux); Xhtml, shtml e xsl, versões mais atualizados da linguagem html desenvolvidas com apoio da Word Wide Web Consortium (W3C).

 $50$  Disponível para download em < http://www.copernic.com/ > Acessado: 08 Jun. 2005.

## **Sobre a Estrutura:**

- 1. É fácil achar as informações, considerando o atual mapa do site?
- 2. Quais os esforços para manter o site em funcionamento (número de funcionários, manutenção, respostas e-mail, notícias etc.)?
- 3. Qual é a importância do site para a organização? Que transformações ocorreram desde que o site foi lançado? Que transformações ocorrem à medida que novos serviços ficam disponíveis?

## **Sobre a Visibilidade e Uso:**

- 4. Que análise que se faz quanto ao comportamento das estatísticas de acesso nos últimos 12 meses?
- 5. O site é divulgado por outros meios de comunicação?

## **Sobre o Atendimento ao usuário:**

- 6. Qual é a importância do site para o usuário? O que ele pode resolver pelo site sem precisar vir até a organização?
- 7. O site é usado para divulgar informações da organização e fornecer serviços públicos eletrônicos diretos a cidadãos e empresas?
- 8. Qual é o futuro imediato do site? Que novos serviços, esforços de divulgação, ampliações ou novas plataformas de acesso serão implantados?

# **4.1 – Os sites**

Em 2003**,** o Governo do Estado de Minas Gerais possuía 57 subdomínios para serem utilizados por órgãos e entidades, segundo a Resolução Seplag nº 72, de 27/11/03, sendo que a maioria já ocupada por sites disponíveis ao acesso público. Desses foram escolhidos cinco sites para se testar a metodologia aqui proposta, sendo que dois sites foram escolhidos devido à complexidade (Agridata e Ceasa), um site por ser o mais acessado (Detrannet), um site foi escolhido devido sua importância para uma instituição de ensino (Fundação Helena Antipoff) e um site devido à sua importância cultural para o Estado (Palácio das Artes):

# **4.1.1 - Agridata, <www.agridata.mg.gov.br>, da Secretaria de Estado da Agricultura, Pecuária e Abastecimento**

O site do Agridata é dedicado ao produtor rural com informações técnicas para a produção agropecuária - em Minas Gerais são 105.069 propriedades rurais com 4,1 milhões de habitantes (22% da população) distribuídos em 853 municípios, que geraram, em 2004, um PIB de 14 bilhões e 354 milhões de reais. Não foram encontradas estatísticas sobre o acesso à internet dessas propriedades.

O site do Agridata tem como complemento o site do Ceasa. Pode-se considerar que o primeiro deve ser visitado pelo produtor rural *antes* de iniciar a produção, e segundo, depois, quando os produtos estiverem na fase de comercialização. <sup>51</sup>

# **4.1.2 - Ceasa, <www.ceasa.mg.gov.br>, Centrais de Abastecimento de Minas Gerais SA;**

<sup>&</sup>lt;sup>51</sup> Fontes: IBGE < www.ibge.gov.br > Acessado: 30 Set. 2005.

Fundação João Pinheiro < www.fjp.gov.br > Acessado: 20 Set. 2005.

O site do Ceasa é complementar ao site do Agridata. Pode-se considerar que este deve ser visitado pelo produtor rural antes de iniciar sua produção, e o Ceasa, quando os produtos estiverem prontos para ser comercializados.

O público possível do Ceasa é o mesmo do Agridata: os 4,1 milhões de habitantes que vivem em 105.069 propriedades rurais em Minas Gerais, propriedades que produziram, em 2004, o PIB da agropecuária calculado em 14 bilhões e 354 milhões de reais.

Entretanto, há que considerar que as informações contidas no Agridata servem a qualquer produtor rural, e que as informações do Ceasa, ainda que possam servir de referência para qualquer usuário, interessam, sobretudo, àqueles que podem vender ou comprar produtos dentro das unidades de Contagem, Barbacena, Uberlândia, Caratinga, Governador Valadares e Juiz de Fora. O Ceasa possuía, em 2004, 703 empresas e 12,6 mil produtores cadastrados, sendo 2.497 os municípios fornecedores e 750 os municípios compradores. 52

# **4.1.3 - Detrannet, <www.detrannet.mg.gov.br>, Departamento de Trânsito de Minas Gerais;**

O site do Detran (Departamento de Trânsito de Minas Gerais), o DetranNet, possui informações e serviços on-line para os motoristas e veículos registrados em Minas Gerais.

A abrangência possível do site tem como medida inicial a existência de 4.869.967 veículos registrados em 2004 para pagar o IPVA (Imposto sobre a Propriedade de Veículos Automotores) em 2005. Além das consultas sobre o imposto e multas, somam-se as consultas para transferência de proprietário, registro de novos veículos, veículos roubados e recuperados etc.

Quanto aos motoristas, considerando que a população do Estado é de 18,9 milhões de habitantes e que 57,7 % têm acima de 18 anos, são 10,9 milhões de pessoas com idade para habilitação. Entretanto, como existem 3.050.000 motoristas registrados – 1,82 milhão a menos do que o número de veículos – pode-se deduzir que o site, apesar do grande número

<sup>&</sup>lt;sup>52</sup> Fontes: Ceasa < www.ceasa.mg.gov.br > Acessado: 4 Out. 2005.

Fundação João Pinheiro < www.fjp.gov.br > Acessado: 4 Out. 2005.

de acesso como se verá a seguir, tem um universo ainda a ser alcançado – ainda mais considerando que apenas 2,8 milhões de pessoas no Estado têm acesso à internet. 53

## **4.1.4 - Fundação Helena Antipoff, <www.fundacaohantipoff.mg.gov.br;>**

O site da Fundação Helena Antipoff possui informações sobre a educadora Helena Antipoff (1892-1974), sobre as atividades da Fundação e sobre a escola ESSA (Escola Sandoval Soares de Azevedo), uma escola de ensino fundamental e médio, e o ISEAT (Instituto Superior de Educação Anísio Teixeira), a faculdade. Na ESSA, com 3 turnos, são 2.000 alunos, e no ISEAT, com 4 cursos, existem 1.500 alunos, num total de 3.500 alunos.

Considerando que a parte do site de maior interesse são as informações e o sistema on-line sobre os vestibulares para o ISEAT, que a cidade de Ibirité, onde se encontra a escola, possui 161.208 habitantes, e que a média nacional de alunos universitários é 2,11%, então, existem 3.401 alunos possíveis, o que excede a capacidade da escola, que é de 1.500 alunos. Deve-se considerar ainda que Ibirité pertence a Região Metropolitano de Belo Horizonte (4.8 milhões de habitantes) e faz divisa com Betim (376.318 habitantes), Brumadinho (30.362), Contagem (583.386) e Sarzedo (21.414). 54

Quanto ao acesso à internet, o universo possível de usuários, considerando 15 % da população<sup>55</sup> e apenas Ibirité, tem-se 24.181 usuários possíveis. Assim, o universo possível do site excede à capacidade da escola quaisquer que sejam os critérios utilizados.

## **4.1.5 - Palácio das Artes,<www.fcs.mg.gov.br>, Fundação Clóvis Salgado**

O site do Palácio das Artes tem informações sobre o Palácio das Artes, um complexo de três teatros (2.031 lugares), um cinema (154 lugares), sete galerias e locais para exposições e eventos, biblioteca, café, livraria, loja, centro de documentação, escolas de

<sup>&</sup>lt;sup>53</sup> Fontes: DetranNet < www.detrannet.mg.gov.br > Acessado: 30 Set. 2005.

IBGE. < www.ibge.gov.br > Acessado: 30 Set. 2005.

Prodemge < http://www.prodemge.gov.br/cli080404.html > Acessado: 30 Set 2005.

<sup>&</sup>lt;sup>54</sup> Fontes: Fundação Helena Antipoff. < www.fundacaohantipoff.mg.gov.br >. IBGE < www.ibge.gov.br > Acessado: 29 Set. 2005.

Universia Brasil < http://www.universiabrasil.com.br > Acessado: 29 Set. 2005.

<sup>&</sup>lt;sup>55</sup> http://tecnologia.terra.com.br/interna/0,,OI542137-EI4802,00.html</u> <Acessado em 30 Set. 2005 >

dança, música, teatro e gestão cultural, grupos profissionais de dança, coral e orquestra sinfônica, além da Serraria Souza Pinto, um local para feiras e exposições de cinco mil lugares. Em 2004 aconteceram 1.267 eventos para um público superior a 830 mil pessoas.

Considerando que a programação do Palácio das Artes, ainda que tenha eventos populares, atinge, sobretudo, as classes sociais mais altas (31,20 % da população) e que a população de Belo Horizonte é de 2.350.564 habitantes, então, tem-se um público de 733.376 habitantes, inferior ao atingido em 2004, pressupondo assim que existam freqüentadores assíduos. Entretanto, se for considerado que Região Metropolitana de Belo Horizonte tem 4,8 milhões de habitantes, então, se terá um público de 1,5 milhão ser atingido, sendo que apenas 720 mil teriam acesso à internet. 56

## **4.2 – Histórico dos sites do Governo do Estado de Minas Gerais**

Em 17 de outubro de 1996, a então Companhia de Processamento de Dados do Estado de Minas Gerais (Hoje *Companhia de Tecnologia da Informação do Estado de Minas Gerais*) – Prodemge lançou seu primeiro site com o nome de Netminas, iniciando a participação do governo na internet. Dois outros marcos se seguem, o primeiro, em 6 de fevereiro de 1998, com o lançamento do Agridata, um site da Secretaria Estadual de Agricultura, que propõe a agrupar informações sobre os agronegócios do Estado. E, em 2 de maio de 2000, foi lançado o Detrannet, com informações sobre os veículos registrados no Departamento de Trânsito.

Em 6 de julho de 2000 foi publicado o Decreto 41.167, o primeiro a regulamentar o uso da internet no serviço público no Estado, visando a propiciar "*o atendimento ao cidadão 24 horas, todos os dias, a prestação dos serviços em todo o Estado, a redução do tempo no atendimento com economia para o cidadão, sobretudo aqueles distantes das grandes cidades, o aperfeiçoamento constante dos serviços a partir de sugestões dos cidadãos, o controle dos serviços prestados, eliminação dos intermediários e a transparência nos serviços e conseqüentemente redução de custos para o Governo*".

<sup>&</sup>lt;sup>56</sup> Fontes: Palácio das Artes < www.palaciodasartes.com.br > Acessado: 3 Out. 2005.

Esse decreto faz que fosse lançado, em 8 de agosto de 2000, o Portal Minas <www.portal.mg.gov.br>, reunindo os serviços (ou informações sobre) prestados pelo Estado ao cidadão. E que fossem lançados, no mesmo dia, 78 sites dos órgãos de governo, inicialmente conforme um padrão, que seria trocado nos dois anos seguintes por programação visual própria.

Em 27 de novembro de 2003, foi divulgada a Resolução Seplag nº. 72, da Secretaria de Estado de Planejamento e Gestão, que estabeleceu "diretrizes para a estruturação, elaboração, manutenção e administração" de sites de serviços públicos do Governo do Estado, com detalhes inexistentes no Decreto 41.167.

Os sites escolhidos fazem parte dessa história

IBGE < www.ibge.gov.br > Acessado: 2 Out. 2005.

<sup>&</sup>lt; http://www.unicamp.br/unicamp/unicamp\_hoje/ju/maio2004/ju251pag08.html > Acessado: 2 Out.  $2005.$ 

# **4.3 - Site do Agridata, análise da metodologia**

## **4.3.1 – Estrutura**

## *DNS e IP*

O site do Agridata possui dois DNS´s e dois IP´s. As páginas estáticas são encontradas no DNS <www.agridata.mg.gov.br>, cujo IP é 200.198.22.32. Já as páginas dinâmicas utilizadas pelos serviços on-line o DNS é <agri-asp.prodemge.gov.br> e o IP é 200.198.22.83, de acesso restrito.

Este exemplo já mostra como as metodologias baseadas apenas na análise de poucas páginas a partir da primeira página são incompletas.

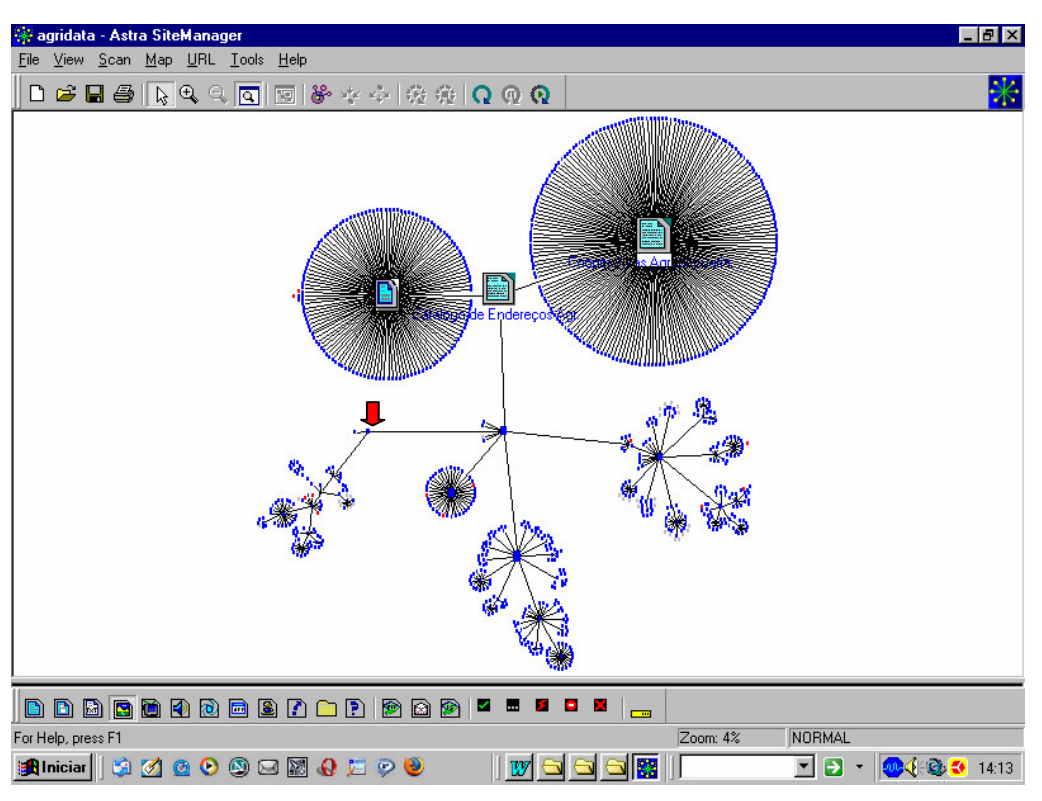

#### *Mapa do site*

**Figura 3 – Mapa do site do Agridata em 12/01/05**

FONTE: Astra SiteManager

A seta vermelha indica a página principal. E pelo relatório do Mapa do site existem 1.531 URL´s, que podem ser acessadas pelo navegador, e 42 URL´s sem possibilidade de acesso, o que trata-se de um problema de manutenção.

Segundo José Kalil Salles, Diretor de Informação Agropecuária, Secretaria de Estado da Agricultura, Pecuária e Abastecimento, em entrevista feita em 13/01/05, "*ninguém tem dificuldades em conseguir informações no site do Agridata. O usuário, sobretudo quando entra pela primeira vez no site, pelo exame e o desenho do mapa do site, vê que é fácil navegar nele".*

#### *Metatags*

As metatags não possuíam informações sobre o site, limitando-se a reprodução de comandos gerados automaticamente pela programação.

#### *<head>*

*<meta http-equiv="Content-Type" content="text/html; charset=ISO-8859-1"> <title>A G R I D A T A - Sistema de Informações do Agronegócio de Minas Gerais</title> <script language="JavaScript"> <!--function MM\_reloadPage(init) { //reloads the window if Nav4 resized if (init==true) with (navigator) {if ((appName=="Netscape")&&(parseInt(appVersion)==4)) { document.MM\_pgW=innerWidth; document.MM\_pgH=innerHeight; onresize=MM\_reloadPage; }} else if (innerWidth!=document.MM\_pgW || innerHeight!=document.MM\_pgH) location.reload();} MM\_reloadPage(true); // --> </script> </head>*

#### *Histórico*

Segundo Kalil Salles, "*o site foi lançado em 1996 e foram feitas algumas alterações no sentido de torná-lo mais dinâmico, mais amigável para o usuário. Essas mudanças não foram feitas na dinâmica da internet, mas foram feitas a tempo de torná-lo mais interessante e útil, sobretudo quanto à programação visual e o sistema de notícias diário".*

Isso pode ser comprovado no histórico abaixo.

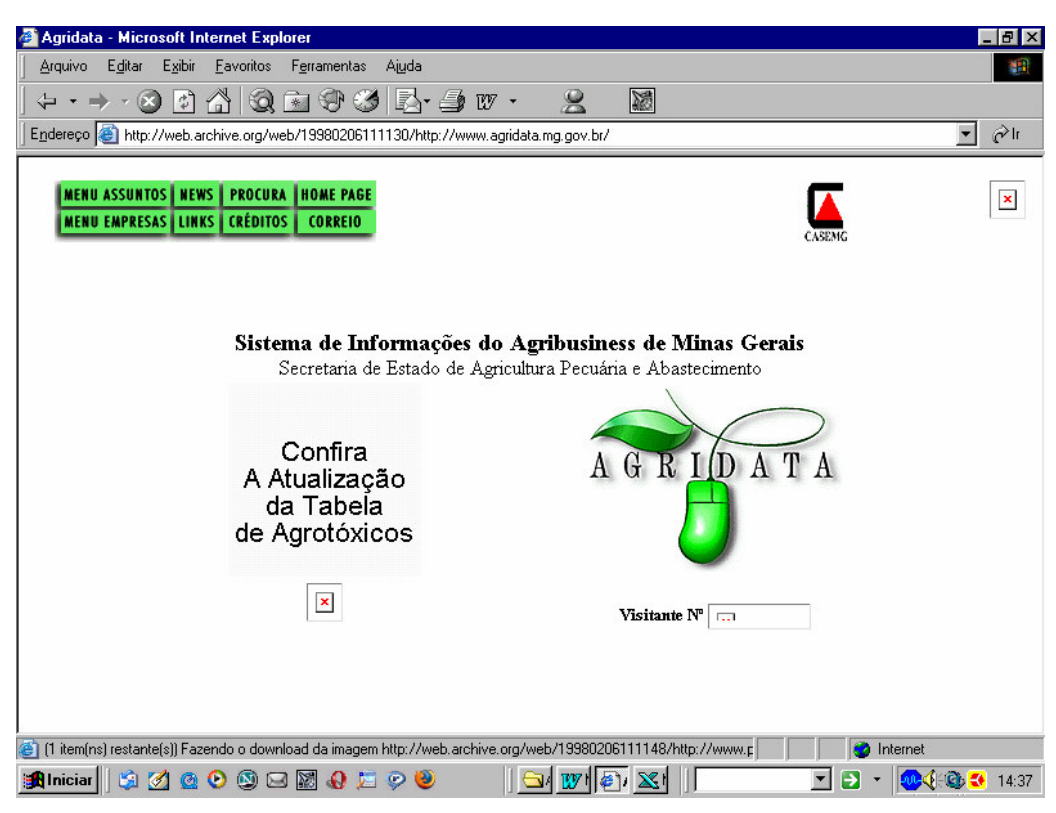

**Figura 4 – Site do Agridata, em 06/02/98**

FONTE: www.archive.org

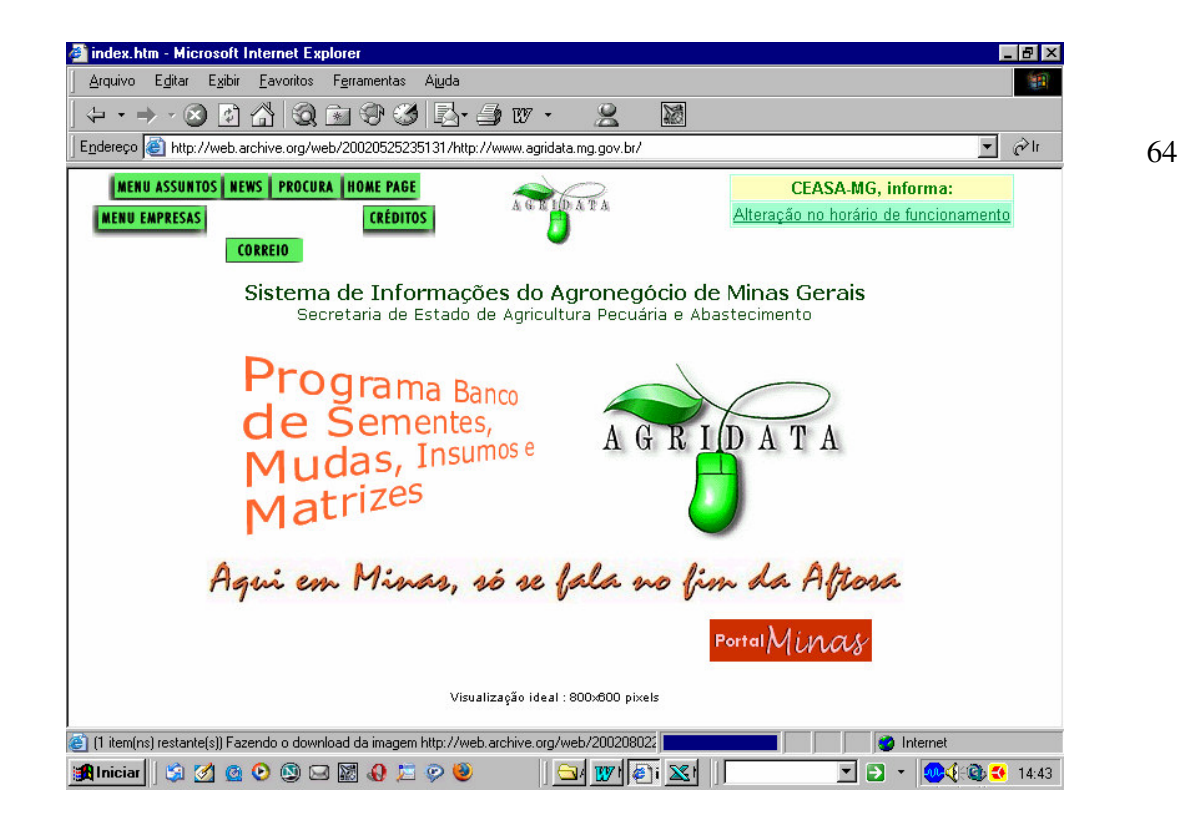

## **Figura 5 – Site do Agridata, em 25/05/02**

FONTE: www.archive.org

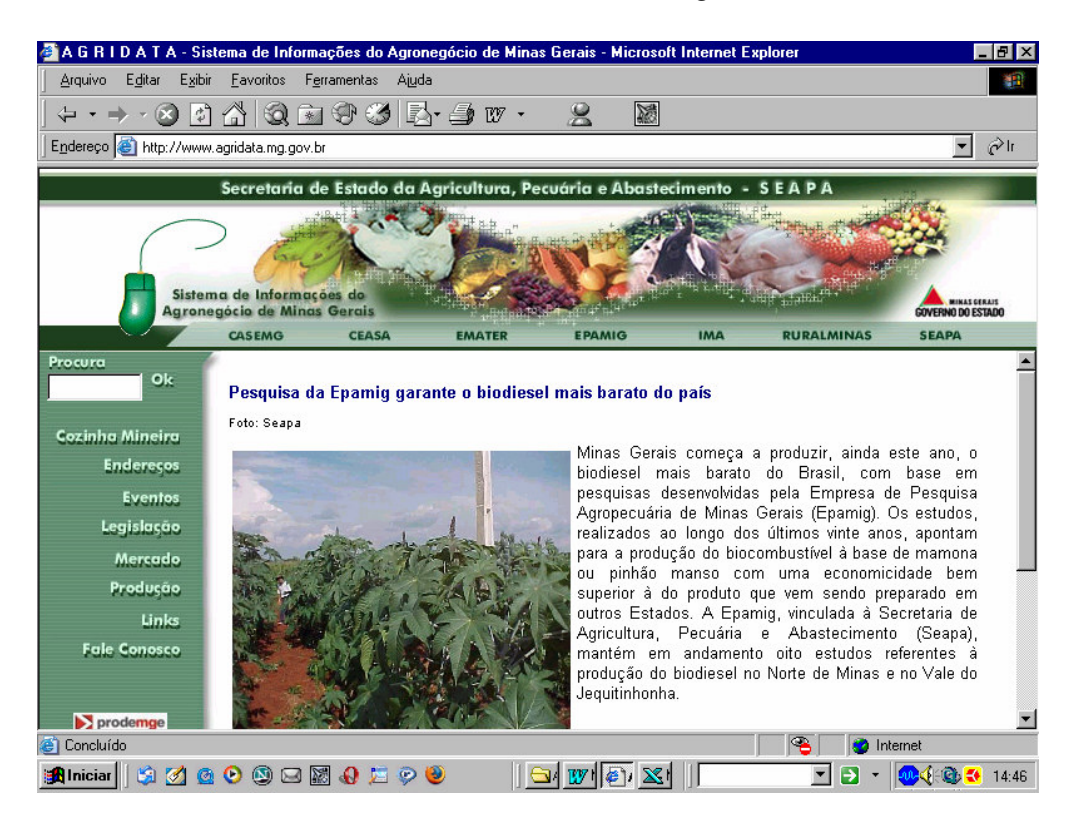

**Figura 6 – Site do Agridata, em 25/05/02**

FONTE: www.archive.org

## **4.3.2 – Visibilidade**

## *Freqüência do site nos sites indexados nos programas de busca*

*"O site Agridata é pouco divulgado nos meios de comunicação. Desde a sua criação não teve suporte de marketing, mas, mesmo sem suporte de marketing, já foi citado duas vezes na revista "Veja" , sendo que um leitor disse que a mais completo site de agricultura do Brasil. Como demonstra o gráfico de popularidade, ele é bem citado em outros sites",* disse Kalil.

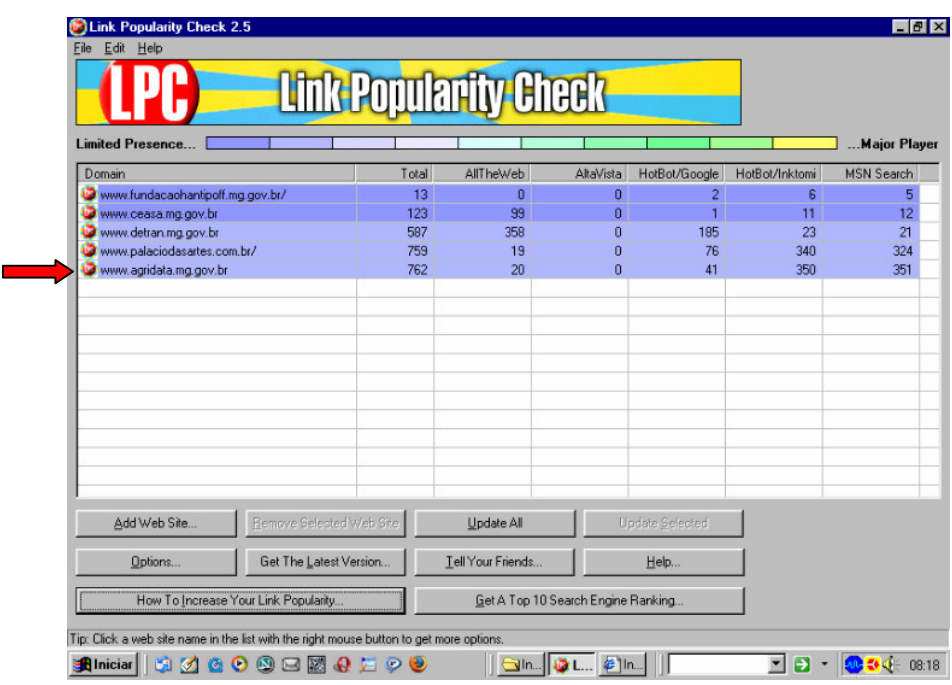

# **Tabela 2 – Popularidade do Agridata, em 11/01/05**

FONTE: Link Popularity Check

Na tabela pode-se verificar que o Agridata (seta em vermelho) é citado 762 vezes nos sites indexados em alguns programas de busca da Internet, sendo o mais citado entre os sites analisados neste trabalho.

## **4.3.3 – Uso**

#### *Estatísticas de acesso*

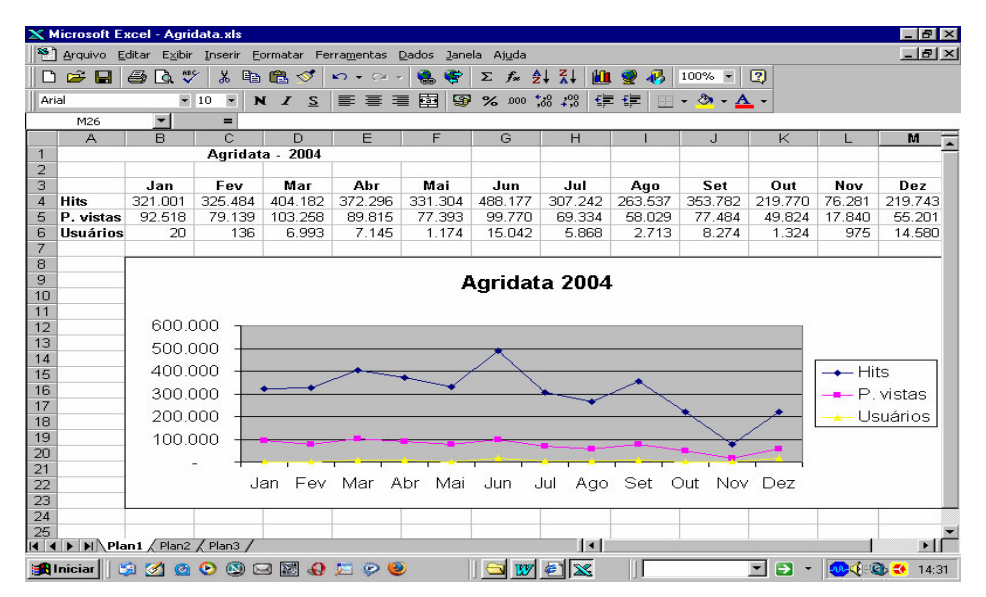

**Tabela 3 – Estatísticas de acesso do Agridata, em 2004**

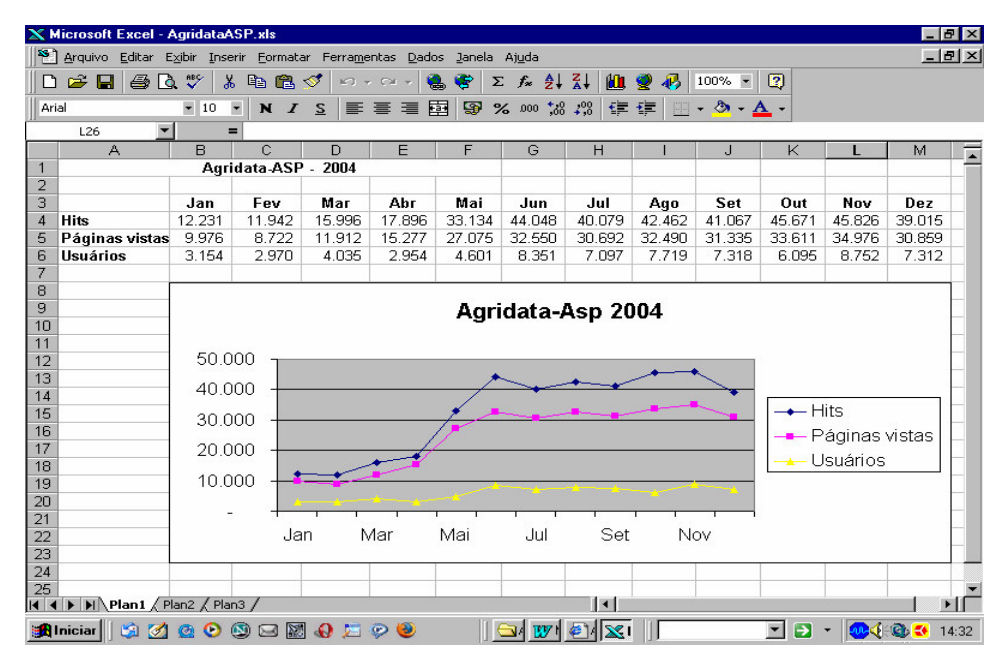

FONTE: WebTrends, Prodemge

**Tabela 4 – Estatísticas de acesso do Agridata-ASP, em 2004**

FONTE: WebTrends, Prodemge

Como o Agridata tem os dois DNS´s registrados no programa WebTrends, pôde-se compilar duas conjuntos de dados estatísticos acesso de 2004. No primeiro gráfico (Agridata 2004), nota-se que os acessos caem ao longo do ano com pico em junho e menor acesso em novembro.

No segundo gráfico (Agridata-Asp 2004), percebe-se um aumento nos acessos aos serviços on-line a partir do mês de junho de 2004. O número de Sessões de Usuários passou da média de 4.511 no primeiro semestre para a média de 7.382 acessos no segundo semestre, o que pode ser justificado pela mudança de layout e entrada do sistema de notícias (Jornalismo) em junho de 2004<sup>57</sup>.

A pergunta se as duas estatísticas poderiam ser agrupadas não pôde ser respondida, pois implicaria na análise de todos os logs registrados, sendo necessário desenvolver um programa específico.

Sobre o comportamento da primeira estatística - maior acesso em junho e menor em novembro - José Kalil Salles, explica que *"esse comportamento não é exclusivo desse ano. O site é mais consultado no período de safra e, no período da entressafra, é menos consultado. Isso se justifica porque a maioria dos acessos é feita por produtores e agentes do agronegócio, e é justamente no meio do ano que eles precisam das informações existentes no Agridata. No momento que eles vão plantar, colher e comercializar".*

#### **4.3.4 – Atendimento ao Usuário**

#### *Rota*

Não foi encontrado nenhum problema entre o microcomputador utilizado e o acesso ao site.

#### *C:\WINDOWS>tracert www.agridata.mg.gov.br*

*Rastreando a rota para agridata.prodemge.gov.br [200.198.4.71] com no máximo 30 saltos:*

*1 1 ms 2 ms 1 ms 192.168.123.254*

*2 9 ms 11 ms 21 ms 10.129.0.1*

<sup>&</sup>lt;sup>57</sup> Considerando que o programa de notícias também é feito em .asp, seria necessário analisar esses acessos do próprio administrador para se ter uma estatística mais precisa.

```
3 9 ms 8 ms 8 ms 10.11.0.254
 4 9 ms 7 ms 7 ms INF001011.enl-int.redeinfovias.net.br [200.150.1.11]
 5 10 ms 10 ms 9 ms INF001038.enl-int.redeinfovias.net.br [200.150.1.38]
 6 10 ms 14 ms 7 ms 200.251.178.129
 7 15 ms 16 ms 16 ms 200.244.140.66
 8 16 ms 15 ms 16 ms ebt-G3-0-dist03.rjo.embratel.net.br [200.244.63.201]
 9 19 ms 16 ms 17 ms telemar-rj-net-A2-1-1-dist03.rjo.embratel.net.br
[200.255.238.198]
10 22 ms 16 ms 16 ms PO0-5.ARC-RJ-ROTN-01.telemar.net.br [200.223.131.153]
11 26 ms 28 ms 27 ms PO4-0.HGA-MG-ROTN-01.telemar.net.br [200.223.131.98]
12 27 ms 42 ms 27 ms 200.223.254.161
13 28 ms 27 ms 27 ms 200.198.4.71
```
- A primeira coluna indica a quantidade de saltos (hops) ou terminais intermediários que o DNS pedido atravessou antes de chegar ao destino.
- Os dados medidos em ms (milissegundos) informam o tempo de demora para chegar a cada nó da rede.
- O primeiro número da lista (192.168.123.254) indica o IP do computador que pediu a rota e o último número (200.198.4.71) é o IP da página pedida.

#### *Acessibilidade*

O teste de acessibilidade apontou 6 erros e 3 avisos, todos relativos às adaptações que o site deverão ser feitas no site para adequá-lo às "Recomendações de Acessibilidade para a Construção e Adaptação de Conteúdos do Governo Brasileiro na Internet". O resultado do teste se encontra nos anexos deste trabalho.

#### *Serviços on-line*

Foram encontrados 312 comandos com extensão .asp. Kalil explica: *"A importância do site para o usuário é principalmente a questão de preços dos produtos agrícolas. O site tem toda informação sobre isso. "As informações técnicas e sobre pesquisas são também muito acessadas (sobre plantios, insumos, terrenos, períodos etc.)".*

Kalil explica ainda que *"o site é importante para a Secretaria, pois torna disponível para os agentes do agronegócio todas as informações necessárias para que eles possam*

*produzir e comercializar. Não dá para medir as transformações que ocorreram a partir do site, porque a Secretaria como o órgão público está sujeita a burocracia do estado, tem uma estrutura muito rígida e não possibilita mudanças na sua estrutura. Mas a importância do site é significativa para o agente do agronegócio".*

E apesar das dificuldades do presente - *"para manter o site com o funcionamento só tem uma pessoa aqui na secretaria - que sou eu mesmo, inclusive a parte de notícias. Agora a parte de e-mails, devido às respostas técnicas é com o pessoal da Emater",* José Kalil Salles aponta para o futuro imediato do site*: "Estamos neste momento trabalhando nas mudanças do site. Não só em termos visuais como também termos de conteúdo. Vamos agregar novas informações e em fevereiro estamos agregando 'Terras do Agronegócio' para oferecimento de venda e aluguel de terras, com isso nós queremos melhorar a produção agrícola de Minas Gerais. E vamos agregar em pouco tempo informações específicas sobre a cafeicultura mineira no site 'Cafés de Minas Gerais'".*

#### **4.3.5 – Recomendações**

Pelos dados levantados em 2004 e no início de 2005 pode-se recomendar o seguinte:

Pelo mapa do site será necessário analisar como é possível, a partir da primeira página, o usuário ter acesso a todas as informações disponíveis, isto é, se há indicadores claros, uma vez que a primeira página não é o centro do site.

As metatags, já que existem, deveriam conter informações formais sobre o site de modo a orientar o usuário nos programas de busca.

Dos sites analisados é o que possui maior número de citações nos sites de busca, mas os esforços de divulgação devem continuar, sobretudo por meios tradicionais: imprensa, cartazes, folders, e-mails etc.

E as estatísticas deveriam ser unificadas, de modo a que se tenha maior precisão sobre os acessos, lembrando que não basta somá-las aritmeticamente: é necessário um programa que faça análise dos logs.

# **4.4 - Site do Ceasa, análise da metodologia**

## **4.4.1 – Estrutura**

## *DNS e IP*

O DNS do site do Ceasa é www.ceasa.mg.gov.br e o IP, 200.198.22.233.

## *Mapa do site*

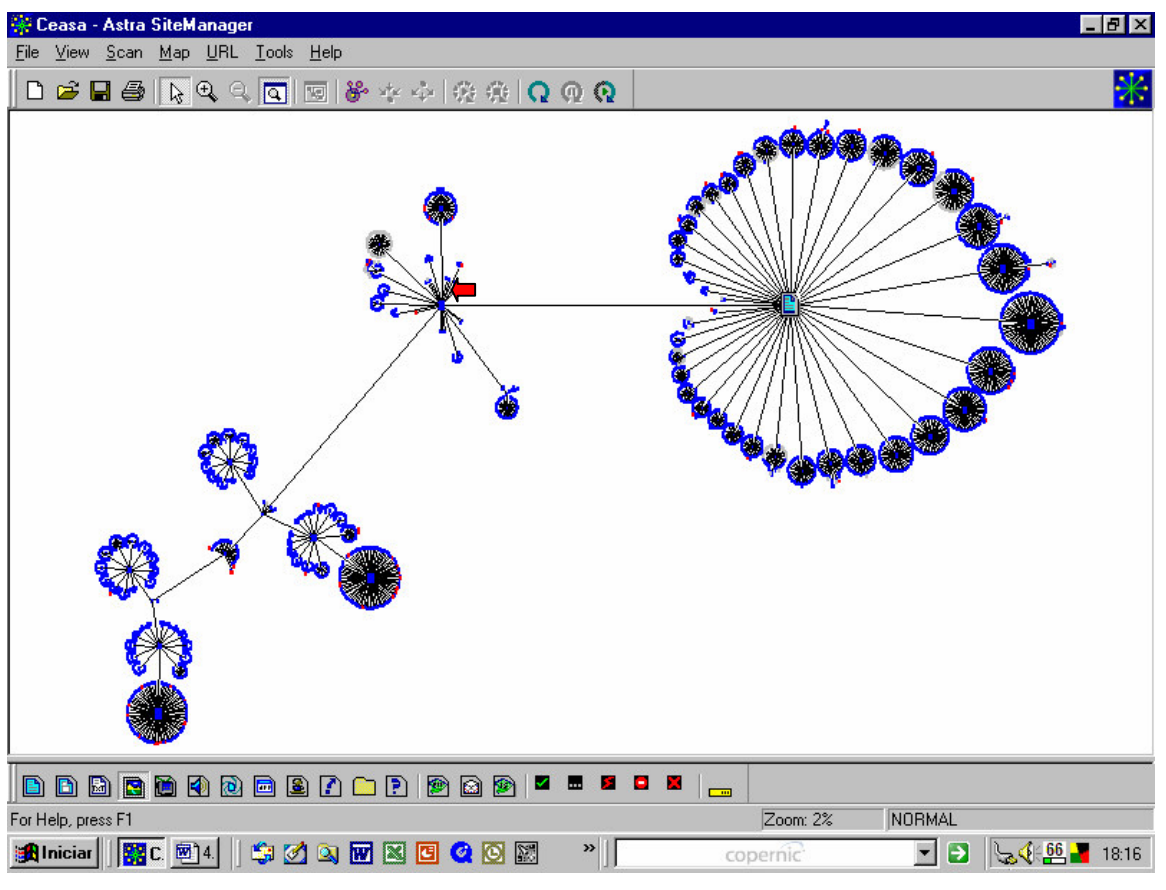

**Figura 7 – Mapa do site do Ceasa, em 11/01/05** FONTE: Astra SiteManager

A seta vermelha mostra a pagina principal. O relatório do Mapa do site contou 3.039 URL´s com acesso e 360 URL´s sem possibilidade de acesso. Em entrevista feita em 17/02/05, José Bismarck Campos, assessor de informática, explica que *"como o conteúdo é dinâmico e com a inserção constante de novos conteúdos, periodicamente é conveniente* *uma reengenharia na metodologia de acesso às informações, revendo estruturas como menus, banners e chamadas. Outra atitude é analisar periodicamente os acessos a conteúdos, que possibilitam aferir o interesse e a visibilidade do assunto, pois um baixo volume de acesso pode estar relacionado à dificuldade de acesso da informação".*

## *Metatags*

As metatags contêm informações bastante completas e formais sobre o site:

#### *<head>*

*<META NAME="TITLE" CONTENT="CEASA-MG - Centrais de Abastecimento de Minas Gerais SA">*

*<META NAME="DESCRIPTION" CONTENT="Site da CEASA - Centrais de Abastecimento de Minas Gerais SA - com notícias, licitações, compromisso institucional, missão, relatório de gestão, histórico, estatísticas, informações de mercado, informações técnicas e econômicas, preços agrícolas, comparativo de ofertas, boletim de preços, produção agrícola, origem e oferta da produção, preços pago pelo consumidor, procedência da produção, calendário de safras, cotações nacionais de hortigranjeiros, receitas culinárias, empresas instaladas, produtos comercializados, ocupação de pavilhões, mercado livre do produtor, vitasopa, informações nutricionais sobre hortícolas, como comprar, como conservar, como consumir, mapa da Ceasa, abastecimento no mundo, feiras e eventos agrícolas, agroqualidade, classificação de frutas e hortaliças, rotulagem, cursos e treinamentos, normas e legislação do Ministério da Agricultura, Pecuária e Abastecimento">*

*<META NAME="KEYWORDS" CONTENT="Ceasa, Minas, Gerais, MG, agronegócios, agropecuárias, agriculturas, negócios, agrícolas, preços, produção, cotações, receitas, FLV, frutas, legumes, verduras, fruta, legume, verdura, abastecimento, ceasaminas, centrais, central,licitação, Ceart, Cearm, Cecat, ofertas, safra, cotações, horti , hortícula, hortifruti, hortigranjeiro, hortifrutigranjeiro, hortaliças, rural, produtor, receitas, comércio, empresas, mlp, alimentos, alimentação, nutricional, consumidor, compras, conservar, qualidade, agroqualidade, barracão, vitasopa, estatal, pública, comercialização, atacado, comerciante, ceard, nutritivo, nutrição">*

*<META NAME="AUTHOR" CONTENT="Ceasa, Prodemge"> <META HTTP-EQUIV="CHARSET" CONTENT="ISO-8859-1"> <META HTTP-EQUIV="CONTENT-LANGUAGE" CONTENT="Portuguese"> <META HTTP-EQUIV="VW96.OBJECT TYPE" CONTENT="Homepage"> <META NAME="RATING" CONTENT="General">*
*<META NAME="ROBOTS" CONTENT="index,follow">*

*</head>*

# *Histórico*

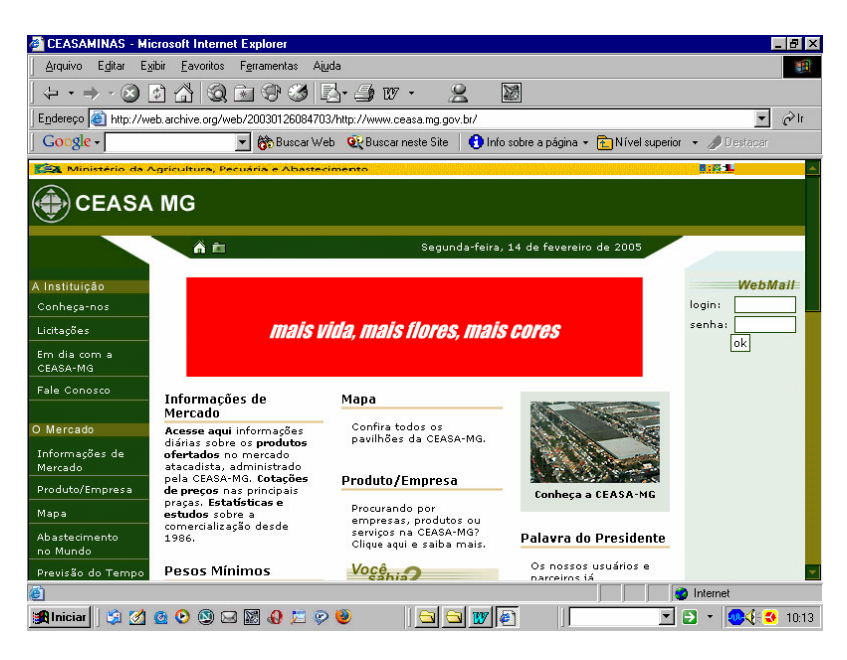

**Figura 8 – Site do Ceasa-MG, em 26/01/03**

FONTE: www.archive.org

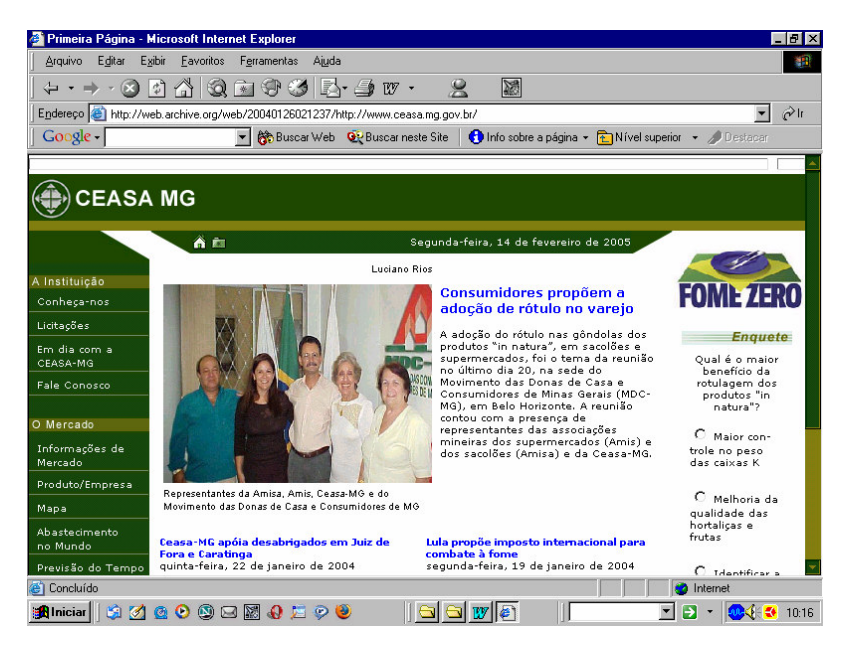

**Figura 9 – Site do Ceasa-MG, em 26/01/04**

FONTE: www.archive.org

Uma comparação entre o site de 2003 e o site 2004 mostra que, sem alterar a programa visual, houve a implantação do programa de notícias diárias na primeira página, com reflexos imediatos na sua importância e aumento de acessos.

# **4.4.2 – Visibilidade**

# *Freqüência do site nos sites indexados nos programas de busca*

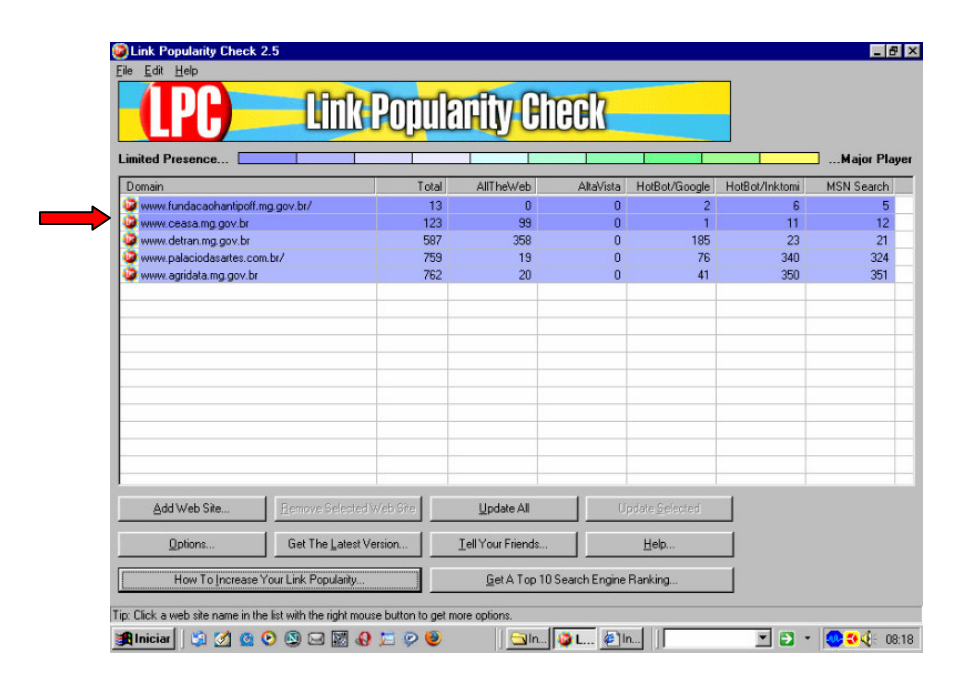

**Tabela 5 – Popularidade do Ceasa, em 11/01/05**

#### FONTE: Link Popularity Check

Para aumentar a popularidade do site Bismarck diz que *"em toda assinatura da Ceasaminas procuramos inserir nosso endereço eletrônico, tanto em impressos (cartões de visitas, correspondência, envelopes) como em material de divulgação, brindes, placas, letreiros, folder, inserção em mídia".*

Ainda sobre os esforços de divulgação José Bismarck Campos mostra os esforços de se envolver toda a empresa em torno do site*. "Em nosso endomarketing, consideramos o* *site como janelas para mundo pela sua importância para consolidar da imagem da empresa, pois possibilita divulgarmos informações a um publico ilimitado com agilidade e detalhamento a um custo reduzido. Esse meio de divulgação de informações é ecologicamente correto com vantagens sobre a mídia impressa (folder, panfletos, cartilhas) no que tange a poluição e desmatamento, complementa com detalhes informações divulgadas nos meios de comunicação ( jornais, rádio e televisão)".*

#### **4.4.3 – Uso**

#### *Estatísticas de acesso*

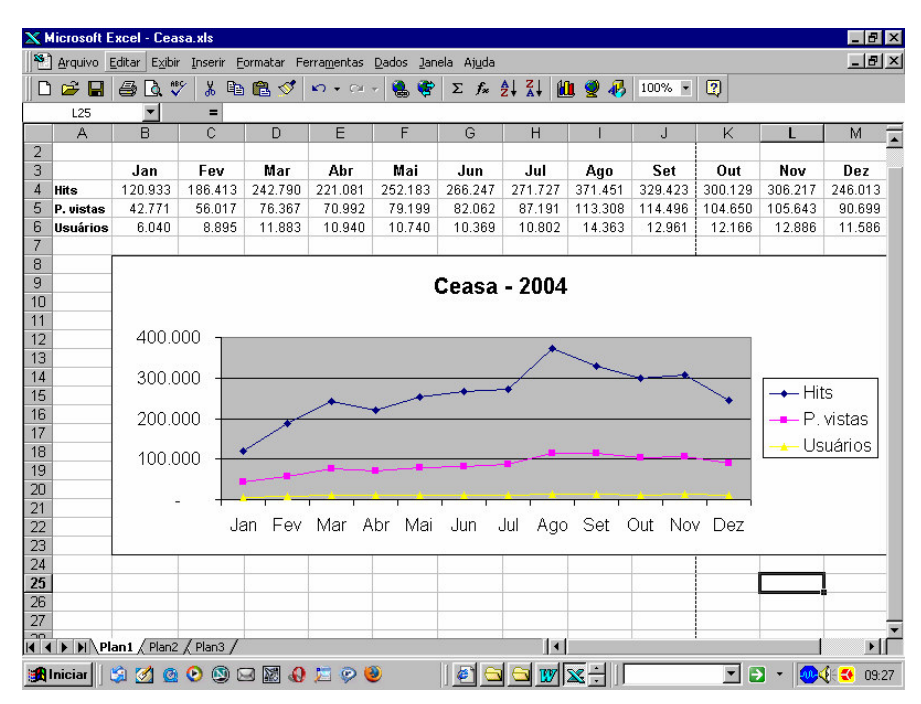

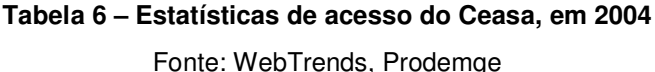

Sobre os picos de acesso em março e em agosto, Bismarck explica *que "nossa estatística apontou um crescimento médio nos acessos de 20% no último ano, onde responsabilizamos a preocupação com a atualização diária de conteúdos, principalmente das notícias que compõe nossa primeira página e informações de comercialização que são atualizadas a cada 30 minutos".*

Explica ainda que o acesso ao site ao longo do ano tem um comportamento previsível. *"Historicamente os meses de março e agosto coincidem com o retorno às aulas e encerramento do período de férias, onde a cidade e o Estado retomam as movimentações normais. No mês de março de 2004 contribuiu para aumento dos acessos também à cobertura, em tempo real, que fizemos do encontro nacional de dirigentes e técnicos de centrais de abastecimento organizado pela Ceasaminas, em Belo Horizonte".*

Bismarck mostrou ainda o enorme público alvo do site: *"O lançamento do site nos possibilitou situar junto ao grande público a importância de nossa organização para o abastecimento diário de mais de seis milhões de pessoas movimentando uma quantidade de alimentos superior a 2,5 bilhões de quilos, o que nos capacita como a mais diversificada central de abastecimento do continente".*

## **4.4.4 – Atendimento ao Usuário**

## *Rota*

O teste de rota se mostrou sem problemas:

*C:\WINDOWS>tracert www.ceasa.mg.gov.br Rastreando a rota para www.ceasa.mg.gov.br [200.198.22.233] com no máximo 30 saltos: 1 <10 ms 1 ms 1 ms 200.198.25.1 2 3 ms 3 ms 3 ms www.ceasa.mg.gov.br [200.198.22.233] Rastreamento completo.*

### *Acessibilidade*

O teste de acessibilidade apontou 38 erros e 280 avisos, cujas correções são necessárias para que o site fique dentro das "Recomendações de Acessibilidade para a Construção e Adaptação de Conteúdos do Governo Brasileiro na Internet". O teste completo se encontra nos anexos no final desta dissertação.

#### *Serviços on-line*

Foram encontrados 763 comandos com extensão .*asp* e um com extensão *.aspx*, o que são indícios de muitos serviços on-line. Bismarck diz que "*dentre o grande leque de serviços que disponibilizamos, cabe destaque:*

- Informações sobre preços e quantidades comercializadas nos principais mercados de Minas Gerais (Contagem, Juiz de Fora, Uberlândia, Governador Valadares, Caratinga e Barbacena), além de mercados de influência como São Paulo, Rio e Espírito Santo;
- Informações técnicas, nutricionais de todos os produtos hortigranjeiros comercializados;
- Catálogo com referência às mais de 600 empresas instaladas na Ceasaminas e os produtos que comercializam;
- Conteúdo de com informações sobre agroqualidade destacando as normas para classificação de frutas e hortaliças, cursos, normas e legislação;
- Feiras e eventos nacionais e internacionais relacionados com o abastecimento e a produção agrícola;
- Links com as principais centrais de abastecimento do mundo;
- Procedimento de compras, licitações, editais e resultados;
- Informações institucionais como relatório de gestão e balanço social;
- Indicação e contato com todos os gerentes da empresa".

Bismarck explica os esforços para manter o site em funcionamento*: "Considerando a importância estratégica de nosso site, por determinação da presidência da empresa, todo gerente é responsável pela manutenção de conteúdo e divulgação de informações relativas a sua área. Temos as seguintes posições:*

- Prodemge: um contrato que objetiva a hospedagem, disponibilidade, segurança, suporte e manutenção dos serviços;
- Profissionais da área de tecnologia da informação se dedicam ao monitoramento de disponibilidade, desempenho, atualizações, publicação de novos conteúdos, acompanhamento de replicações de informações dinâmicas;
- Profissionais da área de comunicação monitoram e revisam publicações considerando os aspectos jornalísticos, ortográficos, estéticos".

*"Possuímos um endereço de correio, onde toda a correspondência recebida é encaminhada a gerência pertinente para resposta, que deverá ser retornada no prazo de quatro horas",* diz Bismarck Campos.

E finaliza dizendo que *"nosso site esta passando por um processo de reengenharia visando alterações estéticas e de funcionalidade, onde podemos destacar um visual mais leve e clean, reformulação da estrutura de acesso a informações, buscando minimizar o número de links para acesso a informações, e reorganização do conteúdo de maneira mais lógica e ágil, além de maior integração com o usuário no acesso a informações técnicas e econômicas disponibilizando acesso a histogramas, gráficos dinâmicos, exportações de conteúdos para planilhas eletrônicas e editores de textos".*

A última pergunta feita a José Bismarck Campos diz respeito ao fracasso de um sistema de informação semelhante ao Ceasa descrito por NORA e MINC (1980):

*"Há muito tempo se previra criar nos mercados de gêneros perecíveis uma rede informática que assegurasse a difusão dos preços, a fim de permitir as arbitragens. (...)Tornando transparentes as transações, teria favorecido os consumidores, interlocutores distantes e mal estruturados; em compensação chocava-se diretamente com as práticas dos intermediários e atacadistas que com freqüência tiram verdadeiras rendas da obscuridade dos processos: nunca funcionou.*

Como o texto se refere aos acontecimentos na França em 1978, a pergunta é: ao contrário do sistema que não funcionou na França, o site do Ceasa funciona no sentido de "tornar transparentes as transações, que favorecem os consumidores"?

Jose Bismarck Campos respondeu que *"funciona e é muito demandado, representando mais de 65% de nossos acessos totais. Informamos de 05h30min às 14h00min horas as quantidades de produtos ofertados, atualizados a cada 30 minutos, o que é uma grande orientação para comercialização e formação de preços. Realizamos ainda uma pesquisa de preços de produtos no atacado e comercializados diretamente por produtores todos os dias, que é publicada às 12h30min horas e é base de indexação para o mercado futuro (ex: contratos para entrega futura ou a longo prazo balizam seus preços em nossas informações). Publicamos semanalmente também o preço no varejo em seus diversos seguimentos como supermercados, mercados e sacolões".*

# **4.4.5 - Recomendações**

O relatório do mapa do site mostra um excesso de páginas e recursos sem acesso – um problema de manutenção. O mapa mostra também que, como a primeira página não se encontra no centro do site, será necessário analisar se o usuário iniciante encontrará indicadores para achar todas as informações disponíveis. Apesar de sua importância e de ter metatags completas, o site é pouco citado nos programas de busca, o que poderiam ser feitos esforços para melhorar esse aspecto. Também o teste de acessibilidade demonstrou que o site deverá ter uma manutenção para diminuir os erros e avisos encontrados.

# **4.5 - Site do Detran, análise da metodologia**

# **4.5.1 – Estrutura**

# *DNS e IP*

O site do Detran chamado Detrannet possui um DNS e um IP, respectivamente www.detrannet.mg.gov.br, e 200.198.22.145.

## *Mapa do site*

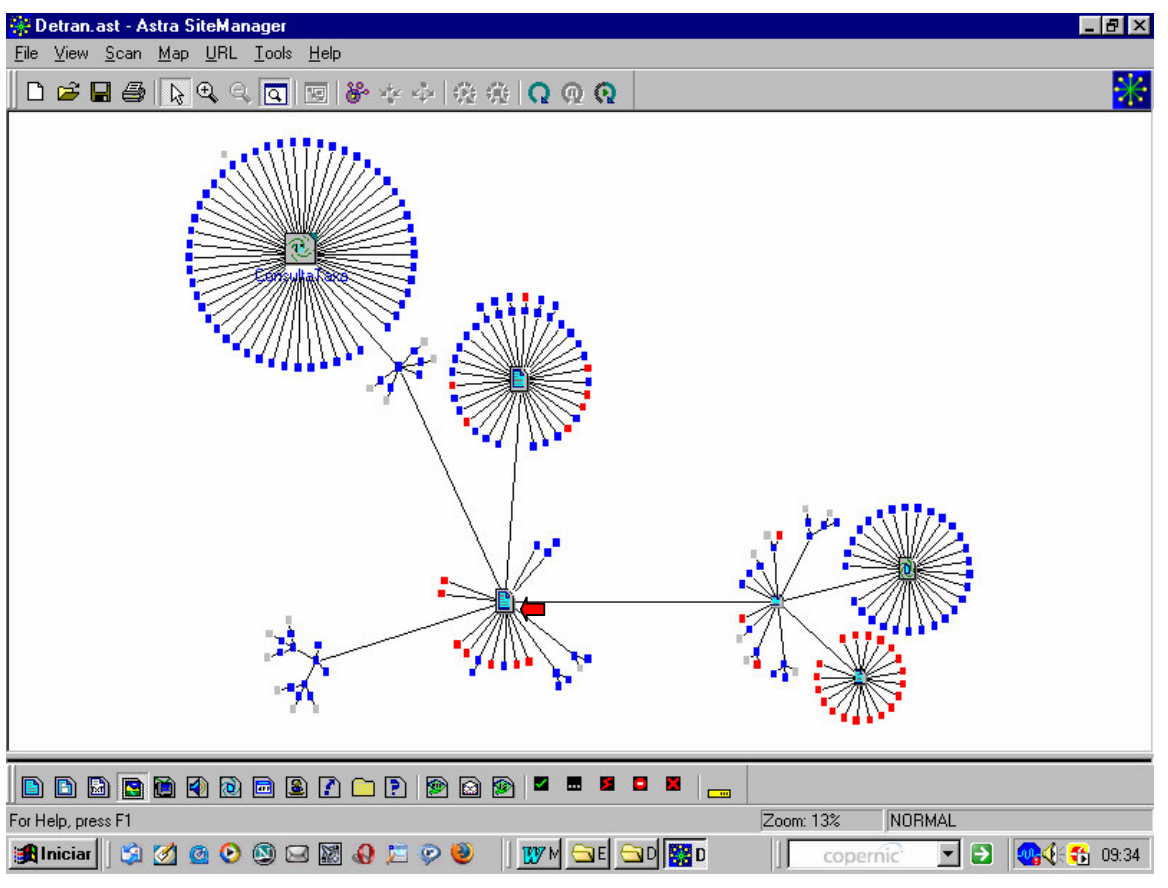

**Figura 10 – Mapa do site do Detran, em 11/01/05**

FONTE: Astra SiteManager

A seta vermelha mostra a pagina principal. O relatório do mapa do site indicou a existência de 179 URL´s que podem ser acessadas através do navegador e 55 sem possibilidade de acesso. Segundo Dr. Oliveira Santiago Maciel, Coordenador de Apoio

Administrativo do Detran-MG, em 20/04/05, *"o Detrannet é um site de fácil e ágil acesso, para se obter informações acerca das atividades de serviços do Detran-MG, principalmente quando o usuário tem facilidade para com equipamento eletrônico".*

#### *Metatags*

O site possui informações formais bem completas nas metatags:

#### *<head>*

*<META NAME="TITLE" CONTENT="Detrannet - Detran-MG - Departamento de Trânsito de Minas Gerais ">*

*<META NAME="DESCRIPTION" CONTENT="Detrannet - página do Departamento de Trânsito de Minas Gerais (Detran-MG), órgão executivo do Sistema Nacional de Trânsito, subordinado à Secretaria de Segurança Pública do Governo do Estado com informações sobre veículos (Consulta Emissão de Licenciamento, Informações Relativas ao Licenciamento, Emissão de Extrato para Pagamento de Multas, Multas e Impedimentos, Tipos de Infrações, Alteração de Endereço do Proprietário do Veículo, Serviços e Informações sobre IPVA, Veículos, Roubados, Furtados e Recuperados, Informações Sobre Anistia de Multas), condutores (Declaração Identificação do Real Infrator – DIRI, Renovação de Exames Médico e Psicotécnico, Alteração de Endereço, Pontuação, Centros Credenciados de Formação de Condutor), Jari (Junta Administrativa de Recursos de Infrações) e legislação (Código de Trânsito Brasileiro- CTB, Resoluções e Deliberações do CONTRAN, Portarias do DENATRAN)">*

*<META NAME="KEYWORDS" CONTENT="Detran, detrannet, Minas, veículos, multas, licenciamento, infração, infrações, IPVA, furtados, roubados, recuperados, pagamentos, anistia, declaração, real, infrator, pontuação, alteração, endereço, exame, médico, psicotécnico, Jari, CTB, Denatran, Contran, condutores, proprietário, carros, automóvel, motos, impedimentos, ">*

*<META NAME="OWNER" CONTENT="gersites@prodemge.gov.br"> <META NAME="AUTHOR" CONTENT="Prodemge, GS2"> <META HTTP-EQUIV="CHARSET" CONTENT="ISO-8859-1"> <META HTTP-EQUIV="CONTENT-LANGUAGE" CONTENT="Portuguese"> <META HTTP-EQUIV="VW96.OBJECT TYPE" CONTENT="Homepage"> <META NAME="RATING" CONTENT="General"> <META NAME="ROBOTS" CONTENT="index,follow"> </head>*

Entretanto, segundo o Dr. Oliveira Santiago Maciel as metatags não são suficientes. *"Um dos graves problemas que enfrentamos, embora nos situamos num dos primeiros lugares de acesso entre os sites do Governo de Minas, é a pouca divulgação de nosso site. A propaganda, 'que é a alma do negócio', poderia e seria de inegável valor para todos os atores, principalmente, para os usuários, nossos clientes, que além de tirar suas dúvidas, evitaria deslocamentos desnecessários até o Detran e, conseqüentemente, propicia qualidade de vida, melhora a imagem do departamento e dos serviços por ele prestados".*

## *Histórico*

Na data acessada somente existia no site www.archive.org o site do dia. Também não foram encontrados, nem no Detran nem na Prodemge, quaisquer registros sobre o passado do site, o que impossibilitam as comparações.

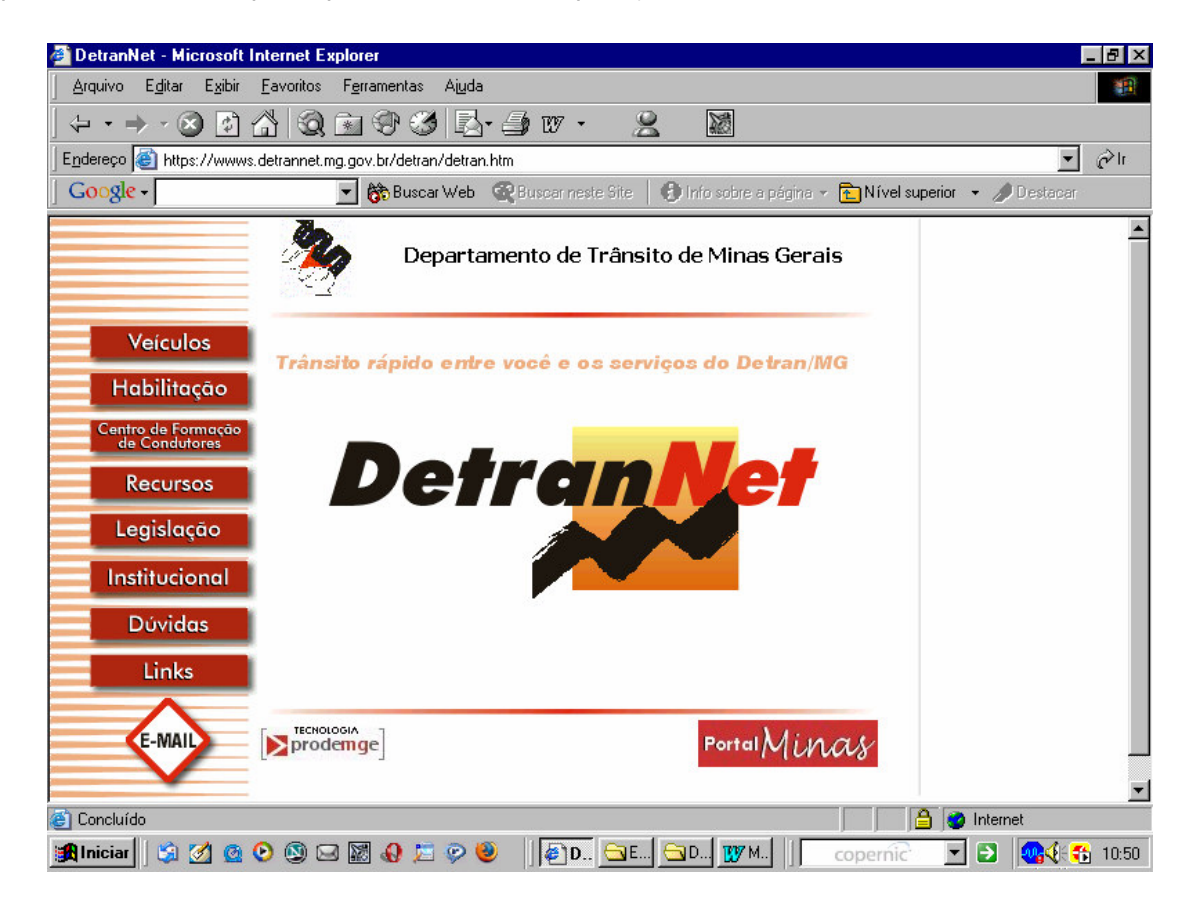

**Figura 11 – Site do Detran, em 18/04/2005**

FONTE: www.archive.org

# **4.5.2 – Visibilidade**

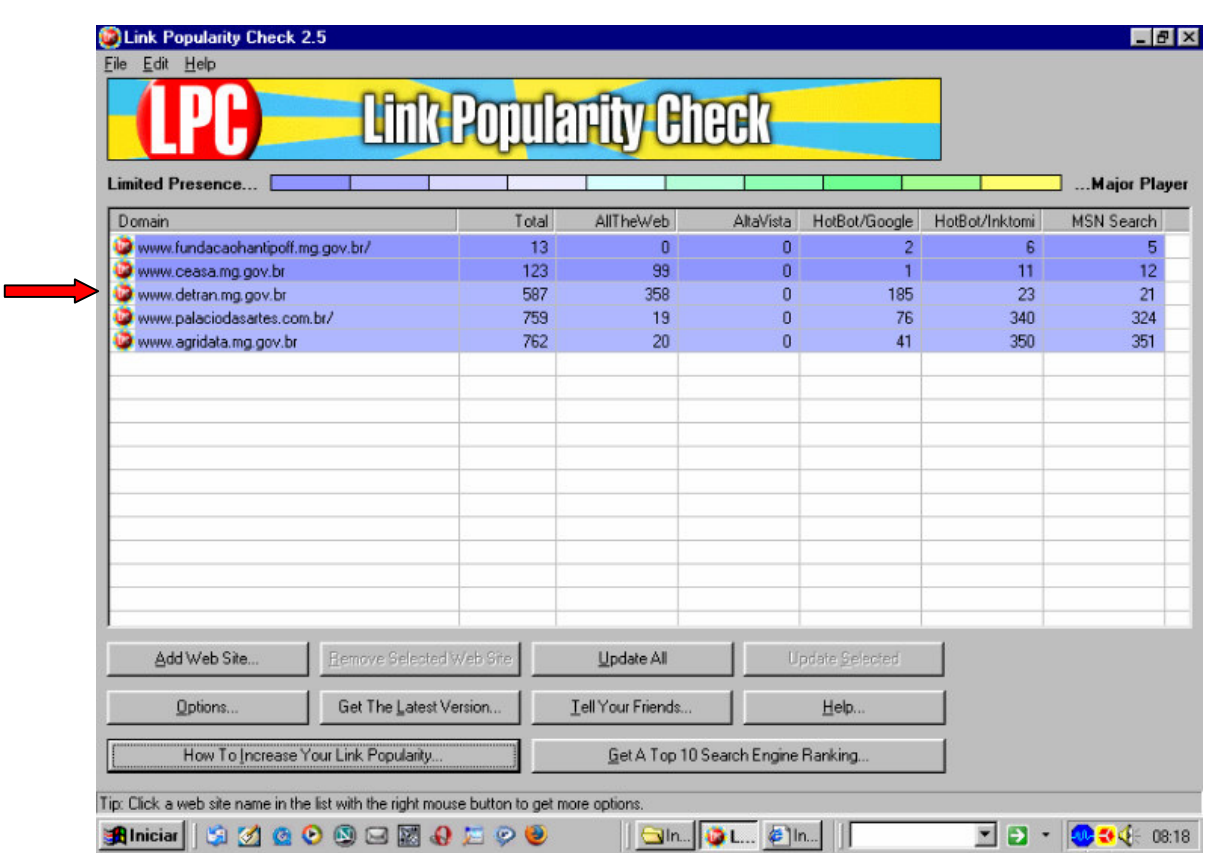

*Freqüência do site nos sites indexados nos programas de buscas*

**Tabela 7 – Popularidade do Detran, em 11/01/05**

FONTE: Link Popularity Check

Sobre a popularidade do site Dr. Oliveira diz que *"lamentavelmente, não divulgamos informações de nosso Órgão pelo Detrannet, até porque não dispomos de uma infraestrutura adequada e necessária, principalmente, de pessoal especializado para esse serviço. Entretanto, estamos avançando na prestação de serviços diretos aos cidadãos e empresas".*

### **4.5.3 – Uso**

### *Estatísticas de acesso*

| <b>X Microsoft Excel - Detran.xls</b><br>$ F$ $\times$                                                                                                    |                                                                                                    |            |                                                              |                          |                                                                          |                                 |            |   |  |  |  |
|----------------------------------------------------------------------------------------------------|----------------------------------------------------------------------------------------------------|------------|--------------------------------------------------------------|--------------------------|--------------------------------------------------------------------------|---------------------------------|------------|---|--|--|--|
| $ B$ $\times$<br><sup>58</sup> Arquivo Editar Exibir Inserir Formatar Ferramentas Dados Janela Ajuda                                                                                             |                                                                                                    |            |                                                              |                          |                                                                          |                                 |            |   |  |  |  |
| ■ ☆<br>X.<br>电电对<br>$\Sigma$ $\approx$ $\frac{1}{2}$ $\frac{2}{4}$<br><b>M</b> 2<br>ø<br>D & H<br>马<br>$\sqrt{2}$ + $\sqrt{2}$ +<br>高安<br>羁<br>$100\%$ $\star$                                   |                                                                                                    |            |                                                              |                          |                                                                          |                                 |            |   |  |  |  |
| $\%$ 000 $\frac{10}{100}$ $\frac{100}{100}$<br>事事事團<br>七 红<br>Arial<br>$-10$<br>$\blacksquare$<br>9<br>$\mathbb{H}$ - $\Delta$ - $\Delta$ -<br>N I S                                             |                                                                                                    |            |                                                              |                          |                                                                          |                                 |            |   |  |  |  |
|                                                                                                    | $\mathbf{r}$<br>H <sub>20</sub>                                                                                                    | =          |                                                              |                          |                                                                          |                                 |            |   |  |  |  |
|                                                                                                    | $\mathsf{A}$                                                                                                    | B          | C                                                            | D                        | E                                                                        | F                               | G          | н |  |  |  |
| 1                                                                                                    |                                                                                                    |            | <b>Detran - 2004</b>                                         |                          |                                                                          |                                 |            |   |  |  |  |
| $\overline{2}$                                                                                                    |                                                                                                    | Jan        | Fev                                                          | Mar                      | Abr                                                                      | Mai                             | Jun        |   |  |  |  |
| 3                                                                                                    | <b>Hits</b>                                                                                                    | 27.224.120 | 22.496.122                                                   | 24.628.300               | 20.125.355                                                               | 20.318.527                      | 20.807.807 |   |  |  |  |
| 4                                                                                                    | Páginas vistas                                                                                                    | 5.589.679  | 5.405.930                                                    | 6.199.403                | 5.161.374                                                                | 5.275.249                       | 5.313.311  |   |  |  |  |
| 5                                                                                                    | <b>Usuários</b>                                                                                                    | 623.861    | 558.850                                                      | 666.592                  | 577.152                                                                  | 589.563                         | 589.821    |   |  |  |  |
| 6                                                                                                    |                                                                                                    | Jul        | Ago                                                          | Set                      | Out                                                                      | Nov                             | Dez        |   |  |  |  |
| $\overline{7}$                                                                                                    | <b>Hits</b>                                                                                                    | 23.305.799 | 26.821.158                                                   | 25.524.830               | 29.663.025                                                               | 32 442 422                      | 41.229.921 |   |  |  |  |
| 8                                                                                                    | Páginas vistas                                                                                                    | 5.036.049  | 6.746.674                                                    | 6.455.013                | 6.243.018                                                                | 6.860.474                       | 8.404.114  |   |  |  |  |
| 9                                                                                                    | <b>Usuários</b>                                                                                                    | 634.342    | 685.354                                                      | 681.073                  | 542.605                                                                  | 538.979                         | 699.372    |   |  |  |  |
| 10<br>11<br>12                                                                                                    | 30.000.000                                                                                                    |            |                                                              | 45,000,000<br>40,000,000 |                                                                          |                                 |            |   |  |  |  |
| 13<br>14<br>15                                                                                                    | 25.000.000<br>20,000,000                                                                                                    |            |                                                              |                          | $\leftarrow$ Hits<br>35,000,000<br>30,000,000<br>25,000,000<br>← Páginas |                                 |            |   |  |  |  |
| 16<br>17<br>18                                                                                                    | 15.000.000<br>10.000.000                                                                                                    |            | 20.000.000<br>vistas<br>15,000,000<br>Usuários<br>10.000.000 |                          |                                                                          |                                 |            |   |  |  |  |
| 19<br>20<br>21<br>$\overline{22}$<br>$\overline{23}$                                                                                                    | 5.000.000                                                                                                    |            | Jan Fev Mar Abr Mai Jun                                      | 5.000.000                | $\mathbb{A}\mathbb{B}^0$<br>寻<br>äS                                      | $\check{\mathrm g}$<br>ā<br>Dez |            |   |  |  |  |
|                                                                                                    | $\overrightarrow{14}$ + $\overrightarrow{1}$ + $\overrightarrow{1}$ + |            |                                                              |                          | $  \cdot  $                                                              |                                 |            |   |  |  |  |
| <u>kym.</u> Ge. Gd. Xm.<br>Э<br>$\mathbf{w}_i \in \mathbb{R}$<br><b>B</b> Iniciar<br>60 Q<br>$\blacktriangledown$<br>$\boxtimes$ $\boxtimes$<br>蹨<br>09:53<br>$\boxtimes$<br>$\circ$<br>copernic |                                                                                                    |            |                                                              |                          |                                                                          |                                 |            |   |  |  |  |

**Tabela 8 – Estatísticas de acesso do Detran, em 2004** FONTE: WebTrends, Prodemge

Dos sites analisados o site do Detrannet é o mais acessado. Em 2004 a média foi de 616 mil usuários por mês, tendo tido em dezembro 41,2 milhões de hits. Oliveira Santiago explica que *"diante da evolução da tecnologia, cada vez mais os cidadãos procuram utilizarse desse instrumento, de demanda crescente, principalmente, em se tratando de um órgão que controla mais de 4 milhões de veículos e mais de 3 milhões de condutores. Manter-se no pico demonstra, portanto, a eficácia de nosso site, que é um dos sites mais acessado no Estado".*

Assim, segundo Oliveira*, "o site é de extrema importância, imprescindível para o Órgão e seus usuários, pois possibilita a prestação de serviços com maior comodidade,* *segurança, agilidade, economia de tempo, propiciando uma imagem cada vez melhor para o atendimento público, demonstrando contemporaneidade, evolução tecnológica e cidadania".*

## **4.5.4 – Atendimento ao usuário**

## *Rota*

Não foi encontrado qualquer obstáculo entre o microcomputador e o acesso ao site.

*C:\WINDOWS>tracert www.detrannet.mg.gov.br Rastreando a rota para detrannet.prodemge.gov.br [200.198.22.145] com no máximo 30 saltos: 1 1 ms 1 ms 1 ms 200.198.26.1 2 <10 ms 1 ms <10 ms detrannet.prodemge.gov.br [200.198.22.145] Rastreamento completo.*

## *Acessibilidade*

O teste de acessibilidade sugere que o site tem 48 erros e 221 avisos para que fique adequado às "Recomendações de Acessibilidade para a Construção e Adaptação de Conteúdos do Governo Brasileiro na Internet." O teste completo se encontra nos anexos desta dissertação.

#### *Serviços on-line*

Foram encontrados 56 comandos com extensão .asp. Isso tem possibilitado, segundo Santiago Maciel, o acesso aos seguintes serviços:

• Veículos: Emissão do documento de cadastro. Consulta motivo de não licenciamento. Informações relativas ao licenciamento 2005. Emissão de extrato para pagamento de multas. Emissão de taxa de serviço (DAE). Consulta de infração / multa / impedimento / licenciamento. Tipos de infrações,.Alteração de endereço do proprietário do veículo. Serviços / informações sobre IPVA. Roubados / furtados / recuperados;

- Habilitação: Formulário de identificação do condutor infrator (FICI). Emissão de taxa de serviço (DAE). Renovação de exame médico (com emissão da DAE). Alteração de endereço;
- Centro de Formação de Condutores: Consulta centros de formação de condutores credenciados. Emissão de taxa de serviço (DAE)".

Entretanto, o site enfrenta problemas de mão de obra qualificada. Dr. Oliveira diz: *"A manutenção do site, atualmente, é compartilhada entre o Detran e a Prodemge. Entretanto, a grande dificuldade enfrentada é a carência de servidores para manutenção, especialmente, quanto à capacidade técnica e qualificação. As respostas a e-mails são outro problema, diante da diversidade dos serviços prestados pelo Detran, o que requer, sobretudo, disponibilidade de servidor com amplo conhecimento. Requer infra-estrutura condizente com a crescente demanda, sob pena da solução, tornar-se um problema".*

Depois de enfatizar que o *"hoje a prestação do serviço público deve ter como foco os aspectos de cidadania, portanto, a aplicação da tecnologia, em nossa área, deve estar a serviço do cidadão",* Dr. Oliveira Santiago Maciel, diz que *"inúmeras são as demandas e projetos que estão em curso para, num futuro próximo, atendermos ainda melhor os nossos "clientes" e parceiros, mas tudo dependendo, é claro, dos recursos tecnológico, financeiro e humano. Estamos conscientes que só assim, prestando um serviço de qualidade, eficiente, ágil e seguro, no contexto contemporâneo, sobretudo que venha de encontro ao que deseja nossos usuários, é que seremos efetivamente reconhecidos como órgão de excelência na prestação de serviço público".*

#### **4.5.5 – Recomendações**

Dos sites analisados o Detrannet é o mais extraordinário.

Pelo relatório do mapa do site é o que possui, proporcionalmente, o maior problema de manutenção:são 55 URL´s sem acesso contra 179 acessáveis. Apesar de ser um site pequeno (as 179 URL´s) possui também o maior número de problemas de acessibilidade: 48 erros e 221 avisos. E é o que tem a mais desatualizada programação visual.

Entretanto é o site mais acessado não apenas entre os estudados aqui, mas entre os sites do Governo de Minas, conforme análise feita nas demais estatísticas do WebTrends. Em 2004 foram 616 mil acessos por mês e 25 milhões de hits, isto é, cada usuário fez, em média, 40 hits cada vez que acessou o site – números que demonstram sua eficácia.

Entretanto, o potencial de divulgação de informações do site - como demonstra a falta de notícias diárias na primeira página - ainda não foi descoberto.

# **4.6 - Site da Fundação Helena Antipoff, análise da metodologia**

## **4.6.1 – Estrutura**

# *DNS e IP*

O site da Fundação Helena Antipoff possui apenas um DNS e um IP, http://www.fundacaohantipoff.mg.gov.br/ e 200.198.22.243, respectivamente, o que facilita as análises automáticas.

# *Mapa do site*

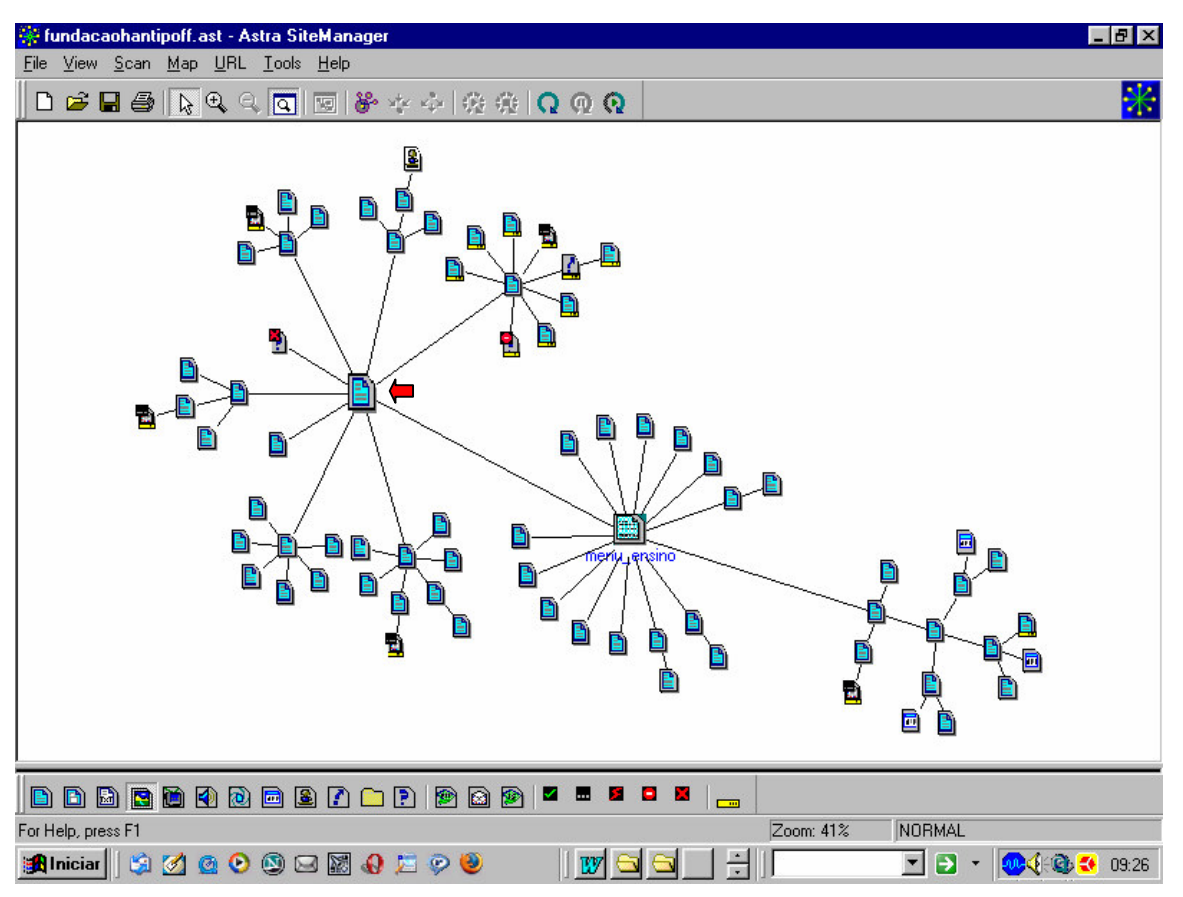

# **Figura 12 – Mapa do site da Fundação Helena Antipoff, em 11/01/05** FONTE: Astra SiteManager

A seta vermelha mostra a pagina principal. Pelo relatório do mapa são 120 URL´s com acesso e sete sem possibilidade de acesso através do navegador.

Sobre o mapa do site acima, Marina Nunes Durães, gerente de informática da Fundação Helena Antipoff, disse, em 13/01/05, que "o atual mapa procura dividir as informações de acordo com os setores da Fundação. Se o usuário souber se localizar dentro dessa estrutura proposta, as informações ficam de fácil acesso. Nossos maiores acessos referem-se à procura de informações sobre o Processo Seletivo, por isso, na página inicial, existe um link direto para tais informações".

#### *Metatags*

Não existem nas metatags informações formais sobre o site, mas apenas comandos gerados automaticamente pelos programas editores de páginas em HTML:

*<head>*

*<meta http-equiv="Content-Type" content="text/html; charset=windows-1252"> <meta name="GENERATOR" content="Microsoft FrontPage 5.0"> <meta name="ProgId" content="FrontPage.Editor.Document"> <title>index</title> </head>*

### *Histórico*

O histórico do site mostra os esforços de se fazer uma evolução na programação visual e no conteúdo, apesar da escassez de recursos. Diz a Marina Nunes Durães que *"a Fundação Helena Antipoff disponibiliza apenas uma funcionária, eu, para manutenção e atualização do site. É importante frisar que esta funcionária não dedica-se exclusivamente ao site, podendo disponibilizar no máximo uma hora semanal às atividades referentes à página".*

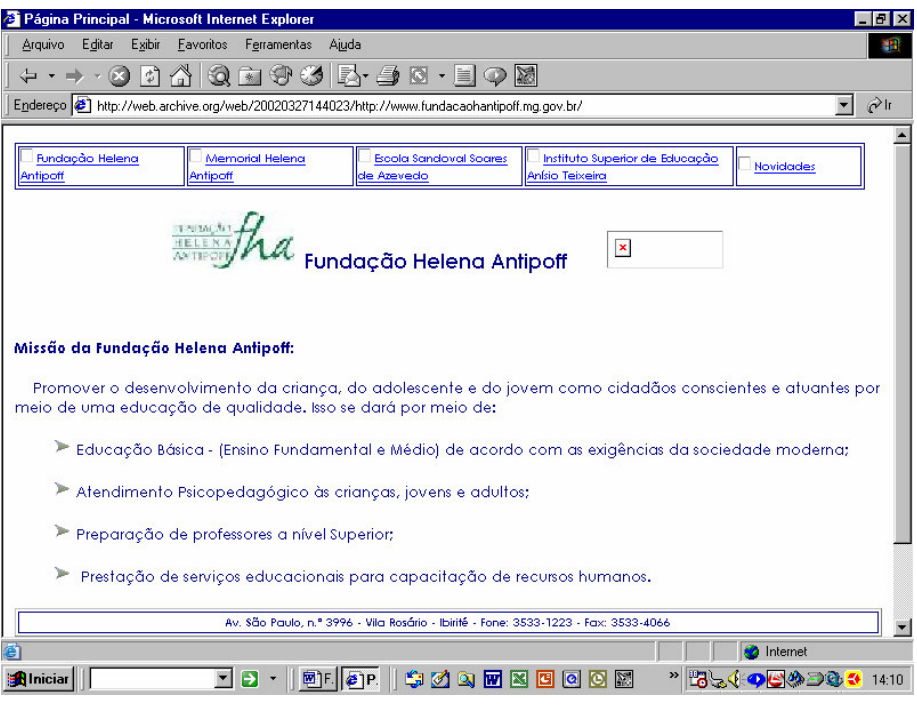

**Figura 13 – Site da Fundação Helena Antipoff, em 27/03/02**

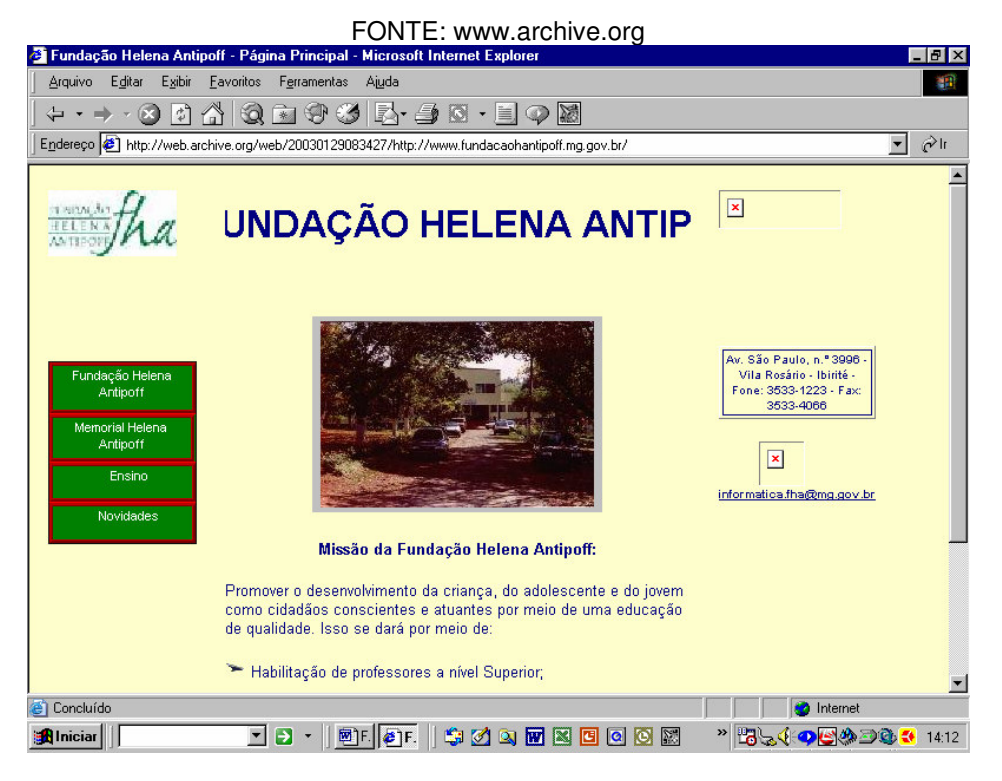

**Figura 14 – Site da Fundação Helena Antipoff, em 29/01/03**

FONTE: www.archive.org

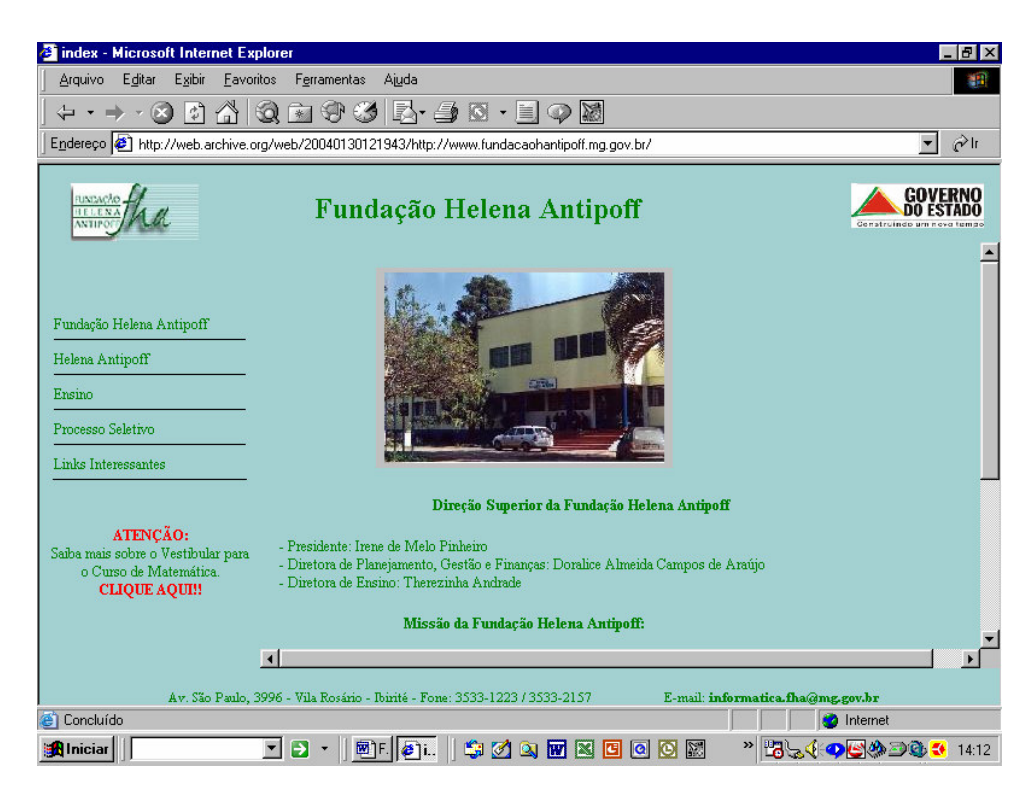

**Figura 15 – Site da Fundação Helena Antipoff, em 30/01/04**

FONTE: www.archive.org

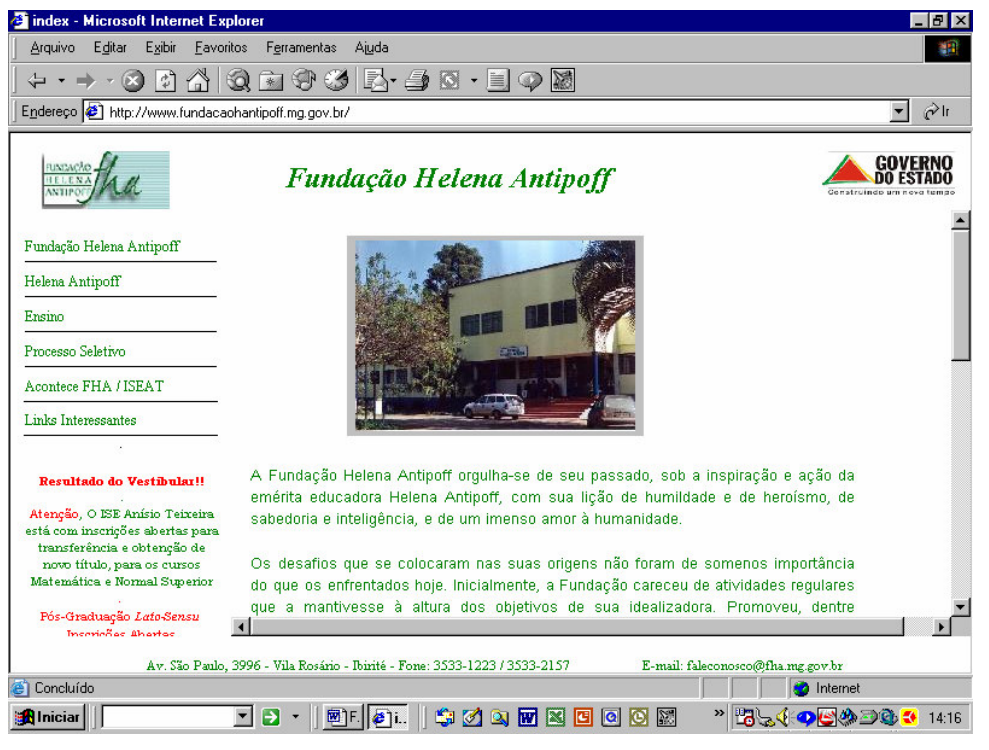

**Figura 16 – Site da Fundação Helena Antipoff, em 11/01/05**

FONTE: www.archive.org

## **4.6.2 – Visibilidade**

# *Freqüência do site no sites indexados nos programas de busca*

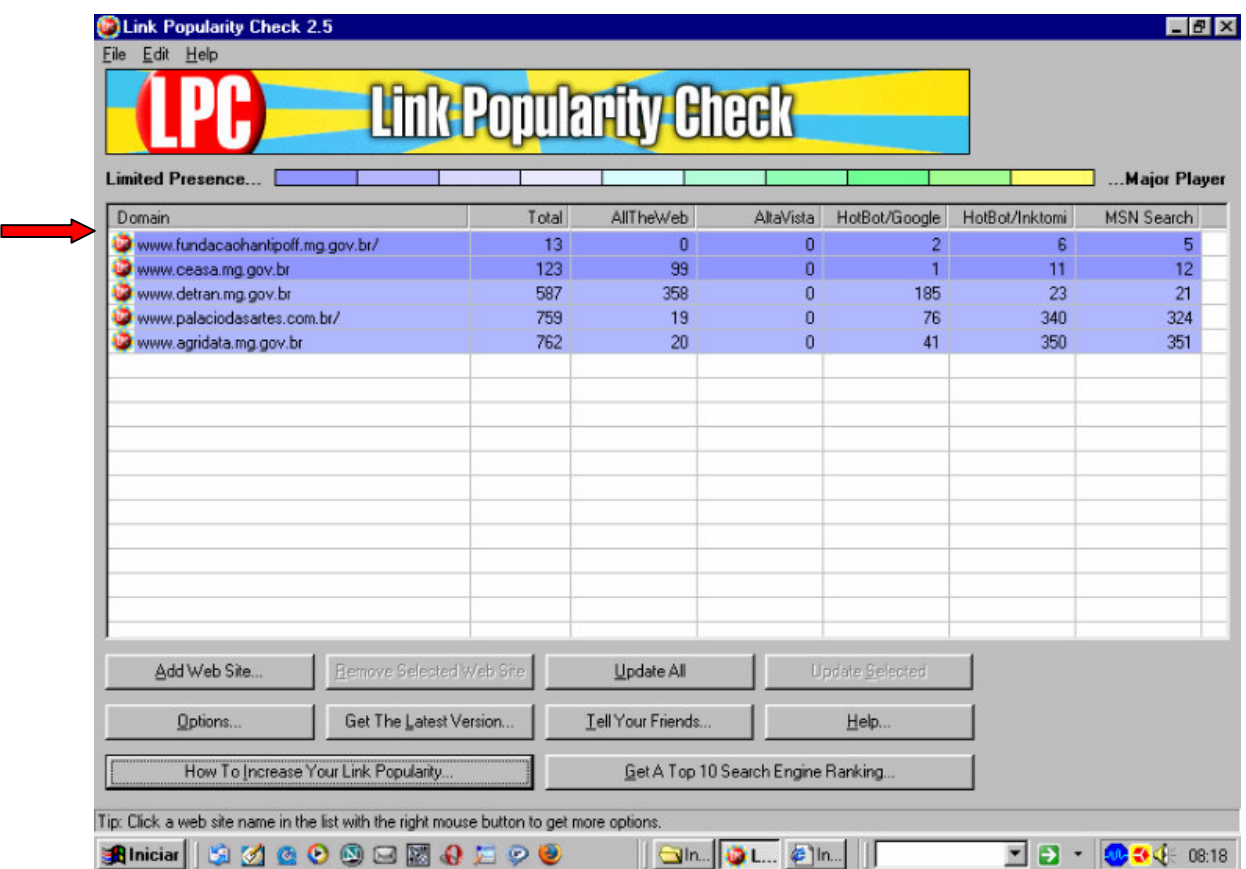

# **Tabela 9 – Popularidade do site da Fundação Helena Antipoff, em 11/01/05** FONTE: Link Popularity Check

Apesar da baixa visibilidade em relação aos outros sites analisados neste trabalho Marina Durães ressalta a importância do site: *"é importante ter informações institucionais disponíveis na internet. A divulgação da obra de Helena Antipoff também é muito valorizada para a instituição. Entretanto, o maior foco do site é os serviços referentes ao Processo Seletivo do ISEAT (Instituto Superior de Educação Anísio Teixeira da Fundação Helena Antipoff). A divulgação das datas, do edital, as inscrições, o gabarito das provas, o resultado oficial, a convocação das chamadas, são serviços feitos através do site. Há também uma grande interação com os candidatos ao nosso vestibular através de e-mails que eles enviam a partir do site".*

# **4.6.3 – Uso**

## *Estatísticas de acesso*

| <b>X Microsoft Excel - FHA.xls</b><br>$ F$ $x$                                                                                                    |                                                                                                    |              |                                                                                                    |                  |                  |                  |                  |                                 |                  |                  |                     |                  |                       |                |
|----------------------------------------------------------------------------------------------------|----------------------------------------------------------------------------------------------------|--------------|----------------------------------------------------------------------------------------------------|------------------|------------------|------------------|------------------|---------------------------------|------------------|------------------|---------------------|------------------|-----------------------|----------------|
| $-15 \times$<br>N۱<br>Arquivo Editar Exibir Inserir Formatar Ferramentas Dados Janela Ajuda                                                                                                    |                                                                                                    |              |                                                                                                    |                  |                  |                  |                  |                                 |                  |                  |                     |                  |                       |                |
| ∑左急副幽靈<br>$\bigoplus$ 100% -<br>●良じ<br>¥,<br>鲁<br>电量少<br>$\sqrt{2}$<br>$p = 2$<br>ዌ<br>О<br>$\begin{array}{ccc} \mathbf{k} \square & \mathbf{v} & \mathbf{C} \mathbf{M} & \mathbf{v} \end{array}$ |                                                                                                    |              |                                                                                                    |                  |                  |                  |                  |                                 |                  |                  |                     |                  |                       |                |
|                                                                                                    | 画<br>$\%$ 000 $\frac{+0.00}{0.00}$ $\frac{100}{0.00}$<br>$\mathbb{S}$<br>$\overline{\phantom{a}}$<br>N / S<br>$-2A$<br>Arial<br>10<br>$\blacksquare$<br>年 年<br>自言君<br>BB. |              |                                                                                                    |                  |                  |                  |                  |                                 |                  |                  |                     |                  |                       |                |
|                                                                                                    | $\mathbf{r} \times \mathbf{v} =$<br>A <sub>9</sub>                                                                                                    |              |                                                                                                    |                  |                  |                  |                  |                                 |                  |                  |                     |                  |                       |                |
|                                                                                                    | A                                                                                                    | $\mathsf{R}$ | C                                                                                                    | D                | F                | F                | G                | H                               |                  | J                | Κ                   |                  | M                     | $\blacksquare$ |
|                                                                                                    |                                                                                                    |              | Fundação Helena Antipoff - 2004                                                                                                    |                  |                  |                  |                  |                                 |                  |                  |                     |                  |                       |                |
| $\overline{2}$                                                                                                    |                                                                                                    |              |                                                                                                    |                  |                  |                  |                  |                                 |                  |                  |                     |                  |                       |                |
| 3                                                                                                    |                                                                                                    | Jan          | Fev                                                                                                    | Mar              | Abr              | Mai              | Jun              | Jul                             | Ago              | Set              | Out                 | Nov              | Dez                   |                |
| $\overline{4}$<br>5                                                                                                    | <b>Hits</b><br>Páginas vistas 14.497                                                                                                    | 27.424       | 19.080<br>9.937                                                                                                    | 33.893<br>19.579 | 32.245<br>20.125 | 85.325<br>44.508 | 48.536<br>24.742 | 46.206<br>24.658                | 26.020<br>16.251 | 25.698<br>15.907 | 35.333<br>24.609    | 67.283<br>38.505 | 49.730<br>29.668      |                |
| 6                                                                                                    | <b>Usuários</b>                                                                                                    | 2.475        | 2.224                                                                                                    | 3.910            | 3.362            | 4.816            | 4.034            | 3.661                           | 3.418            | 3.084            | 2.700               | 4.490            | 3.468                 |                |
| 7                                                                                                    |                                                                                                    |              |                                                                                                    |                  |                  |                  |                  |                                 |                  |                  |                     |                  |                       |                |
| 8                                                                                                    |                                                                                                    |              |                                                                                                    |                  |                  |                  |                  |                                 |                  |                  |                     |                  |                       |                |
| 9                                                                                                    |                                                                                                    |              |                                                                                                    |                  |                  |                  |                  | Fundação Helena Antipoff - 2004 |                  |                  |                     |                  |                       |                |
| 10                                                                                                    |                                                                                                    |              |                                                                                                    |                  |                  |                  |                  |                                 |                  |                  |                     |                  |                       |                |
| 11                                                                                                    |                                                                                                    |              |                                                                                                    |                  |                  |                  |                  |                                 |                  |                  |                     |                  |                       |                |
| 12                                                                                                    |                                                                                                    | 100,000      |                                                                                                    |                  |                  |                  |                  |                                 |                  |                  |                     |                  |                       |                |
| 13<br>14                                                                                                    |                                                                                                    |              | 80.000                                                                                                    |                  |                  |                  |                  |                                 |                  |                  |                     |                  |                       |                |
| 15                                                                                                    |                                                                                                    |              |                                                                                                    |                  |                  |                  |                  |                                 |                  |                  | - Hits              |                  |                       |                |
| 16                                                                                                    |                                                                                                    |              | 60.000                                                                                                    |                  |                  |                  |                  |                                 |                  |                  |                     | Páginas vistas   |                       |                |
| 17                                                                                                    |                                                                                                    |              | 40.000                                                                                                    |                  |                  |                  |                  |                                 |                  |                  |                     |                  |                       |                |
| 18                                                                                                    |                                                                                                    |              |                                                                                                    |                  |                  |                  |                  |                                 |                  |                  |                     | Usuários         |                       |                |
| 19                                                                                                    |                                                                                                    |              | 20.000                                                                                                    |                  |                  |                  |                  |                                 |                  |                  |                     |                  |                       |                |
| 20                                                                                                    |                                                                                                    |              |                                                                                                    |                  |                  |                  |                  |                                 |                  |                  |                     |                  |                       |                |
| 21<br>$\overline{22}$                                                                                                    |                                                                                                    |              |                                                                                                    | Jan              | Mar              | Mai              | Jul              | Set                             |                  | Nov              |                     |                  |                       |                |
| 23                                                                                                    |                                                                                                    |              |                                                                                                    |                  |                  |                  |                  |                                 |                  |                  |                     |                  |                       |                |
| 24                                                                                                    |                                                                                                    |              |                                                                                                    |                  |                  |                  |                  |                                 |                  |                  |                     |                  |                       |                |
| 25                                                                                                    |                                                                                                    |              |                                                                                                    |                  |                  |                  |                  |                                 |                  |                  |                     |                  |                       |                |
| $14$ $4$                                                                                                    | $\blacktriangleright$ $\blacktriangleright$ Plan1 $\angle$ Plan2 $\angle$ Plan3 $\angle$                                                                                  |              |                                                                                                    |                  |                  |                  |                  | $\vert \vert \vert$             |                  |                  |                     |                  | $\blacktriangleright$ |                |
|                                                                                                    | <b>Alniciar</b>                                                                                                    |              | $\bullet \textcolor{red}{\mathcal{A}} \textcolor{red}{\mathcal{A}} \textcolor{red}{\mathcal{A}} \textcolor{red}{\mathcal{A}} \textcolor{red}{\mathcal{A}} \textcolor{red}{\mathcal{A}} \textcolor{red}{\mathcal{A}}$ | 上の<br>$\bullet$  | $\bullet$        |                  |                  |                                 |                  |                  | $\blacksquare$<br>Э | 0.11             | ₩                     | 09:39          |

**Tabela 10 – Estatísticas de acesso do site da Fundação Helena Antipoff, em 2004** FONTE: WebTrends, Prodemge

Sobre os motivos dos picos de acesso em maio e em novembro de 2004, Marina Durães explicou que *"são os meses correspondentes aos períodos de inscrição para o nosso processo seletivo. Grande parte dos visitantes do nosso site são os candidatos ao vestibular"* No período das inscrições do vestibular é colocado em todos os meios de divulgação disponíveis o endereço do site. *"Atualmente, utilizamos como meios de divulgação outdoors, panfletos, cartazes , quando possível, propagandas na televisão e rádio".*

### **4.6.4 – Atendimento ao Usuário**

#### *Rota*

Não foram encontrados quais problemas entre o microcomputador utilizado e o acesso ao site. Como se trata de um site pequeno, isso foi feito com rapidez:

*C:\WINDOWS>tracert www.fundacaohantipoff.mg.gov.br Rastreando a rota para www.fundacaohantipoff.mg.gov.br [200.198.22.243] com no máximo 30 saltos: 1 1 ms <10 ms <10 ms 200.198.25.1 2 <10 ms 1 ms <10 ms www.fundacaohantipoff.mg.gov.br [200.198.22.243] Rastreamento completo.*

### *Teste de acessibilidade*

O teste de acessibilidade apontou apenas 6 erros e 5 avisos para que o site possa se adequar às "Recomendações de Acessibilidade para a Construção e Adaptação de Conteúdos do Governo Brasileiro na Internet". O relatório completo se encontra nos anexos deste trabalho.

#### *Serviços on-line*

Foram encontrados 22 comandos com extensão .asp. Marina Durães explica como funciona o principal serviço on-line. "*No que se refere ao processo seletivo, o usuário tem autonomia quanto às inscrições, à verificação do resultado, além de tirar dúvidas através de e-mails. Além dos serviços referentes ao Vestibular, nosso site apenas divulga informações institucionais sobre a Fundação Helena Antipoff e sobre o Instituto Superior de Educação Anísio Teixeira"*

Marina continua sobre a importância do e-mail: "*Nosso principal recurso de interação com o usuário é o e-mail, muitas dúvidas e, quando necessária, solicitação de novas informações é atendida por e-mail. Os e-mails são direcionados a mim, nesse caso, quando tenho autonomia para respondê-los, faço no ato do recebimento. Caso contrário, os e-mails são encaminhados para os setores específicos (Diretoria de Ensino, Departamento Pessoal, Diretoria Administrativa etc.)".*

E quanto ao futuro imediato do site Marina Nunes Durães disse que *"há a perspectiva de implantar no site um sistema que permita aos alunos do ISEAT o acesso às notas e às matrículas semestrais através da internet. Entretanto, por questões financeiras e pela pouca disponibilidade de dedicação da funcionária responsável pelo site a este projeto, tais implementações não devem ocorrer antes dos próximos 10 meses".*

## **4.6.5 – Recomendações**

O site é simples e eficaz, já que atende aos objetivos da Fundação. O mapa do site mostra que todas as informações são próximas do usuário. Entretanto, algumas medidas podem ser tomadas para melhorar sua eficácia.

As metatags, já que existem, deviam conter informações completas sobre a instituição. Como o site é, dos sites analisados, o menos citado nos programas de busca, todo material impresso deveria conter seu endereço. Também deveria ser estudada a troca de banners entre sites afins.

Por fim, notícias diárias na primeira página, ainda que isso seja difícil para uma instituição pequena, completariam os esforços para melhorar sua eficácia.

# **4.7 - Site do Palácio das Artes, análise da metodologia**

# **4.7.1 – Estrutura**

# *DNS e IP*

O site do Palácio das Artes possui dois DNS´s e dois IP´s, a saber: DNS http://www.palaciodasartes.com.br/, IP: 200.176.131.38, e DNS www.fcs.mg.gov.br; IP: 200.198.4.127. Isso, como se verá, irá trazer dificuldades de análise automática, considerando os programas conhecidos, como é o caso dos *mirrors 58* .

# *Mapa do site*

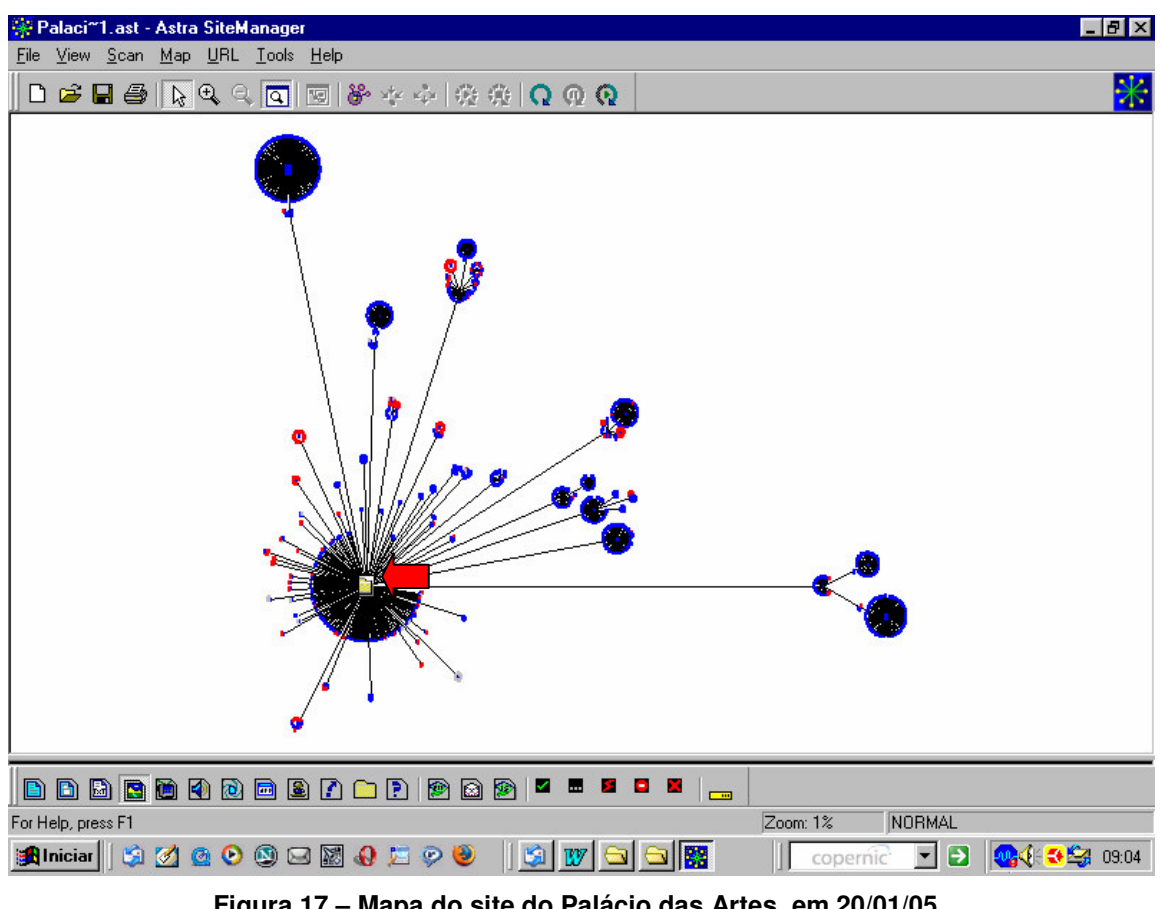

**Figura 17 – Mapa do site do Palácio das Artes, em 20/01/05** FONTE: Astra SiteManager

<sup>58</sup> *Mirror* é a cópia do site em outro servidor, geralmente para reduzir o tráfego da rede, aumentando as opções e diminuindo o tempo de acesso para os usuários (THING, 2003).

A seta vermelha mostra a pagina principal – dos sites estudados é o que melhor distribui suas informações. Pelo relatório do Mapa, são 2.423 URL´s com acesso e 275 URL´s sem acesso através do navegador, seus pontos vermelhos são bem visíveis.

Na entrevista feita em 12/01/05, Valéria Mendes, editora do Web Site do Palácio das Artes, se refere ao mapa que se encontra na primeira página do site e não ao mapa acima montado pelo programa Astra SiteManager. "*O Mapa do Site do Palácio das Artes está desatualizado. Foram criados no menu principal os links Publicações e English Version - que não constam no mapa, mas por estarem em destaque neste menu, podem ser encontrados com facilidade. Fora isso, grande parte das informações estão acessíveis".*

#### *Metatags*

As metatags não possuem informações formais sobre o site, exceto as keywords, limitando-se aos comandos inseridos pelos editores de página de HTLM:

*<head> <title>:: Palácio das Artes ::</title> <META NAME="keywords"CONTENT="palácio, artes, belo, horizonte, bh,cultura, teatro,show, turismo"> <META NAME="description" CONTENT="Palácio das Artes"> <META NAME="autor" CONTENT="Bhtec:e-house"> <META NAME="robots"CONTENT="index follow"> <META HTTP-EQUIV="Window-target" CONTENT="\_top"> </head>*

## *Histórico*

Não existia no site www.archive.org, na data pesquisada, um histórico do site, mas apenas a versão que estava no ar, o que impossibilita qualquer comparação. Também o site recuperado não está completo, faltando as imagens.

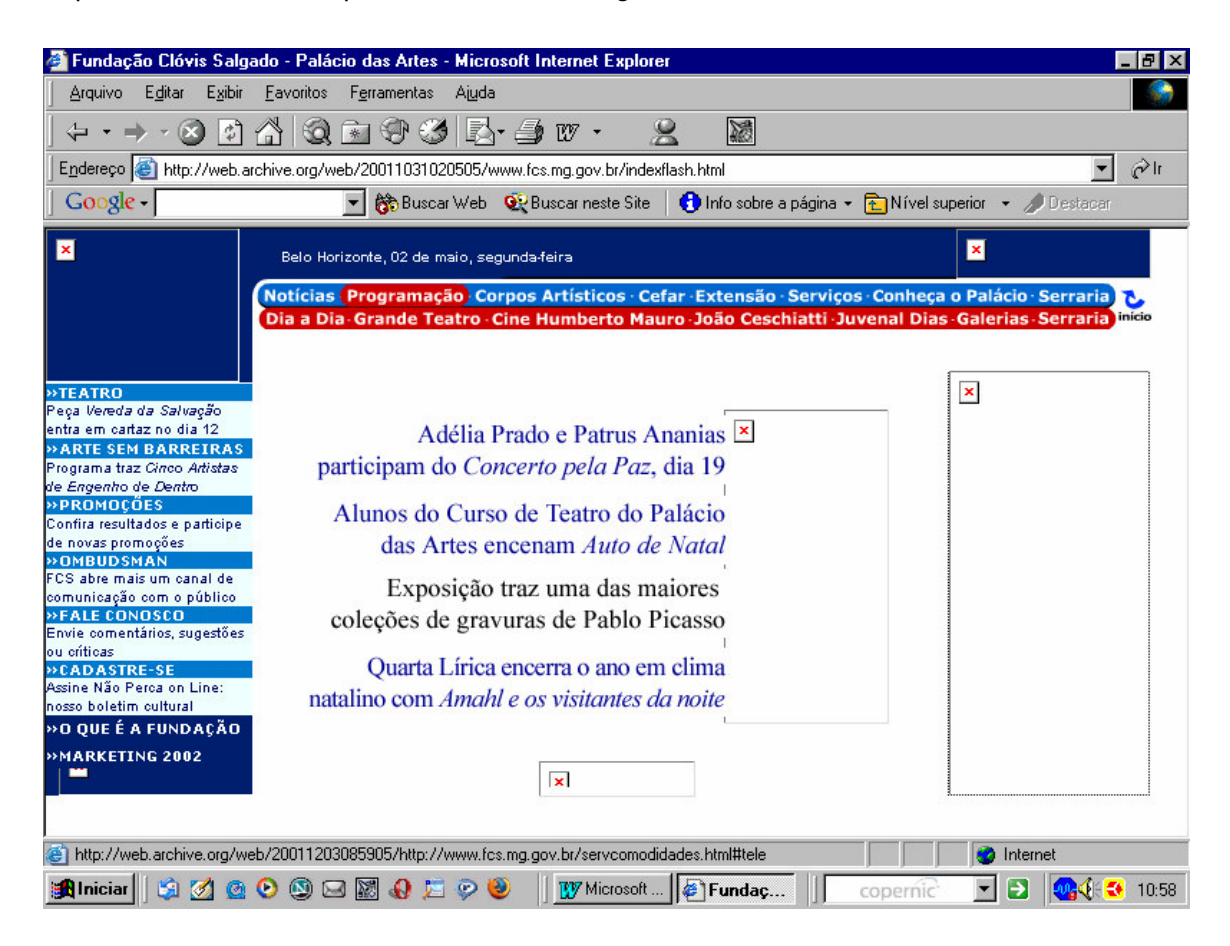

**Figura 18 – Site do Palácio das Artes, em 02/05/2001**

FONTE: www.archive.org

## **4.7.2 – Visibilidade**

*Freqüência do site nos sites indexados nos programas de busca*

Sobre a popularidade do site, Valéria Mendes fala sobre os esforços de divulgação: *"Em todas as peças gráficas produzidas pela instituição o site é divulgado. Além disso, em anúncios para jornais, rádio e televisão, o endereço também é anunciado. Fora isso, a Assessoria de Comunicação da instituição propõe pautas para a imprensa, quando tem alguma novidade no site".*

|                                                       |                                                           |            | <b>Link Popularity Check</b>       |           |                                |                |                   |
|-------------------------------------------------------|-----------------------------------------------------------|------------|------------------------------------|-----------|--------------------------------|----------------|-------------------|
| <b>Limited Presence</b>                               |                                                           |            |                                    |           |                                |                | Major Player      |
| Domain                                                |                                                           | Total      | AllTheWeb                          | AltaVista | HotBot/Google                  | HotBot/Inktomi | <b>MSN</b> Search |
| www.fundacaohantipoff.mg.gov.br/                      |                                                           | 13         | $\bf{0}$                           | $\bf{0}$  | 2                              | 6              | 5                 |
| www.ceasa.mg.gov.br                                   |                                                           | 123        | 99                                 | $\bf{0}$  | ٦                              | 11             | 12                |
| www.detran.mg.gov.br                                  |                                                           | 587        | 358                                | $\bf{0}$  | 185                            | 23             | 21                |
| www.palaciodasartes.com.br/<br>www.agridata.mg.gov.br |                                                           | 759<br>762 | 19<br>20                           | $\bf{0}$  | 76<br>41                       | 340<br>350     | 324<br>351        |
|                                                       |                                                           |            |                                    |           |                                |                |                   |
| Add Web Site<br>Options                               | <b>Renove Selected Web Site</b><br>Get The Latest Version |            | Update All<br>Tell Your Friends    |           | <b>Update Selected</b><br>Help |                |                   |
| How To Increase Your Link Popularity                  |                                                           |            | Get A Top 10 Search Engine Ranking |           |                                |                |                   |

**Tabela 11 – Popularidade do site do Palácio das Artes, em 11/01/05**

FONTE: WebTrends

# **4.7.3 – Uso**

# *Estatísticas de acesso*

| X Microsoft Excel - FPArtes.xls<br>$   \mathbb{F}$ $\times$                                         |                                                                                                    |                                                   |                          |        |                  |                          |                     |               |                                                    |        |                |              |       |
|----------------------------------------------------------------------------------------------------|----------------------------------------------------------------------------------------------------|---------------------------------------------------|--------------------------|--------|------------------|--------------------------|---------------------|---------------|----------------------------------------------------|--------|----------------|--------------|-------|
| $-10 \times$<br><sup>58</sup> Arquivo Editar Exibir Inserir Formatar Ferramentas Dados Janela Ajuda |                                                                                                    |                                                   |                          |        |                  |                          |                     |               |                                                    |        |                |              |       |
| $\rightarrow$<br>马<br>Е                                                                             | ¥,<br>ि∜<br>电追ぐ<br>$\Sigma$ $\sim$ $\frac{A}{2}$ $\left  \frac{Z}{A} \right $<br><b>M</b> 2<br>$\mathbf{\Phi}$<br>100% +<br>$\blacksquare$<br>锰<br>$ C\rangle \ \ \tau \ \ C t \ \ \tau$<br>噾 |                                                   |                          |        |                  |                          |                     |               |                                                    |        |                |              |       |
| Arial                                                                                               | $-10$                                                                                                    | $\overline{\phantom{a}}$<br>N<br>$\boldsymbol{I}$ | $\overline{z}$           | 事事理    | 圉<br>$\circledR$ | % 000 協 4,0 年 年          |                     |               | $\mathbb{R} \cdot \mathfrak{D} \cdot \mathbf{A}$ . |        |                |              |       |
| $\overline{\phantom{a}}$<br>H7<br>=                                                                 |                                                                                                    |                                                   |                          |        |                  |                          |                     |               |                                                    |        |                |              |       |
| $\overline{A}$                                                                                      | B                                                                                                    | C.                                                | D                        | E      | F                | G                        | H                   |               |                                                    | Κ      |                | M            |       |
| 1                                                                                                   |                                                                                                    |                                                   | Palácio das Artes - 2004 |        |                  |                          |                     |               |                                                    |        |                |              |       |
| $\overline{2}$<br>3                                                                                 | Jan                                                                                                    | Fev                                               | Mar                      | Abr    | Mai              | Jun                      | Jul                 |               | Set                                                | Out    | Nov            | Dez          |       |
| $\overline{4}$<br>Hits!                                                                             | 10.100                                                                                                    | 11.477                                            | 24.402                   | 27.574 | 47.078           | 31.204                   | 30.836              | Ago<br>31.253 | 25.509                                             | 28.879 | 24.879         | 17.036       |       |
| 5<br>Páginas vistas                                                                                 | 5.423                                                                                                    | 5.709                                             | 13.450                   | 15.667 | 22.820           | 15.007                   | 14.954              | 14.679        | 12.808                                             | 13.858 | 13.107         | 9.991        |       |
| Usuários<br>6                                                                                       | 1.213                                                                                                    | 1.460                                             | 2.527                    | 2.892  | 4.621            | 3.403                    | 3.244               | 3.468         | 2.736                                              | 3.214  | 2.587          | 1.750        |       |
| 7                                                                                                   |                                                                                                    |                                                   |                          |        |                  |                          |                     |               |                                                    |        |                |              |       |
| 8<br>9                                                                                              |                                                                                                    |                                                   |                          |        |                  | Palácio das Artes - 2004 |                     |               |                                                    |        |                |              |       |
| 10                                                                                                  |                                                                                                    |                                                   |                          |        |                  |                          |                     |               |                                                    |        |                |              |       |
| 11                                                                                                  |                                                                                                    |                                                   |                          |        |                  |                          |                     |               |                                                    |        |                |              |       |
| 12                                                                                                  | 50,000                                                                                                    |                                                   |                          |        |                  |                          |                     |               |                                                    |        |                |              |       |
| 13<br>14                                                                                            | 40.000                                                                                                    |                                                   |                          |        |                  |                          |                     |               |                                                    |        |                |              |       |
| 15                                                                                                  |                                                                                                    |                                                   |                          |        |                  |                          |                     |               |                                                    | – Hits |                |              |       |
| 16                                                                                                  | 30.000                                                                                                    |                                                   |                          |        |                  |                          |                     |               |                                                    |        | Páginas vistas |              |       |
| 17                                                                                                  | 20.000                                                                                                    |                                                   |                          |        |                  |                          |                     |               |                                                    |        | Usuários       |              |       |
| 18                                                                                                  | 10.000                                                                                                    |                                                   |                          |        |                  |                          |                     |               |                                                    |        |                |              |       |
| 19<br>20                                                                                            |                                                                                                    |                                                   |                          |        |                  |                          |                     |               |                                                    |        |                |              |       |
| 21                                                                                                  |                                                                                                    |                                                   |                          |        |                  |                          |                     |               |                                                    |        |                |              |       |
| 22                                                                                                  |                                                                                                    | Jan                                               |                          | Mar    | Mai              | Jul                      | Set                 | Nov           |                                                    |        |                |              |       |
| 23                                                                                                  |                                                                                                    |                                                   |                          |        |                  |                          |                     |               |                                                    |        |                |              |       |
| 24<br>25                                                                                            |                                                                                                    |                                                   |                          |        |                  |                          |                     |               |                                                    |        |                |              |       |
|                                                                                                    |                                                                                                    |                                                   |                          |        |                  |                          | $\vert \vert \vert$ |               |                                                    |        |                | ٠            |       |
| <b>B</b> Iniciar<br>$\begin{array}{c} \hline \textbf{H} & \textbf{M} \end{array}$                   | Q                                                                                                    | $\circ$ $\circ$ $\circ$                           | 950                      | ◉      |                  |                          |                     |               | copernic                                           | [→     |                | <b>까지 유학</b> | 09:09 |

**Tabela 12 – Estatísticas de acesso do site do Palácio das Artes, em 2004** FONTE: WebTrends, Prodemge

Diante das estatísticas mostradas acima, geradas pelo programa WebTrends, na Prodemge, Valéria Mendes contrapôs com as estatísticas de acesso fornecidas pelo provedor Terra. Disse Váleria que "*o comportamento verificado em dois anos (2003 e 2004) é que em janeiro, fevereiro e dezembro o número de acessos é menor. Os picos acontecem em função de eventos da casa que geram hot sites. Em maio de 2004, por exemplo, o hot site da ópera Turandot gerou número de acessos superior à média mensal*".

| Mês       | <b>Usuários</b> | <b>Page Views</b> |
|-----------|-----------------|-------------------|
| Janeiro   | 11.493          | 281.314           |
| Fevereiro | 17.246          | 415.269           |
| Março     | 27.650          | 696.997           |
| Abril     | 29.478          | 771.592           |
| Maio      | 48.212          | 1.251.404         |
| Junho     | 41.827          | 1.490.136         |
| Julho     | 33.200          | 912.609           |
| Agosto    | 36.173          | 929.507           |
| Setembro  | 35.780          | 966.549           |
| Outubro   | 36.838          | 986.601           |
| Novembro  | 33.218          | 897.518           |
| Dezembro  | 24.635          | 593.570           |
| Total     | 375.750         | 7.715.377         |

**Tabela 13 – Outras estatísticas de acesso do site do Palácio das Artes, em 2004**

Fonte: Palácio das Artes / Terra.

## **4.7.4 – Atendimento ao Usuário**

## *Rota*

Para o endereço mais usado, a rota não apresentou problemas.

C:\WINDOWS>tracert www.palaciodasartes.com.br

*Rastreando a rota para wh50.terraempresas.com.br [200.176.131.38] com no máximo 30 saltos:*

*1 2 ms 1 ms 1 ms 192.168.123.254*

- *2 10 ms 10 ms 16 ms 10.129.0.1*
- *3 74 ms 8 ms 13 ms 10.11.0.254*
- *4 11 ms 13 ms 10 ms INF001011.enl-int.redeinfovias.net.br [200.150.1.11]*
- *5 12 ms 16 ms 12 ms INF001038.enl-int.redeinfovias.net.br [200.150.1.38]*
- *6 21 ms 23 ms 20 ms Brt-A8-1-0-spopa300.brasiltelecom.net.br [200.225.71.109]*
- *7 87 ms 87 ms 93 ms BrT-G6-0-0-paemtborder.brasiltelecom.net.br [201.10.225.30]*
- *8 \* 88 ms 98 ms 201.2.175.34*

*9 90 ms 97 ms 280 ms terra-v-100-dsw2-poa.tc.terra.com.br [200.176.255.22] 10 175 ms 88 ms 131 ms wh50.terraempresas.com.br [200.176.131.38] Rastreamento completo.*

### *Acessibilidade*

Foram feitos dois testes de acessibilidade, um com o endereço www.fcs.mg.gov.br e outro com o endereço www.palaciodasartes.com.br. No primeiro foram encontrados dois erros e quatro avisos; no segundo foram encontrados 12 erros e 60 avisos – apesar de se tratar, teoricamente, de sites idênticos. Os relatórios estão no anexo deste trabalho.

### *Serviços on-line*

Segundo Valéria Mendes "*o grande serviço prestado pelo site é a informação. Fornecemos a programação de todos os espaços da instituição, além da divulgarmos a abertura de bilheteria para os espetáculos, ou seja, início da venda de ingressos. Além disso, o usuário encontra neste veículo informações sobre tudo o que ocorre e é produzido no Palácio das Artes: inscrições para cursos, atividades de extensão, edital para artes plásticas, início da seleção para o Cefar (Centro de Formação Artística), divulgação de resultados, notícias institucionais".*

Para isso *"o Web Site Palácio das Artes funciona com duas jornalistas (um editor e um redator). Como apoio de conteúdo, dois jornalistas da Assessoria de Comunicação da instituição. Além disso, o Setor de Informática auxilia nos problemas técnicos.*"

E que o "*site é utilizado apenas para divulgar informações da instituição. Não prestamos serviços eletrônicos*". Entretanto, foram encontrados seis comandos com a extensão .asp, o que significa que serviços on-line já existiram ou estão desativados.

E sobre o futuro imediato do site, Valéria Mendes diz que "*o Departamento de Web Site do Palácio das Artes tem um projeto com o objetivo de potencializar os recursos midiáticos da internet. O serviço de reserva e venda de ingressos pelo site deverá ser implementado até o fim do ano. Um Espaço Multimidiático também faz parte do projeto que terá entrevista, fotos, blog (cobertura dos eventos realizados no Palácio das Artes - espaço de interação) e video-reportagens. A Sala Web - galeria de exposição web arte - vai retornar. Além disso, uma Sala de Imprensa será criada para atendimento aos jornalistas pela internet".*

## **4.7.5 – Recomendações**

Comparando o mapa do site feito para este trabalho e para a entrevista, em janeiro de 2005, e um novo mapa feito em junho, vê-se que o site do Palácio das Artes passou por muitas transformações. As URL´s acessáveis passaram de 2.423 para 974, e as sem acesso foram de 275 para 168. Também melhoraram as informações das metatags. Esses dados comprovam que, no período, o site teve uma grande manutenção.

Entretanto, os problemas de acessibilidade continuaram os mesmos 12 erros e 60 avisos.

As estatísticas de acesso dos dois endereços devem ser unificadas para que se possa ter mais precisão desses dados. Para isso é necessário resolver obstáculos técnicos e operacionais, já que um dos endereços é hospedado na Prodemge e outro no provedor Terra, e é grande a diferença entre os dados.

Quanto aos serviços on-line há um enorme campo a ser explorado como da venda de ingressos e de produtos das lojas. Sistemas poderão dar acesso aos arquivos de dados, imagens e sons, além de cursos on-line.

# **4.8 – Síntese analítica do uso da metodologia**

### **4.8.1 – Sobre a Estrutura**

#### **a – DNS e IP**

Ao se iniciar a análise de todo um site, mesmo aquilo que aparentemente é o mais simples e óbvio – seu endereço na internet – pode demonstrar ser mais complexo. Pelos exemplos, existem sites com dois DNS´s e dois IP´s (Agridata e Palácio das Artes), cabendo a pergunta se os métodos de análise utilizados serão sempre capazes de perceber e analisar todos os endereços.

### **b - Mapa do site**

A análise de qualquer mapa do site demonstra como são incompletas as metodologias que limitam-se a analisar a primeira e poucas páginas de um site. Por exemplo, o site do Ceasa possuía 3.399 URL´s entre páginas e recursos, o Palácio das Artes, 2698 e o Agridata, 1573. O mapa pode mostrar ainda, além da dimensão de todo o site, as facilidades ou dificuldades de navegação, de impacto direto sobre a usabilidade, bem como recursos existentes na pasta do site, mas que não podem ser acessados por falta de links – contradição que as metodologias citadas não prevêem: informações existentes, mas que não podem ser acessadas.

Quanto à dinâmica dos sites pode ser vista no quadro abaixo, que mostra a variação das URL´s entre janeiro de 2005, quando foram feitos os mapas mostrados nas entrevistas, e junho de 2005, quanto foi redigida esta dissertação:

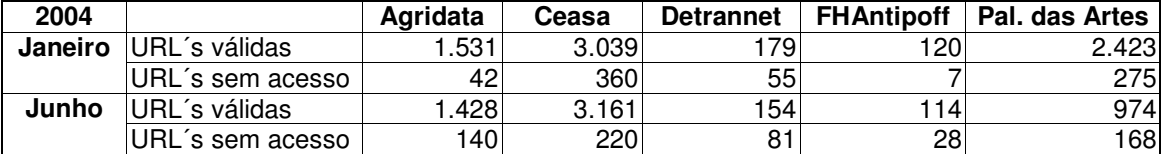

**Tabela 14 – Variações das URL´s em janeiro e junho de 2004**

FONTE: WebTrends

Isso mostra que esse dinamismo leva à necessidade de avaliação constante. Entretanto, falta ao programa a capacidade de analisar o formato do site a partir do desenho dos grafos, tendo como centro a primeira página (ou página principal), isto é, que medisse como as informações estão distribuídas no site, de modo que os administradores tivessem uma medida automática das dificuldades de navegação do usuário.

#### **c – Metatags**

As metatags, como as primeiras e formais informações sobre um site, estão em desuso, já que os atuais programas de busca são capazes de indexar textos e demais recursos, além daqueles colocados sob o formato "tags". Entretanto, como ainda não existem novas regras para as informações formais, as metatags devem continuar sendo analisadas.

# **d – Histórico**

Nenhum dos sites analisados possuía histórico próprio de sua evolução, sendo necessário se recorrer ao site www.archive.org, nem sempre com bons resultados: faltam datas que marcam mudanças significativas e nem sempre o site é recuperado por inteiro. Entretanto, é possível ver três tendências registradas nas primeiras páginas: a progressiva melhoria na programação visual, o jornalismo diário na primeira página e o aumento de serviços para o usuário.

#### **4.8.2 – Sobre a Visibilidade**

#### **e - Freqüência do site nos sites indexados nos programas de busca**

Como não existem históricos da freqüência dos sites analisados nesta dissertação, i quanto a serem citados nos sites indexados nos programas de busca, não foi possível estabelecer uma análise.

## **4.8.3 – Sobre o Uso**

# **f - Estatísticas de acesso**

Os três índices utilizados – números de usuários, páginas vistas e hits – foram suficientes para estabelecer a importância do site em número de acessos e quanto o comportamento dos usuários em 2004. As variações dessas estatísticas deveriam, entretanto, estar ser analisadas com as mudanças da programação visual, do jornalismo, do lançamento ou desativação de serviços, das campanhas de divulgação etc.

#### **4.8.4 – Sobre o Atendimento ao usuário**

#### **g – Rota**

Nas vezes que foram medidas, as rotas entre o microcomputador e os sites foram satisfatórias, ainda que tenham existido vários computadores como roteadores entre as extremidades. A rota é um recurso técnico, utilizado para identificar problemas de acesso a um determinado site, mas deverá ocorrer uma evolução no seu uso, na medida em que os sites forem considerados, para efeito de análise de seu desempenho, como parte de uma sub-rede da internet sujeita as constantes variações.

### **h - Teste de acessibilidade**

A acessibilidade é um aspecto da usabilidade, previsto, no caso do Brasil, pelo Decreto-lei 5.296/2004. Para este trabalho foi utilizado o teste de acessibilidade do site Da Silva<sup>59</sup>, já que não foi encontrado nenhum teste capaz de verificar todos os aspectos da usabilidade, por exemplo, as 113 recomendações propostas por NIELSIEN & TAHIR (2002). As recomendações registradas no anexo podem orientar os programadores para atender ao decreto acima.

#### **i - Serviços on-line**

De todos os dados levantados sobre os sites, o levantamento dos serviços on-line foi o que se revelou mais complexo e insatisfatório. O método utilizado – a indexação das

extensões que indicam acesso a banco de dados – não garante nem a existência de todos os acessos (já que alguns acessos podem ser feitos sem extensões conhecidas), nem que cada extensão signifique um serviço, (já que pode haver várias extensões para um único serviço).

Isso foi refletivo nas entrevistas com os administradores dos sites. Nos sites maiores não se soube informar o número exato dos serviços prestados e, nos sites pequenos, houve a negação que serviços on-line fossem prestados, quando o levantamento indicava o contrário.

E mesmo serviço aparentemente mais simples, que é a resposta de e-mails, mostrou-se sem qualquer controle, portanto incapaz de gerar dados para a avaliação do site. Isso se deve à inexistência de um programa capaz de gerar estatísticas automáticas sobre os e-mails recebidos e enviados<sup>60</sup>.

<sup>&</sup>lt;sup>59</sup> < http://www1.acessobrasil.org.br/dasilva/dasilvaweb.exe# > Acessado em 16/05/05.

<sup>60</sup> Segundo o *"Relatório de avaliação dos sítios de informação dos serviços públicos na internet*", da Secretaria de Estado de Planejamento e Gestão, de 27/02/04, apenas 22,22% dos órgãos do governo de Minas Gerais enviaram as informações solicitadas por e-mail em menos de dois dias úteis.

# **5.1 – Limitações do modelo proposto**

A metodologia proposta nesta dissertação é composta de quatro programas, três comandos e dois sites desenvolvidos por seis empresas e organizações diferentes. O ideal seria que as funções desses programas, comandos e sites fossem reunidos num único programa, de forma a facilitar sua utilização pelo analista de site. E que a captura dos dados fosse por períodos determinados e por alterações no site; que gerasse relatórios críticos sobre eles e que comparasse, automaticamente, esses dados, de modo a criar um índice on-line sobre a importância e a utilização do site analisado.

O anteprojeto abaixo propõe o desenvolvimento desse único programa, que será capaz de levantar todos os dados para a avaliação de um site, cruzar esses dados, corrigir os problemas encontrados, e gerar índice e diagnóstico automáticos<sup>61</sup>, a partir das seguintes etapas:

# **5.1.1 - Sobre a Estrutura**

A partir do DNS, o programa deverá ser capaz de saber todos os IP´s de um site, sobretudo aqueles que estão em subdomínios ou que agrupam páginas e recursos em provedores diferentes da página principal.

Na metodologia proposta, o programa utilizado para mapear sites é capaz de fazer um mapa com as ligações entre as URL´s. Como o mapa é apresentado em grafos, será necessário automatizar a análise desses grafos mostrando quais informações estão

<sup>&</sup>lt;sup>61</sup> Programas capazes de fazer diagnósticos – os sistemas especialistas - se popularizam desde os anos 90. Alguns exemplos: a) diagnóstico de microcomputador sobre a capacidade de receber o novo sistema operacional, disponível a partir do Windows 95; b) RIIS, capaz de detectar, diagnosticar e sugerir tratamento de doenças mentais em crianças,

<sup>&</sup>lt;http://genesis.uag.mx/posgrado/revista/numero4/com004.htm>. Acessado: 20 Set. 2004; c) diagnóstico sobre a partida de xadrez, disponível no programa Chessmaster, desde a versão 3000 (1991).
distantes da página principal e da coluna de navegação. E, dessa forma, indicar as mudanças para melhorar a usabilidade.

O histórico do site deverá ser analisado quanto à evolução da programação visual e dos serviços oferecidos (jornalismo diário, serviços on-line) e o reflexo dessa evolução nas estatísticas de acesso. Ou melhor, a cada mudança nas páginas, no serviço oferecido ou variações nas estatísticas de acesso, haverá um registro no histórico do site.

E já que as metatags estão em desuso, deverão ser propostas novas maneiras de se registrar, no programa aqui proposto, informações formais sobre o site para que sejam capturadas pelos programas de busca e que sirvam, ainda, como informações iniciais para os analistas de sites, programadores e *testers 62 .*

## **5.1.2 - Sobre a Visibilidade**

Como ocorre no programa citado na metodologia (ver **3.4.1**), esse novo programa deverá também medir quantas vezes o site é citado nos sites indexados nos programas de busca. E a partir dos resultados, fazer uma campanha de divulgação, tendo uma parte automática <sup>63</sup>, e outra tradicional, que é colocar o endereço do site em meios utilizados pela da organização como em cartas, cartazes, cartões de visita, e-mails (mensagem na assinatura), faixas, folders, jornais, memorandos, revistas, vídeos e filmes publicitários etc.

#### **5.1.3 - Sobre o Uso**

As estatísticas de acesso são feitas hoje por período de tempo: dia, semana, mês. Entretanto, é necessário medir o comportamento do usuário por 12 meses, quando se poderá analisar se os acessos estão estáveis, ascendentes, descendentes, se passam por

 $^{62}$  "Profissional encarregado de detectar, documentar e relatar erros em um site ou sistema para que a equipe de desenvolvimento possa corrigi-los o mais rapidamente possível". <http://www.timaster.com.br> Acessado: 28 Jun 2005.

<sup>&</sup>lt;sup>63</sup> O administrador poderá cadastrar automaticamente o site em vários programas de busca cadastrando-o em sites como < http://www.bannermania.com.br/ >; < www.addme.com >; <www.submit-away.com > e < www.submit-it.com >. Alguns desses serviços são pagos. Acessados: 12 Jul 2005.

picos de acesso em determinados meses ou se os picos ocorreram por motivos determinados como alterações no site ou eventos. Essa análise de tendência deverá ser feita automaticamente e, nos sites de grande número de acessos, o monitoramento poderá ser feito por período de tempo. Ou no instante determinado pelo analista ao acionar o programa.

Assim, a entrevista deixará de ser necessária, quando as variações de acesso forem registradas com o histórico do site.

#### **5.1.4 - Sobre o Atendimento ao usuário**

Não foi encontrado entre os administradores de site nenhum tipo de controle sobre os e-mails recebidos e enviados. Assim, é necessário se criar um controle automático sobre isso como parte tanto do *Atendimento ao usuário* como do *Uso.*

O teste de acessibilidade deverá ser ampliado para um *teste de usabilidade*, isto é, a programação visual deverá ser analisada junto com o mapa do site, de modo que se tenha o máximo de eficácia na navegação.

#### **5.1.5 - A criação de um índice de relevância**

Cada análise dos dados levantados pelo programa irá gerar parâmetros que, processados, irão gerar uma representação iconográfica - um selo - de modo a orientar o analista quanto à relevância do site, isto é, um índice que é o somatório dos parâmetros num determinado momento. Esse índice deverá ser registrado, de modo que se tenha o histórico de sua evolução.

O sistema deverá ser também capaz de estabelecer relacionamentos entre os dados do site para medir os efeitos da manutenção. Sabe-se empiricamente que novos serviços, nova programação visual, jornalismo diário na primeira página e campanhas de divulgação têm impacto sobre as estatísticas de acesso. Já os efeitos das alterações no mapa do site e o aumento de citações em outros sites ou nos programas de busca são ainda difíceis avaliar - mesmo de maneira empírica. Cabe ao sistema fazer a correta avaliação dessas alterações.

O sistema deverá, ainda, ser capaz de receber atualizações à medida que aumentar o número e a exigência dos usuários, que mais e novos equipamentos sejam conectados na internet, que novos recursos e aplicações sejam inseridas nos sites e, sobretudo, que mais informações e sistemas possam ser acessados pela web - obrigando a atualizar os índices que compõe a avaliação da relevância.

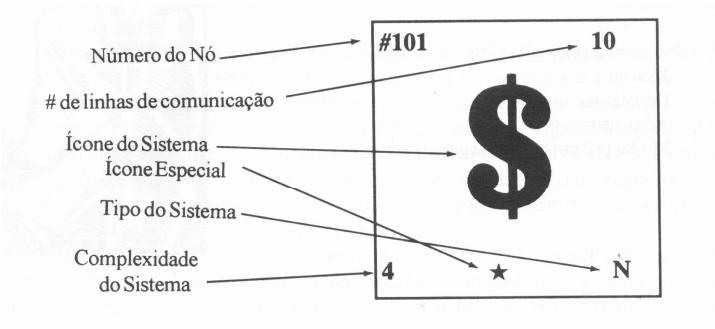

#### **Figura 19 – A relevância de um site poderá ser representada por um selo**

FONTE: BLANKENSHIP, L. *Mapeando a rede*. *Cyberpunk.* São Paulo: Devir. 1993. pág. 82.

# **5.2 – Por um novo paradigma para avaliar sites**

O analista de site não possui hoje uma metodologia capaz de fazer a avaliação de todo um site. Como as metodologias até agora foram desenvolvidas para outros formatos – livros, revistas, jornais e demais peças gráficas – e adaptadas para avaliações de sites, sempre se mostraram insuficientes para avaliar o novo meio. Elas também são incapazes de prever fenômenos novos como sites com vários endereços, com número de acessos diferentes e nem sempre com o mesmo conteúdo – é só ver os exemplos escolhidos.

A metodologia aqui proposta inicia uma nova forma de avaliar os sites, já que os considera como sistemas de informação de um ambiente mutável. Sistemas semelhantes já existem nos sites de busca de maior popularidade, onde os dados dos outros sites são capturados, classificados e distribuídos numa árvore de informação. *"Quando um usuário submete uma consulta, é a árvore pronta que é pesquisada, e não as páginas individuais da rede."* (MOSTAFA, 2005).

Assim, o que se propõe aqui é que o analista de site tenha uma metodologia compatível com a dinâmica da internet.

# **5.3 – Sugestões para pesquisas complementares**

Durante as pesquisas para a montagem da metodologia de avaliação automática de sites foram encontradas as seguintes questões de pesquisa, que deverão ser estudadas tanto no aprofundamento deste projeto como contribuição para a Ciência da Informação: a) dentro da organização e representação do conhecimento, está a classificação automática dos grafos; b) a revisão dos metadados ou informações adicionais sobre os sites; c) a retomada dos trabalhos de Machlup e Marc Uri Porta sobre o impacto dos sistemas de informação na economia; d) os avanços nas relações entre a geografia e os mapas virtuais; e) o fenômeno "emergência" na internet: os sites poderão se auto-organizar?; f) e a unificação das teorias de Turing e Shannon.

### **5.3.1 - A classificação automática dos grafos**

*Grafo* é um objeto abstrato constituído por um conjunto de pontos e por um conjunto de linhas entres esses pontos. Os grafos são utilizados, quando determinado conhecimento pode ser representado dessa maneira. E a *teoria dos grafos* é um ramo da matemática que estuda suas propriedades (ROSENSTIEHL, 1988).

Nesta metodologia os grafos foram utilizados para representar os mapas dos sites, conforme foram processados pelo programa Astra SiteManager, citado anteriormente. Porém, é necessário estudar como classificá-los de maneira automática, considerando a complexidade com que são formados a partir da primeira página, que é o ponto inicial do grafo. Essa classificação deverá gerar um índice, que irá compor a soma geral dos índices, que medirão a relevância do site.

A figura abaixo mostra os sites do Agridata e do Palácio das Artes, em 12/01/05 e 20/01/05. São obviamente diferentes, mas a questão é como classifica-los de maneira automática.

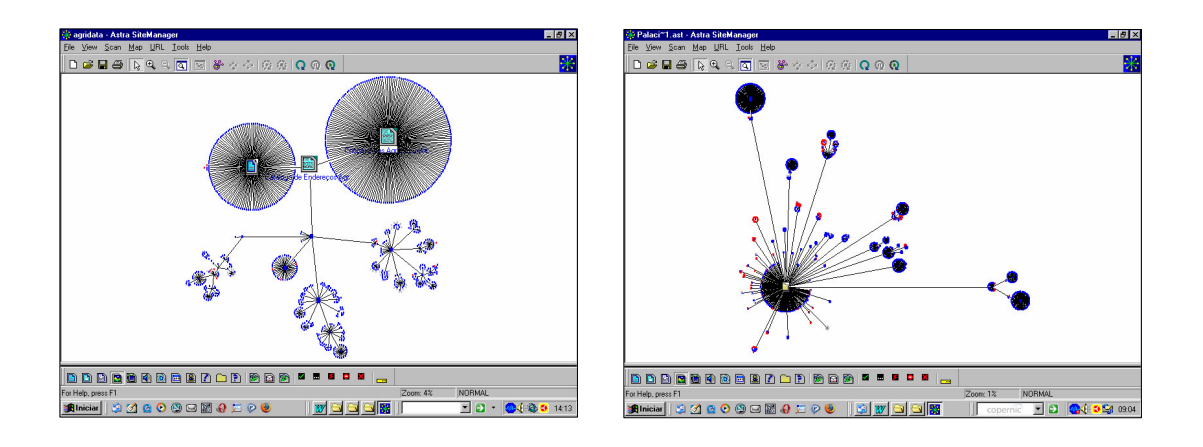

**Figura 20 – Mapas dos sites do Agridata e do Palácio das Artes, em 2005**

FONTE: Astra SiteManager.

# **5.3.2 - Metadados: informações adicionais sobre os sites**

Metadados são definições ou descrições subjacentes de um site (THING, 2003), isto é, informações *sobre* o site, portanto, sem interesse para maioria dos usuários que visa apenas seu conteúdo.

Atualmente os metadados são escritos em metatags com informações para os programas de busca indexar o site, e em CSS (*Cascading Style Sheet*, folhas de estilo em cascata), com informações sobre a programação visual para manutenção.

Entretanto, tanto as metatags como as CSS´s se mostram insatisfatórias. As metatags perderam a importância na medida em que os programas de busca passaram a indexar não apenas pela descrição e lista de palavras-chave, mas pela relevância do site. E a CSS, por não ser automática, não acompanha a velocidade da manutenção.

Estudos deverão ser feitos para reformular quais as "definições e descrições subjacentes" são hoje necessárias para os programas de busca, para os administradores dos sites, para os programas que agrupam sites e para acionar programas auxiliares de informação (ver texto abaixo sobre a geografia e os mapas virtuais).

## **5.3.3 - Retomando Machlup e Marc Uri Porta: o impacto dos sites sobre a economia**

Os estudos de Machlup e Mac Uri Porat sobre o impacto dos sistemas de informação, hoje na forma de sites, sobre a economia de uma sociedade, poderão ser retomados.

Poderá ser utilizada como base técnica a análise de insumo-produto de LEONTIEF (1983), uma planilha que quantifica a interdependência dos setores produtivos de uma economia. Um sistema de informação, baseado na contabilidade das empresas, mostra o fluxo de compras e vendas de produtos e serviços entre elas. Uma vez estabelecido esse fluxo de interdependência – "cada linha mostra para onde vai o produto de uma indústria; cada coluna mostra a quantidade de insumo que cada indústria empregou" (SANDRONI, 1985) - se poderá medir o impacto que sistemas de informação irão ter sobre esse fluxo.

O campo de atuação dessas pesquisas poderá ter como ponto de partida os trabalhos de SOTO (1987, 2001). No primeiro trabalho foi feito um levantamento sobre a burocracia peruana: mediu-se quanto tempo, quais os trâmites e quanto custava formalizar uma indústria, uma loja e uma habitação, adjudicar um terreno baldio do Estado, obter a aprovação de um terreno, obter o alvará de construção, formar uma empresa de ônibus etc. É mostrado que o tempo, o custo e as complexas tramitações fazem aumentar a economia informal – economia que está condenada a não crescer. O segundo trabalho é uma continuação. SOTO mostra a enorme riqueza que está nas mãos dos pobres – terrenos e construções – mas como são informais, não se transformam em capital.

Sistemas de informação que diminuíssem os custos, o tempo e as tramitações no primeiro caso, e legalizasse as propriedades no segundo, teriam enorme impacto sobre a economia.

#### **5.3.4 - A geografia e os mapas virtuais**

A complexidade de se representar o mundo real no mundo virtual pode ser vista no site "An Atlas of Cyberspaces" < www.cybergeography.com >, onde está ilustrada a "contradição entre a presença num lugar e a ausência desse lugar" (LATOUR, 2000).

Os sites podem ser acessados tecnicamente em qualquer parte do mundo, mas o número de acessos é dado por sua relevância. E essa relevância pode possuir uma abrangência geográfica, que poderá ser medida. O site do Detran interessa sobretudo aos motoristas e proprietários de veículos de Minas Gerais, o do Palácio das Artes interessa a

uma elite cultural de Belo Horizonte, e o site da Fundação Helena Antipoff interessa a estudantes próximos a Ibirité, na região metropolitana de Belo Horizonte – são deduções que requerem medidas estatísticas.

É necessário que as pesquisas acompanhem os progressos técnicos que fazem com que o mundo real tenha representação cada vez mais precisa no mundo virtual. Como exemplo, em 2005, o Google lançou um serviço de mapas gráficos com fotos de satélites <www.maps.google.com >. Esses mapas estão sendo cruzados com sites, onde pessoas inscrevem seu código postal, produzindo mapas de sua localização <www.hotmaps.frozenbear.com> <sup>64</sup>. Também deverão ser estudados os processamentos com outros mapas estatísticos sobre a população (processamentos que poderão ser acionados pela descrição do site feita nos metadados, ver texto acima), de modo que a pergunta *quem são e onde estão os usuários de um site?* poderá ser respondida com precisão. <sup>65</sup>

#### **5.3.5 - Emergência: os sites poderão se auto-organizar?**

Entende-se como *emergência* (no sentido de *eclosão, aparecimento, surgimento*) a capacidade que elementos, interagindo entre si, são capazes de se auto-organizarem numa estrutura maior, num "*movimento das regras de nível mais baixo para a sofisticação do nível mais alto"*, de modo a adaptarem ao meio onde estão (JOHNSON, 2003).

Os sites não possuem interatividade, porque os links baseados em HTML são unidirecionais. Qualquer página da web pode apontar para qualquer outra página, entretanto, nenhuma página da web sabe que página está apontando para ela. É uma falha na interatividade, sobretudo se for considerado que em todo o suporte da internet – o protocolo TCP/IP – essa falha não ocorre.

A falta dessa interatividade impede que os sites se auto-organizem por assuntos ou qualquer outra forma de associação. Uma solução parcial é oferecida pelo software Alexa Internet < www.alexa.com> , utilizado pelos sites Amazon < www.amazon.com> , Google <

<sup>&</sup>lt;sup>64</sup> Sites acessados: 10 Out. 2005.

<sup>65</sup> Como introdução ao assunto ver RAMOS, C. S. *Visualização cartográfica e cartografia multimídia.* São Paulo: Editora UNESP, 2003. 178 p.

www.google.com > , A9 < www.a9.com > e Wikipedia < www.wikipedia.org >, que é capaz de fazer relacionamento entre os itens indexados. Também o site Orkut <www.orkut.com ><sup>66</sup> utiliza software semelhante para criar redes de relacionamentos.

A questão de pesquisa é se será possível criar sites capazes de se agruparem automaticamente.

# **5.3.6 - Unificação das teorias de Turing e Shannon**

Um desafio teórico da Ciência da Informação é unificar a teoria da computação de Alan Turing com teoria da comunicação de Claude Shannon. Turing propôs, em 1936, uma máquina teórica capaz de resolver *qualquer problema que pode ser revolvido* (BERLINSKI, 2000), sendo a base da computação. A teoria de Shannon é sobre os problemas de se reproduzir num ponto informações geradas em outro ponto.

Ainda que, na prática, as teorias já se encontram unificadas – por exemplo, quanto se usa a internet e os telefones celulares – os estudos poderão trazer avanços tanto para a Ciência de Informação quanto para a Ciência da Computação, estabelecendo maior clareza entre os limites e convergências dessas ciências.

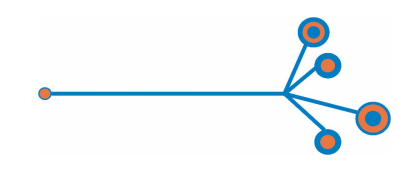

luiscarloseiras@terra.com.br luiscarloseiras@gmail.com

<sup>66</sup> Sites acessados: 10 Out. 2005.

# **6 - REFERÊNCIAS BIBLIOGRÁFICAS**

ANDERSON, D. P., Kubiatowicz, J. **Um computador de abrangência mundial**. Scientific American Brasil, setembro, 2002. p. 54-61.

AROUCK, O. **Avaliação de sistemas de informação: revisão de literatura**. Transformação, v.13, nº 1, Janeiro/Junho 2001, p. 07-21.

ASHBY, W. R. **Introdução à cibernética**. São Paulo: Editora Perspectiva. 1970. Págs. 100-137.

BALUTIS A. P. (1999). **Digital Government - When All is Said and Done**, Electronic Government Journal*,* Vol. 2, No. 6, November*.*

LENK K. & TRAUNMÜLLER R. (2001). **Broadening the Concept of Electronic Government**. In: Designing E-Government, Prins J.E.J. (ed.), Kluwer Law International, p. 63-74.

BARABÁSI, A-L., BONABEAU, E**. Redes sem escala**, São Paulo: Scientific American Brasil, junho, 2003. p. 64-72.

BERLINSKI, D. **O advento do algoritmo**. São Paulo: Editora Globo. 2002. 420 p.

BLACK, R. **Web Sites que funcionam.** São Paulo: Editora Quark. 1997. 237 p.

BÖHMERWALD, P. **Metodologias para avaliação de bibliotecas digitais: usabilidade e comportamento de busca por informação**. ECI-UFMG. 2003. 174 p.

CANO, C. B. et al. **A organização virtual no espaço cibernético**. Porto Alegre: Editora UFRGS. 2004. 134 p.

CAPURRO, R. **Epistemologia e Ciência da Informação**. In: V Encontro Nacional de Pesquisa em Ciência da Informação (ENANCIB). Belo Horizonte: ECI-UFMG. CD-ROM. 2003.

CASTELLS, M. **A galáxia da internet**. Rio de Janeiro: Jorge Zahar Editor. 2003. 243 p.

DELILLO, D. **Ruído branco**. São Paulo: Companhia das Letras. 1987. 319 p.

DERFLER, F. J., Freed, L. **Como funcionam as redes**. São Paulo: Editora Quark. 1993. 217 p.

DERVIN, B. Nilan, M. **Information Needs and Uses**. ARIST, volume 21, 1986, p. 3-33.

BRAJNIK, G. **Automatic web usability: what needs to be done?** <http://www.tri.sbc.com/hfweb/brajnik/hfweb-brajnik.html > Acessado: 26 Jun 2005.

ECO, U. **The Wom**. In:. O segundo diário mínimo. Rio de Janeiro: Editora Record. 1993. p. 223.

EDDINGS, J. **Como funciona a internet**. São Paulo: Editora Quark. 1994. 215 p.

EPSTEIN, I. **Cibernética.** São Paulo: Editora Ática. 1986. 88 p.

\_\_\_\_\_\_\_\_\_. **Teoria da Informação**. São Paulo: Editora Ática. 1986. 77 p.

FERNEDA, E. **Recuperação de informação: análise sobre a contribuição da Ciência da Computação para a Ciência da Informação.** Tese apresentada à Escola de Comunicação e Artes da Universidade de São Paulo como exigência parcial para obtenção do título de Doutor em Ciências da Comunicação. 2003.

BRADFORD, S. C. **Documentação**. Rio de Janeiro: Fundo de Cultura, 1961.

FOSTER, I. **A grade: computação por toda parte**. São Paulo: Scientific American Brasil, maio, 2003, p. 79-85.

FURQUIM, T. A. **Avaliação de sites web centrada no usuário: um estudo de caso**. V Encontro Nacional de Pesquisa em Ciência da Informação (ENANCIB). Belo Horizonte. CD-ROM. 2003.

\_\_\_\_\_\_\_\_\_\_**Fatores motivadores de uso de site web: um estudo de caso.** Ci. Inf., Brasília, v. 33, n. 1, p. 48-54, jan./abril 2004.

GALILEI, G. **O Ensaiador**. Os pensadores. São Paulo: Abril Cultural. 1983. p. 93-238.

GATES, B. **A empresa na velocidade do pensamento**. São Paulo: Companhia das Letras. 1999. 444 p.

GLENWRIGHT, J. **Fique por dentro da internet**. São Paulo: Cosac & Naify. 2001. 192 p.

GOULD, S. J. **O polegar do panda da tecnologia**. In: Viva o brontossauro. São Paulo: Companhia das Letras. 1992. p. 57-73.

GRUPTA, U. **Obsolescence of physics literature**. Journal of the American Society for Information Science, v. 41, n. 4, p. 282-287, 1990.

GÜELL, N., SCHWABE, D., BARBOSA, S. D. J. M**étodo de Avaliação de Usabilidade na Web baseado em Modelo e Padrões de Comportamento.** PUC-RioInf.MCC 18/01 Julho, 2001.

HARTLEY, R. V. L. **Transmission of information**. Bell System Technical Journal, July 1928, p. 535.

HILLIS, D**. O padrão gravado na pedra. As idéias simples que fazem os computadores funcionarem**. Rio de Janeiro: Editora Rocco. 2000. 157 p.

JOHNSON, S. **Cultura da interface**. Rio de Janeiro: Jorge Zahar Editor. 2001. 189 p.

\_\_\_\_\_\_\_\_\_\_\_. **Emergência**. Rio de Janeiro: Jorge Zahar Editor. 2003. 231 p.

KOZA, J. R. at alii. **Aperfeiçoando inventos**. São Paulo: Scientific American Brasil, março, 2003, março, 2003. p. 60-67.

LE COADIC, Y-F. **A ciência da informação**. Brasília: Briquet de Lemos Livros. 2004. 124 p. LÉVY, P. Cibercultura. São Paulo: Editora 34. 1999. 260 p.

LOSANO, M. G. **Histórias de autômatos. Da Grécia Clássica à Belle Époque**. São Paulo: Companhia das Letras. 1992. p. 97.

LOTKA, A.J. **The frequency distribution of scientific productivity**. Journal of the Washington Academy of Sciences, v. 16, p. 317-323, 1926.

MACEDO, H. **Dicionário de Física**. Rio de Janeiro: Nova Fronteira. 1976. 367 p.

MATTELART, **A. História da sociedade da informação**. São Paulo: Edições Loyola. 2002. 197 p.

MEADOW, C. T. **Text Information Retrieval Systems**. New York: Academic Press. 1991. 302 p.

MOSTAFA, J. **Procura indolor**. São Paulo: Scientific American Brasil. Março de 2005. p. 84-91.

MOSTAFA, S. P., Terra, M. **As fontes eletrônicas de Informação. Novas formas de comunicação e produção do conhecimento**. Fundação Seade: São Paulo em Perspectiva. São Paulo, v. 12, nº4, out/dez 1998.

NASCIMENTO, N. J. **Gestão do conhecimento na World Wide Web**. 2000.135 p.

NIELSEN, J., TAHIR, M. **Homepage usabilidade: 50 websites desconstruídos**. Rio de Janeiro: Editora Campus. 2002. 315 p.

NORA, S., MINC, A. **A informatização da sociedade**. Rio de Janeiro: Editora da Fundação Getúlio Vargas. 1980. 171 p.

PIGNATARI, D. **Informação Linguagem Comunicação**. São Paulo: Ateliê Editorial, 2002. p. 30-31.

POE, E. A. **O jogador de xadrez de Maelzel**. In: Histórias extraordinárias. São Paulo: Abril Cultural. 1978. p. 399-430.

RABAÇA, C. A., BARBOSA, G. G. **Dicionário de Comunicação**. Rio de Janeiro: Editora Codecri. 1978. 498 p. Editora Campus. 2002. 795 p.

REZA, Fazlollah M. **Introdução à teoria da informação**. In: Cibernética e Comunicação. EPSTEIN, I. (org). São Paulo: Cultrix, 1973. p. 222-224.

RUSSELL, S., Norvig, P. **Inteligência artificial**. São Paulo: Editora Campus. 2004. 1.021 p.

SAGAN, C. **Cosmos.** Rio de Janeiro: Francisco Alves. 1981. 290 p.

\_\_\_\_\_\_\_\_\_. **Murmúrios da terra. O disco interestelar da Voyager**. Rio de Janeiro: Francisco Alves, 1984. 272 p.

SALTON, G; Mcgill, M. J. **Introduction to Modern Information Retrieval**. New York: McGraw Hill, 1983. 448 p.

SANTAELLA, L. **Comunicação e pesquisa**. São Paulo: Hacker Editores. 2001. p. 54-55.

SARACEVIC, T. **Ciência da informação: origem, evolução e relações**. Perspec. Ci.Inf., Belo Horizonte, v. 1, n.1, p.41-62, jan./jun. 1996.

SHANNON, C., WEAVER, W. **A Teoria Matemática da Comunicação**. São Paulo: Difel. 1975.136 p.

SHERMAN, C., PRICE, G. **The Invisible Web: Uncovering Information Sources Search Engines Can't see.** New York: CyberAge Book. 2001. 439 p.

SINGH, S. **O livro dos códigos**. Rio de Janeiro: Editora Record. 2001. 446 p.

MCMURDO, G. **Evaluating Web information and design**. Journal of Information Science, 24 (3) 1998, pp. 192–204.

SWEETLAND, J. H. **Reviewing the World Wide Web: theory versus reality**. Library Trends, v. 48, n. 4, p. 748-768, Spring 2000.

TAKAHASHI, T. (org). **Sociedade da Informação no Brasil: Livro verde**. Brasília: MCT. 2000. 195 p.

TERRA FÓRUM CONSULTORES. **Usabilidade dos Sites de Ministérios do Governo Brasileiro.** 20/08/2004. < www.terra.forum.com.br > Acessado: 17 Jan 2005.

THING, L**. Dicionário de tecnologia**. São Paulo: Editora Futura. 2003. 1.014 p.

VILELLA, R. M. **Conteúdo, usabilidade e funcionalidade: três dimensões para avaliação de portais estaduais de Governo Eletrônico na Web**. Belo Horizonte: ECI-UFMG. 2003. 263 p. WIENER, N. Cibernética. São Paulo: Edusp. 1970. 256 p.

ZIPF, G. K. **The form and behavior of words. In: The psycho-biology of language**. Boston: Houghton Miffin, 1935.

ZWEERS K., PLANQUÉ, K. (2001), **Electronic Government. From a Organizational Based Perspective Towards a Client Oriented Approach**. In: Designing E-Government, Prins J.E.J. (ed.), Kluwer Law International, p. 92.

# **7.1 - Site do Agridata (**www.agridata.mg.gov.br**)**

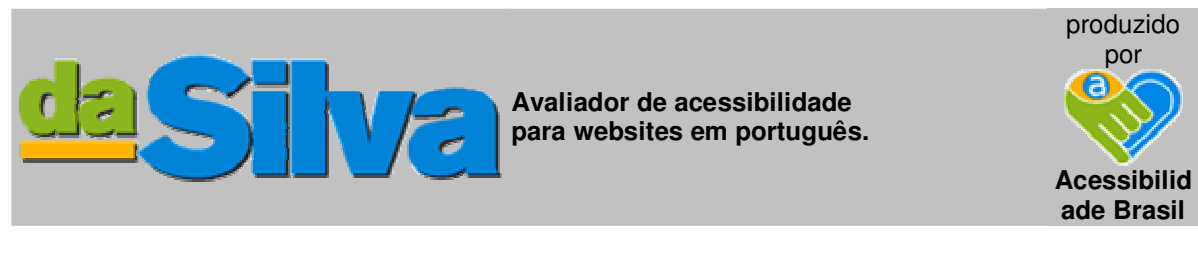

#### Clique aqui para fazer uma nova Avaliação

#### **7.1.1 - Relatório de acessibilidade**

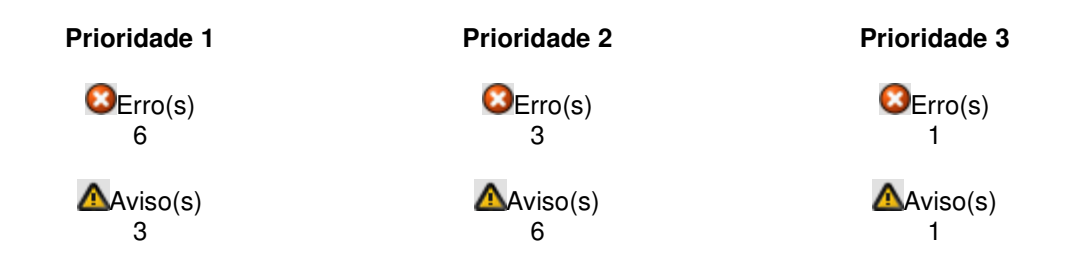

Site avaliado: <http://www.agridata.mg.gov.br>

#### *Prioridade 1*

**Pontos que os criadores de conteúdo Web devem satisfazer inteiramente.** Se não o fizerem, um ou mais grupos de usuários ficarão impossibilitados de acessar as informações contidas no documento. A satisfação desse tipo de pontos é um requisito básico para que determinados grupos possam acessar documentos disponíveis na Web.

#### **7.1.2 – Erros**

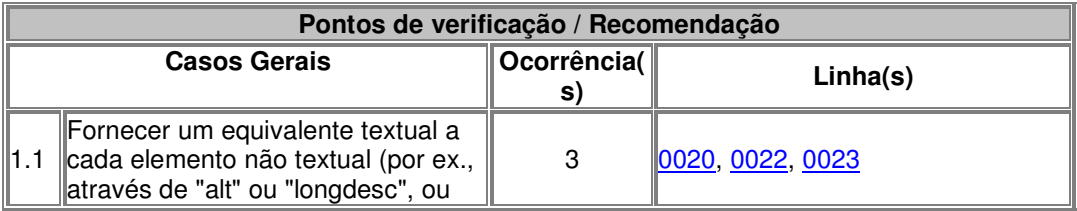

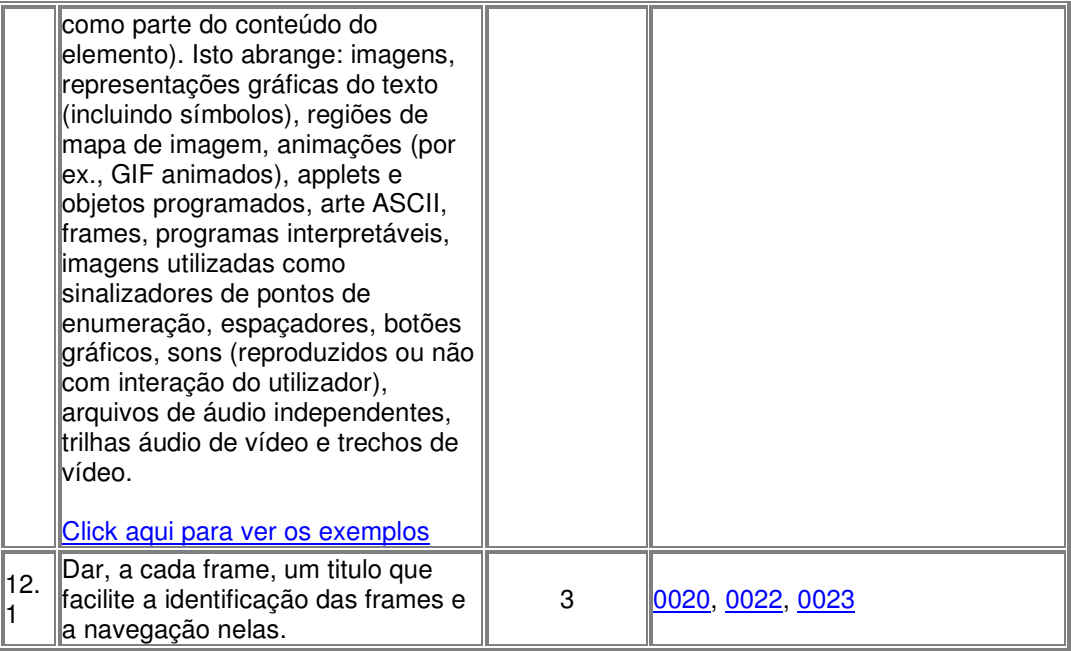

# **7.1.3 – Avisos**

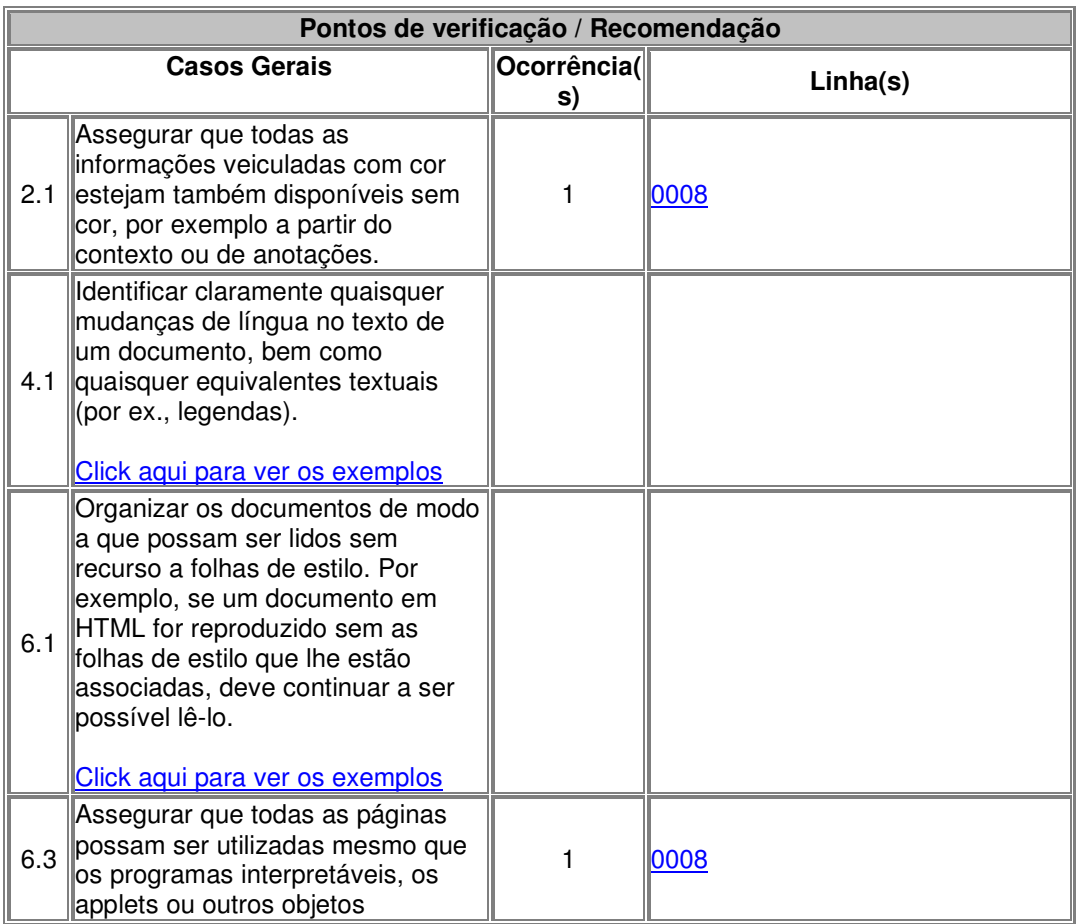

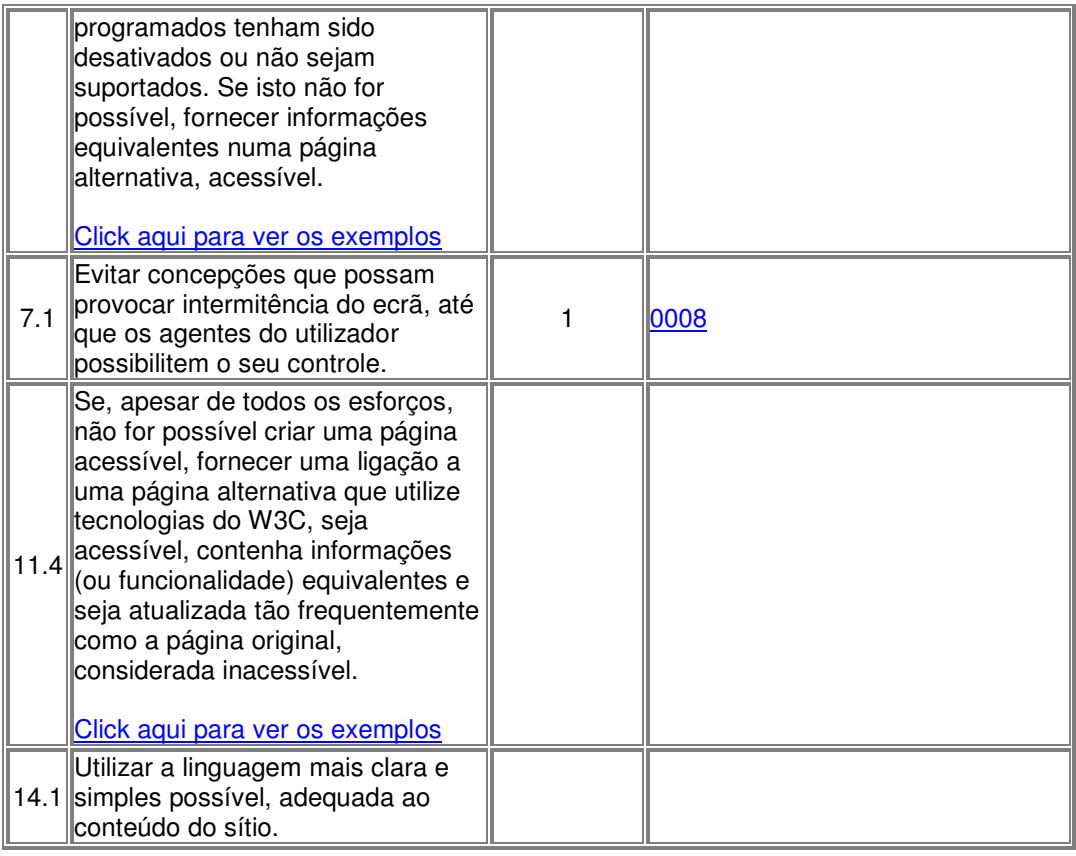

## *7.2 – Site do Ceasa (*www.ceasa.mg.gov.br*)*

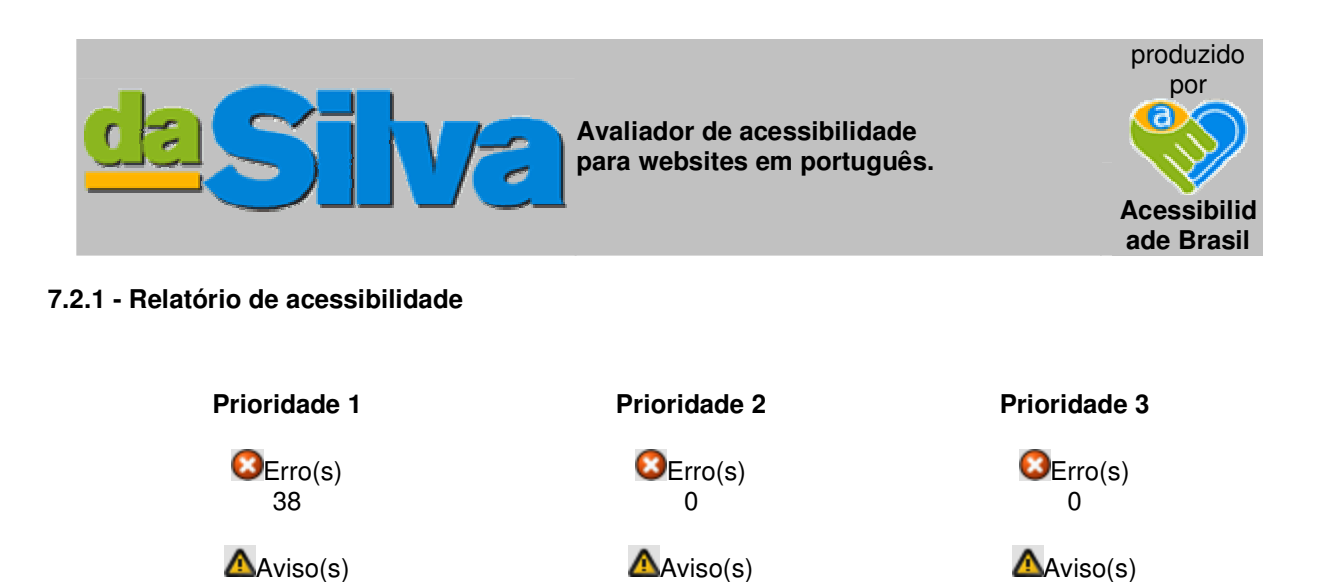

280 7 0

# **Site avaliado:** http://www.ceasa.mg.gov.br

#### Baseado nas **"Recomendações de Acessibilidade para a Construção e Adaptação de Conteúdos do Governo Brasileiro na Internet"**

**Pontos que os criadores de conteúdo Web devem satisfazer inteiramente.** Se não o fizerem, um ou mais grupos de usuários ficarão impossibilitados de acessar as informações contidas no documento. A satisfação desse tipo de pontos é um requisito básico para que determinados grupos possam acessar documentos disponíveis na Web.

#### **7.2.2 - Erros**

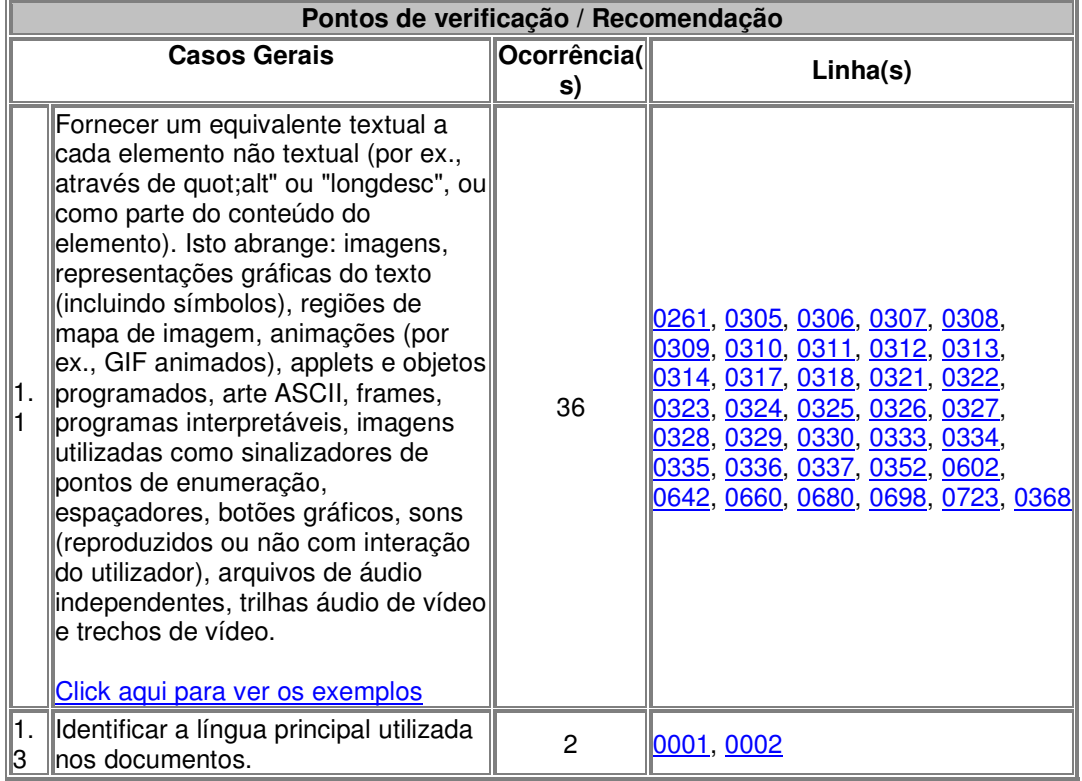

#### **7.2.3 - Avisos**

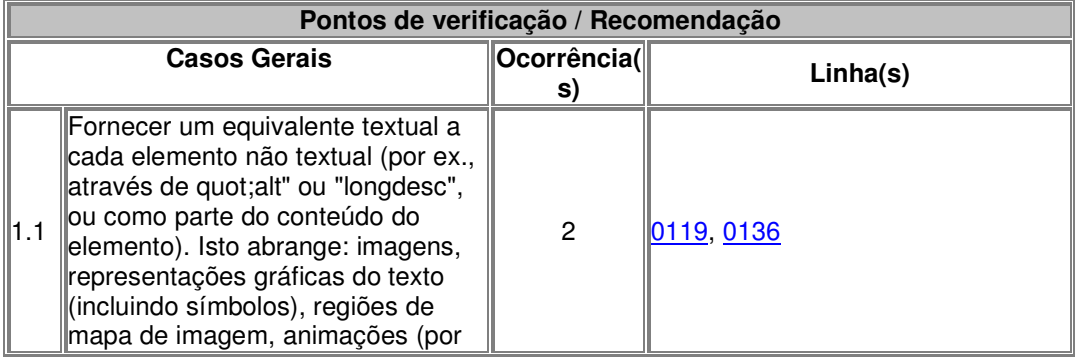

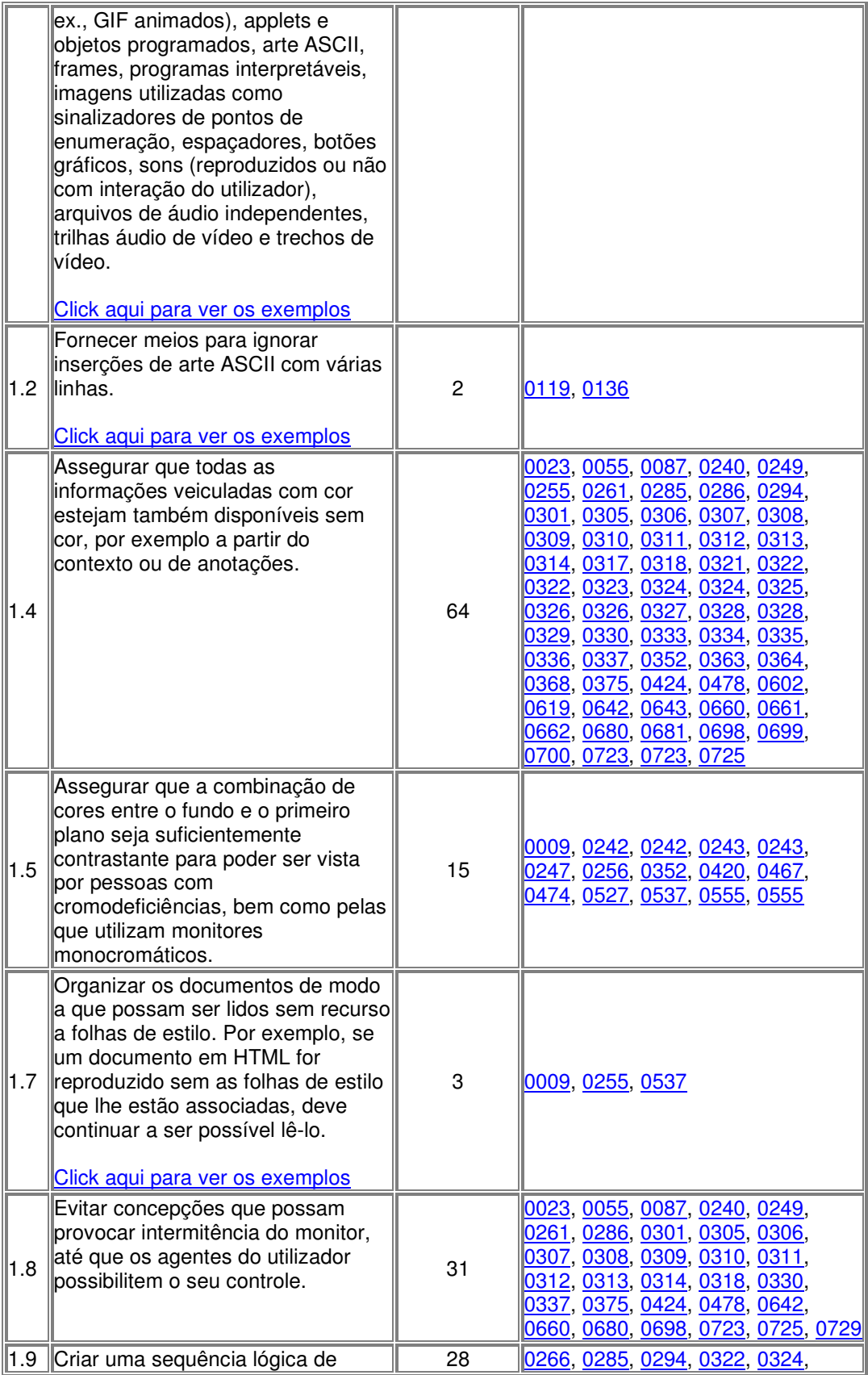

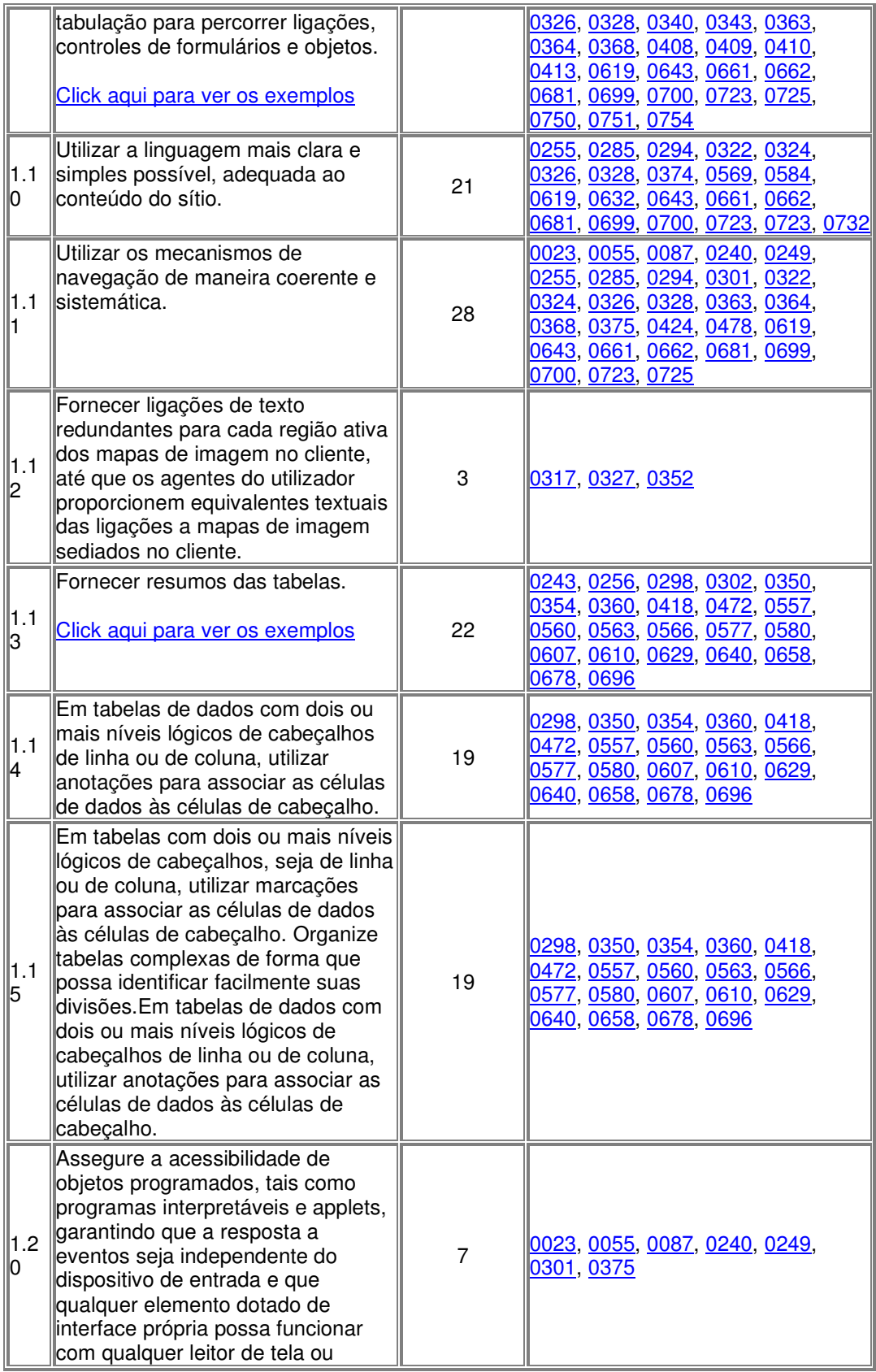

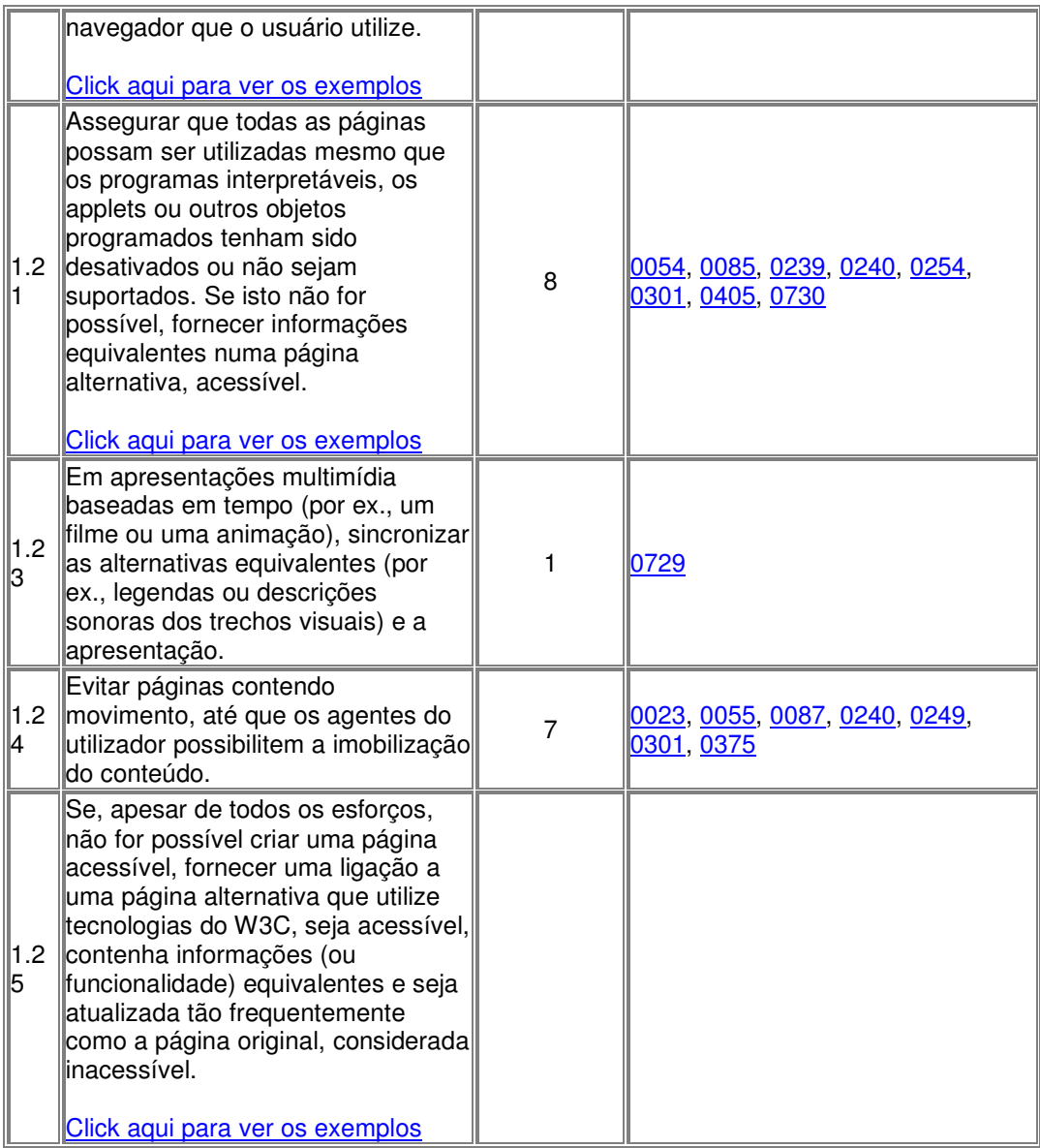

# **7.3 - Site do Detran (**www.detrannet.mg.gov.br**)**

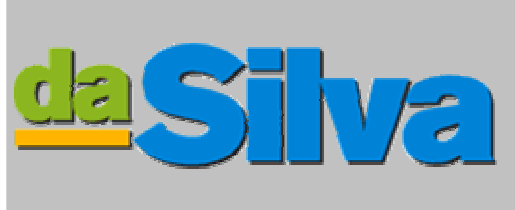

**Avaliador de acessibilidade para websites em português.**

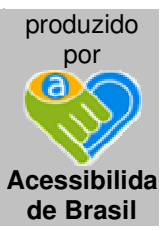

# Clique aqui para fazer uma nova Avaliação

#### **7.3.1 - Relatório de acessibilidade**

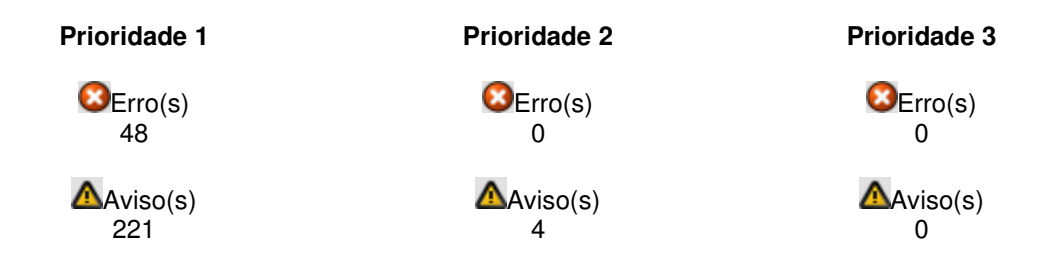

**Site avaliado:** http://www.detrannet.mg.gov.br

#### Baseado nas **"Recomendações de Acessibilidade para a Construção e Adaptação de Conteúdos do Governo Brasileiro na Internet"**

**Pontos que os criadores de conteúdo Web devem satisfazer inteiramente.** Se não o fizerem, um ou mais grupos de usuários ficarão impossibilitados de acessar as informações contidas no documento. A satisfação desse tipo de pontos é um requisito básico para que determinados grupos possam acessar documentos disponíveis na Web.

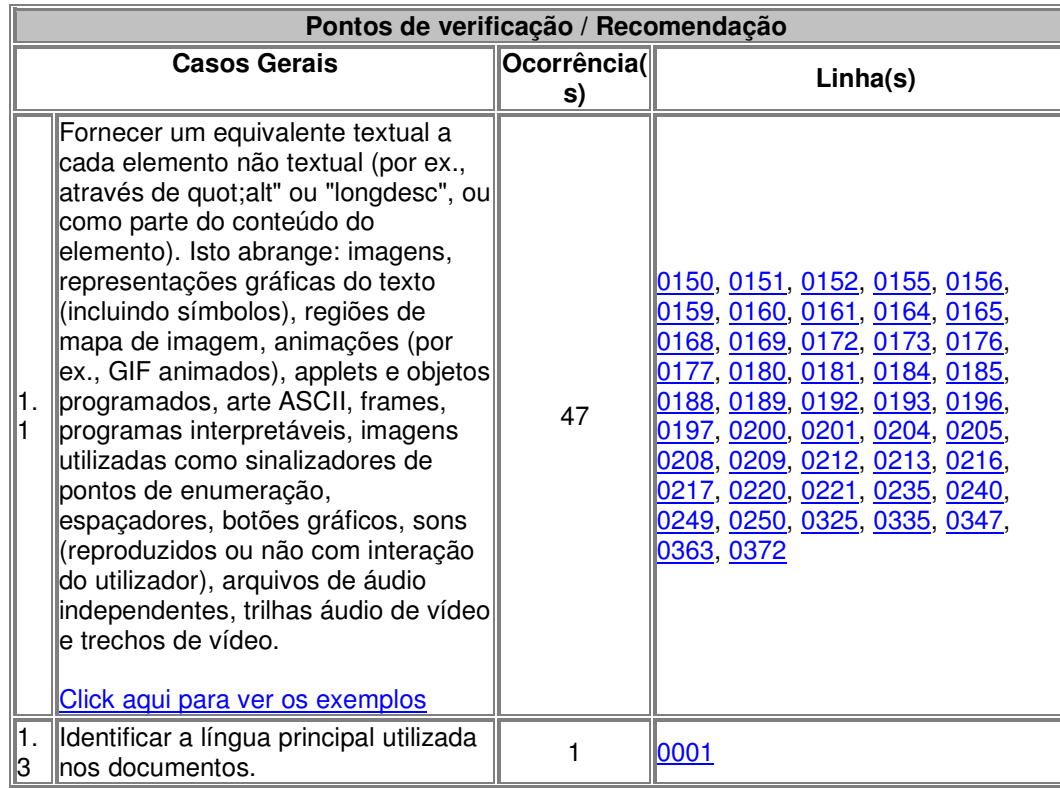

#### **7.3.2 - Erros**

# **7.3.3 – Avisos**

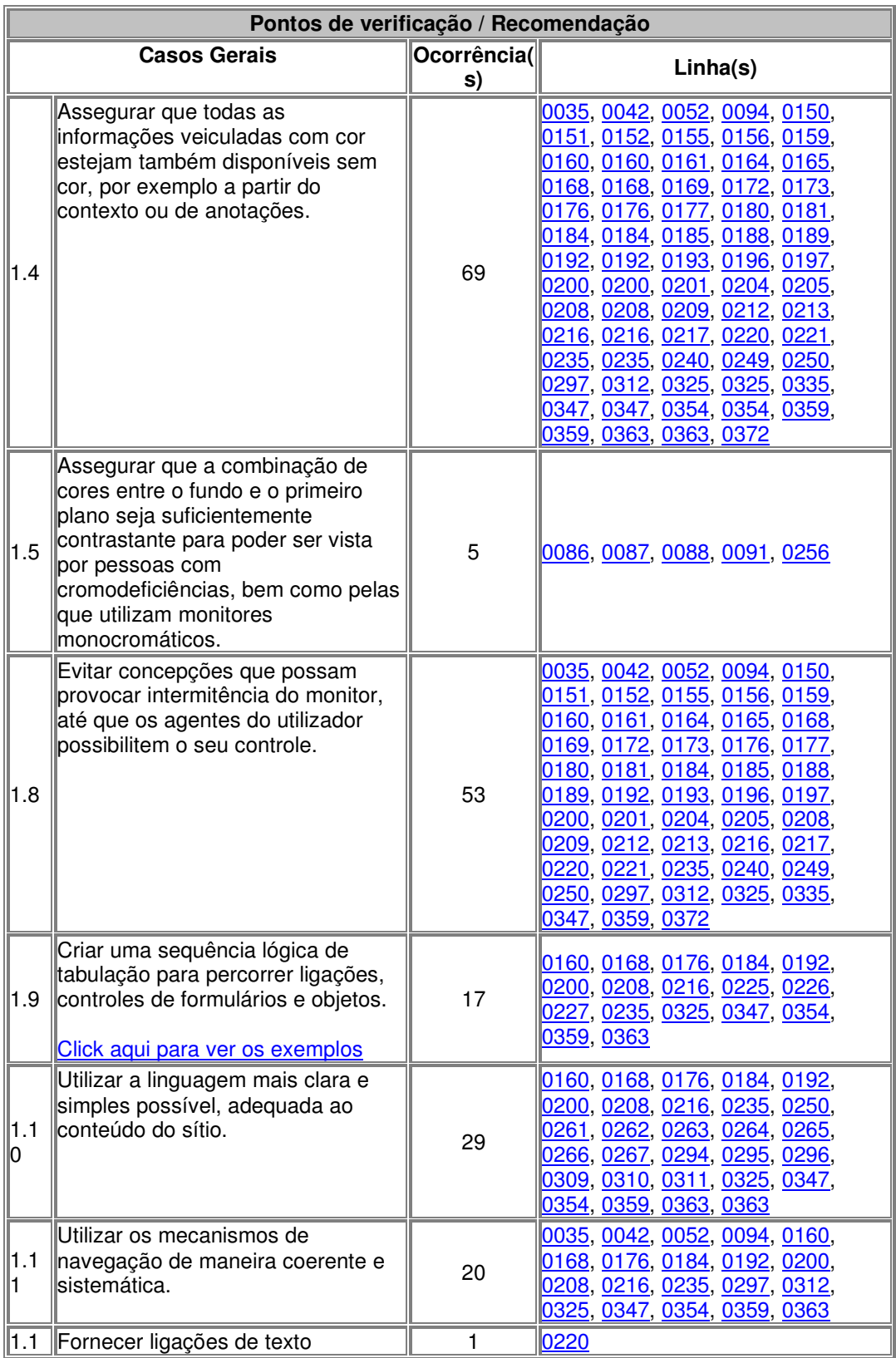

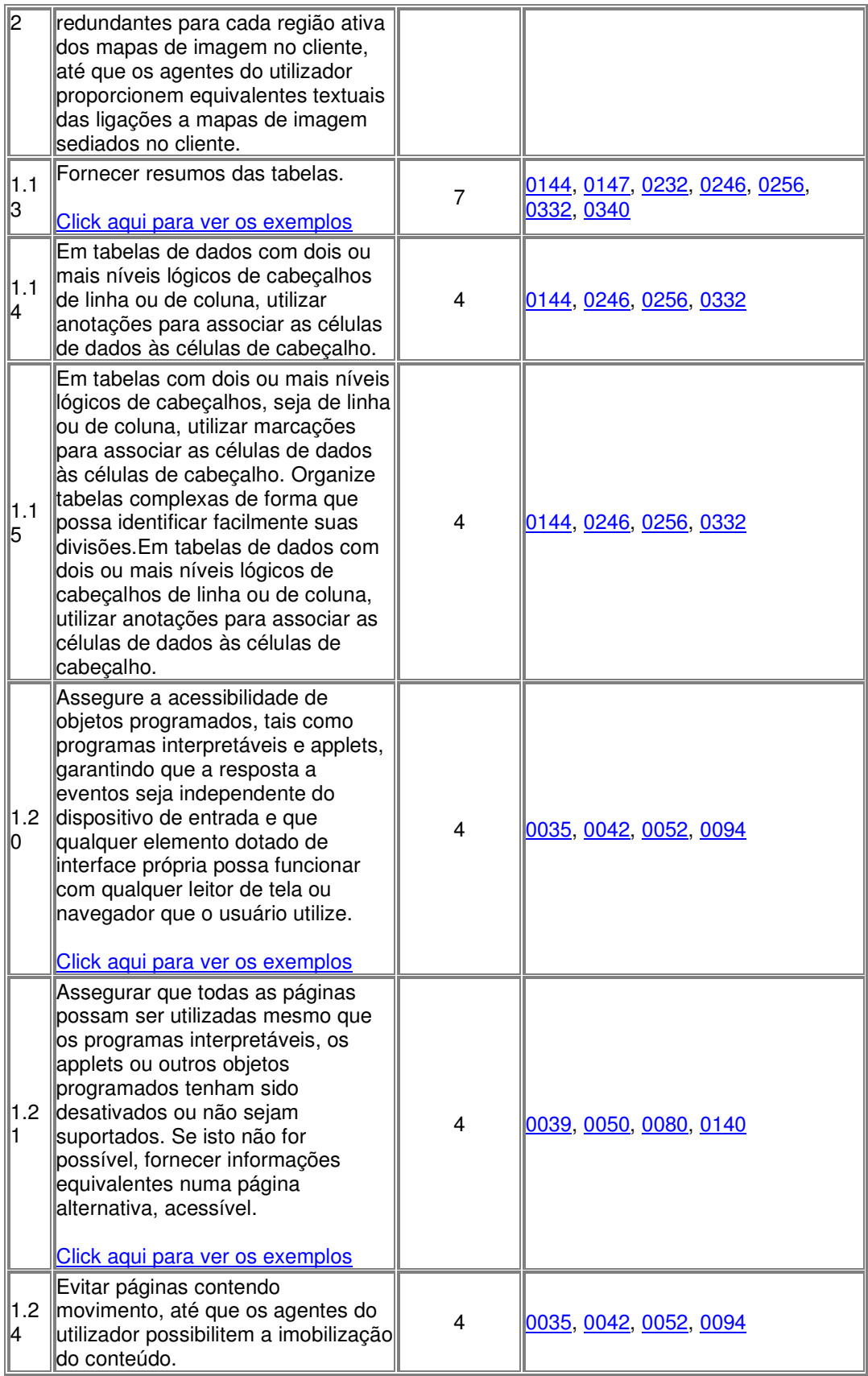

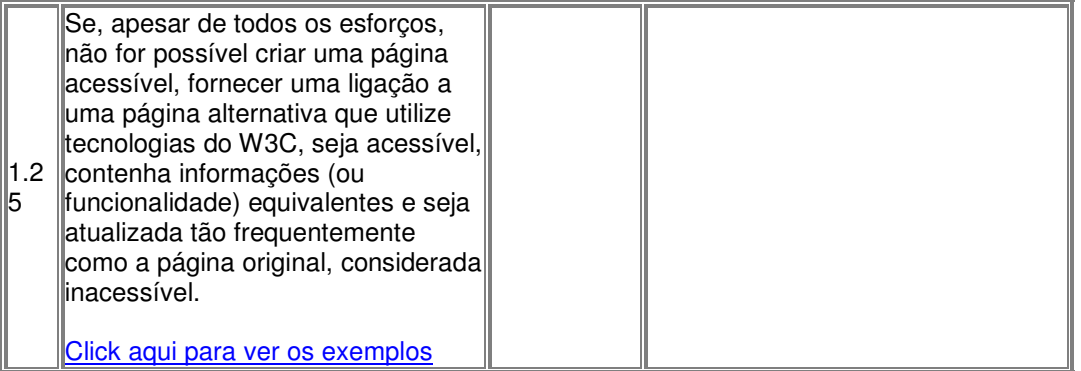

## **7.4 - Site da Fundação Helena Antipoff (***www.fundacaohantipoff.mg.gov.br***)**

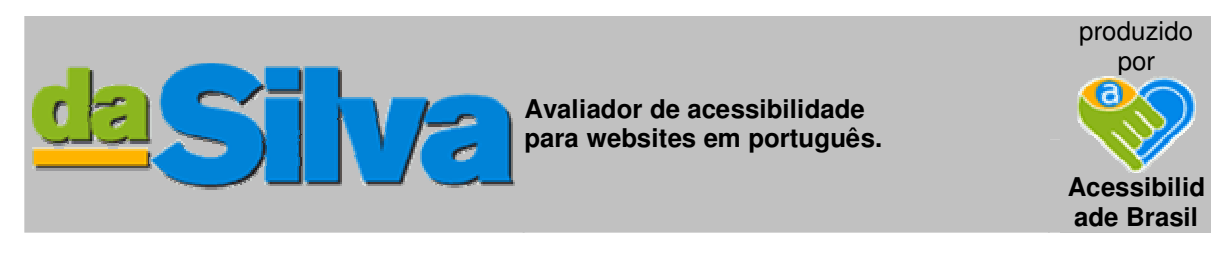

Clique aqui para fazer uma nova Avaliação

## **7.4.1 - Relatório de acessibilidade**

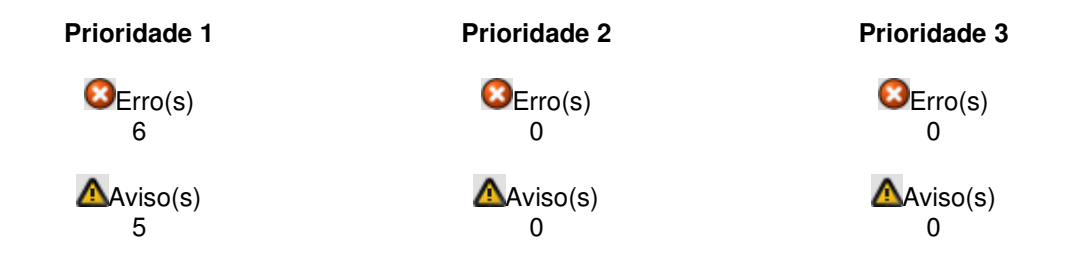

**Site avaliado:** http://www.fundacaohantipoff.mg.gov.br

Baseado nas **"Recomendações de Acessibilidade para a Construção e Adaptação de Conteúdos do Governo Brasileiro na Internet"**

**Pontos que os criadores de conteúdo Web devem satisfazer inteiramente.** Se não o fizerem, um ou mais grupos de usuários ficarão impossibilitados de acessar as informações contidas no documento. A satisfação desse tipo de pontos é um requisito básico para que determinados grupos possam acessar documentos disponíveis na Web.

#### **7.4.2 – Erros**

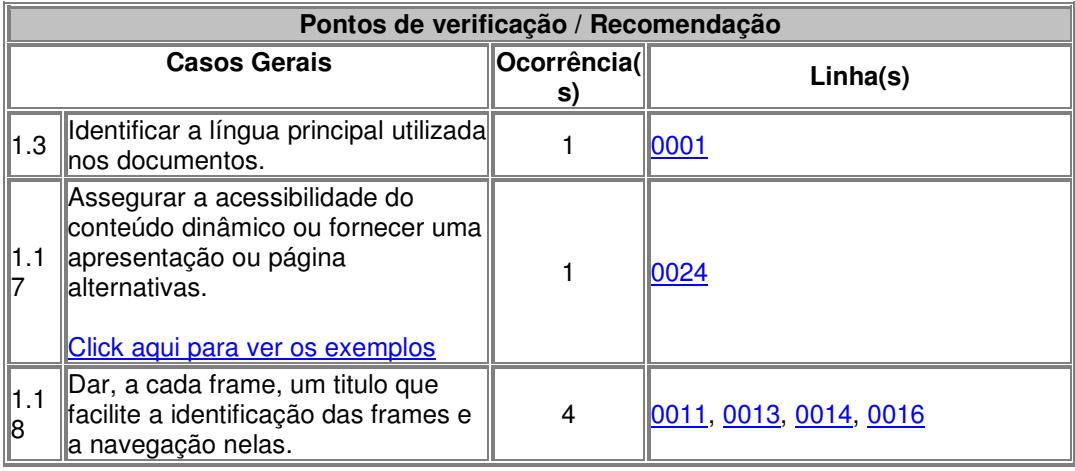

# **7.4.3 – Avisos**

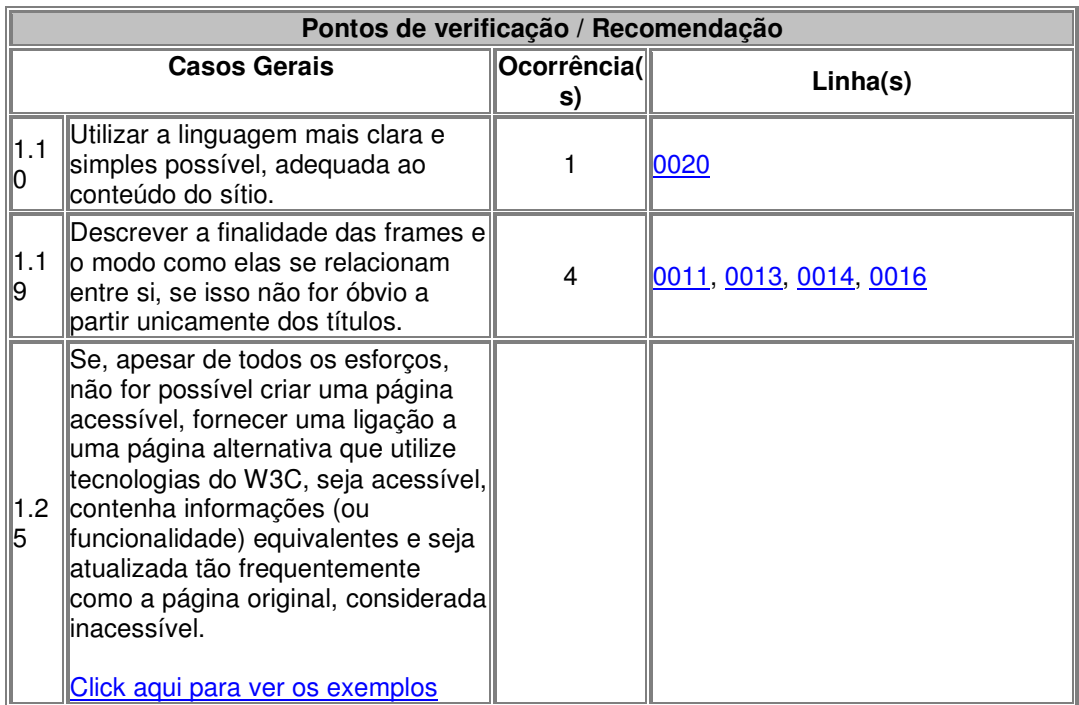

# **7.5 - Site do Palácio das Artes**

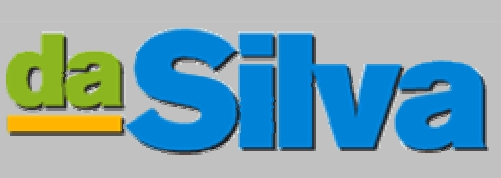

**Avaliador de acessibilidade para websites em português.**

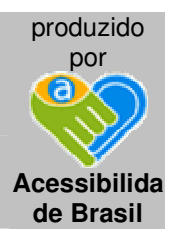

# Clique aqui para fazer uma nova Avaliação

## **7.5.1 - Relatório de acessibilidade (http://www.fcs.mg.gov.br)**

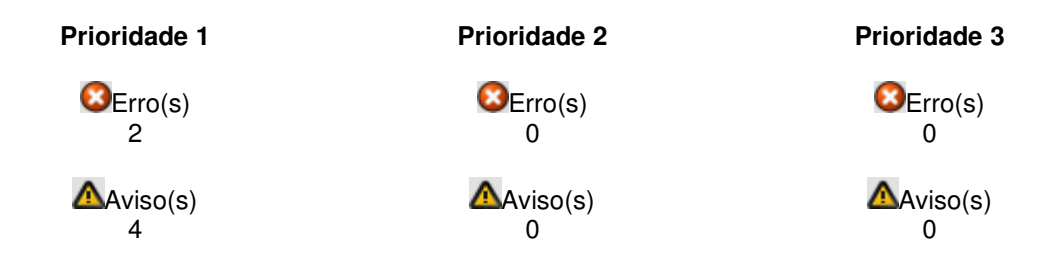

## Site avaliado: http://www.fcs.mg.gov.br

Baseado nas **"Recomendações de Acessibilidade para a Construção e Adaptação de Conteúdos do Governo Brasileiro na Internet"**

**Pontos que os criadores de conteúdo Web devem satisfazer inteiramente.** Se não o fizerem, um ou mais grupos de usuários ficarão impossibilitados de acessar as informações contidas no documento. A satisfação desse tipo de pontos é um requisito básico para que determinados grupos possam acessar documentos disponíveis na Web.

#### **7.5.2 – Erros**

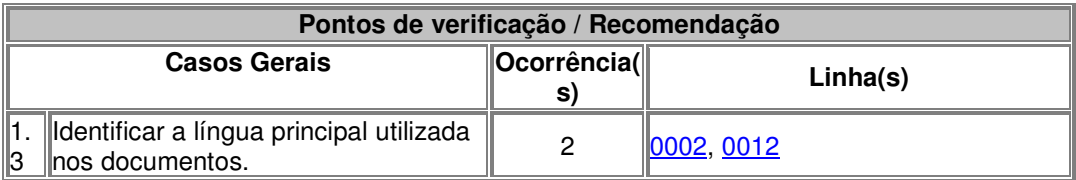

#### **7.5.3 – Avisos**

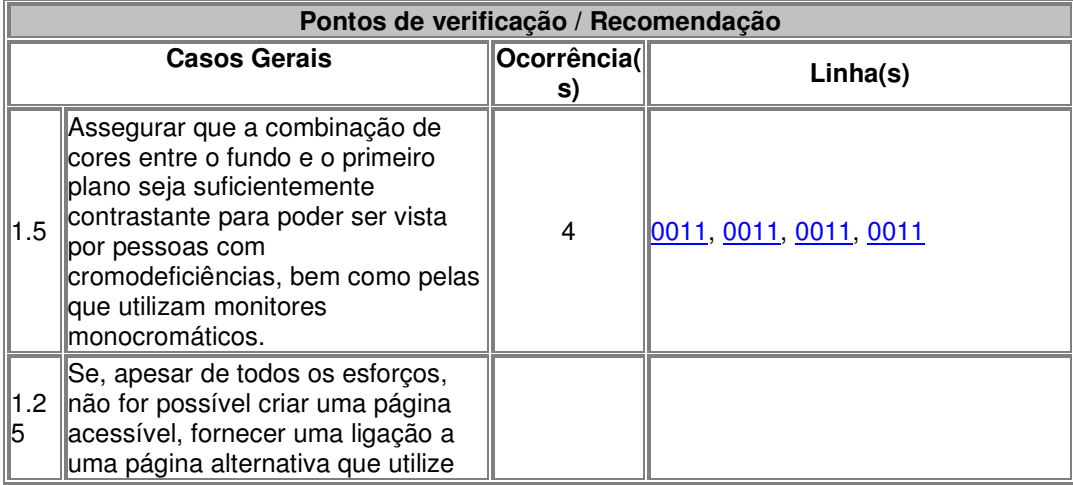

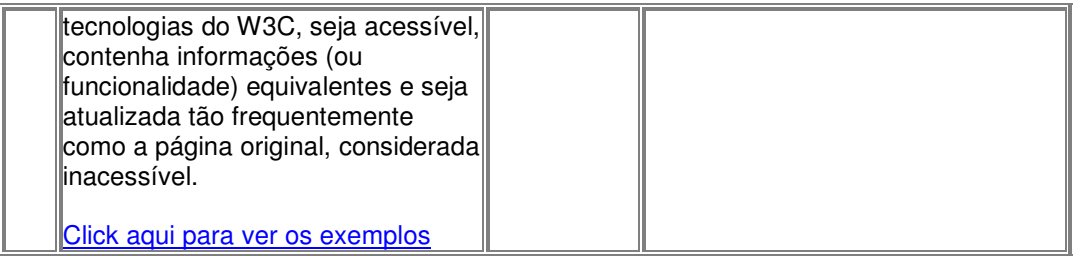

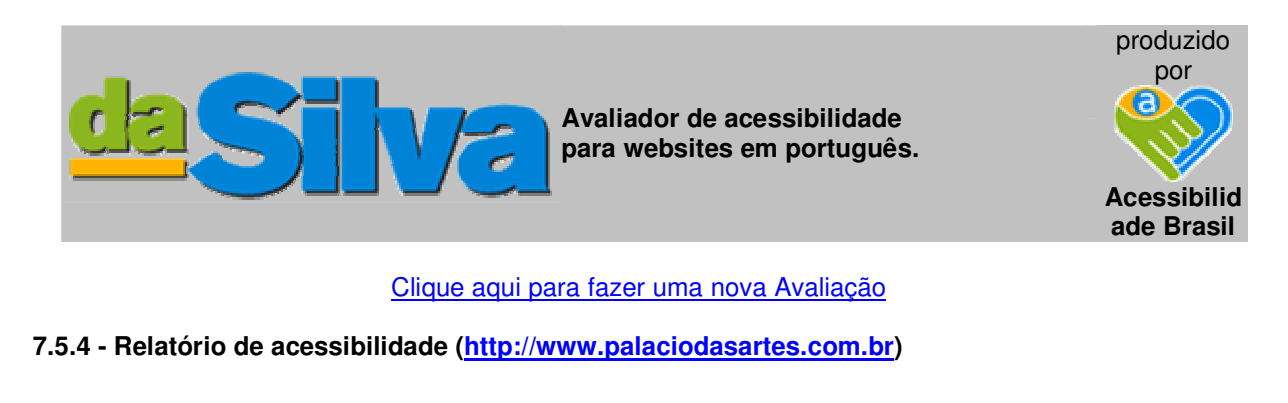

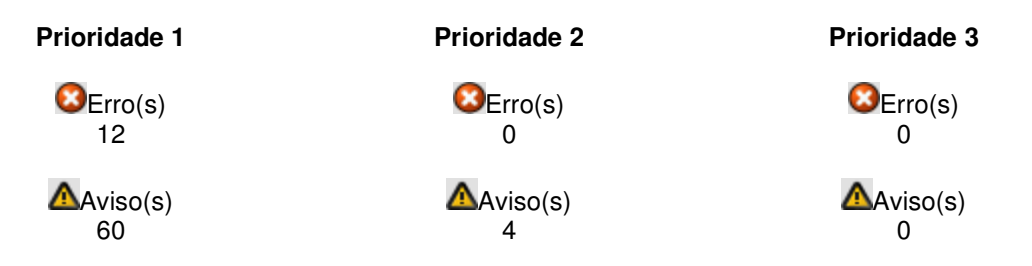

# **Site avaliado:** http://www.palaciodasartes.com.br

Baseado nas **"Recomendações de Acessibilidade para a Construção e Adaptação de Conteúdos do Governo Brasileiro na Internet"**

**Pontos que os criadores de conteúdo Web devem satisfazer inteiramente.** Se não o fizerem, um ou mais grupos de usuários ficarão impossibilitados de acessar as informações contidas no documento. A satisfação desse tipo de pontos é um requisito básico para que determinados grupos possam acessar documentos disponíveis na Web.

#### **7.5.5 - Erros**

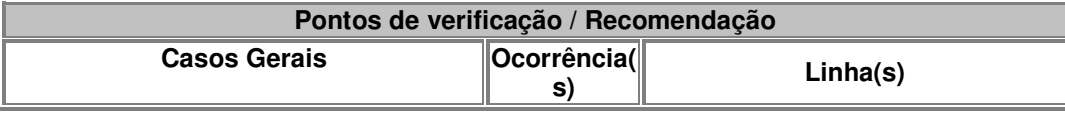

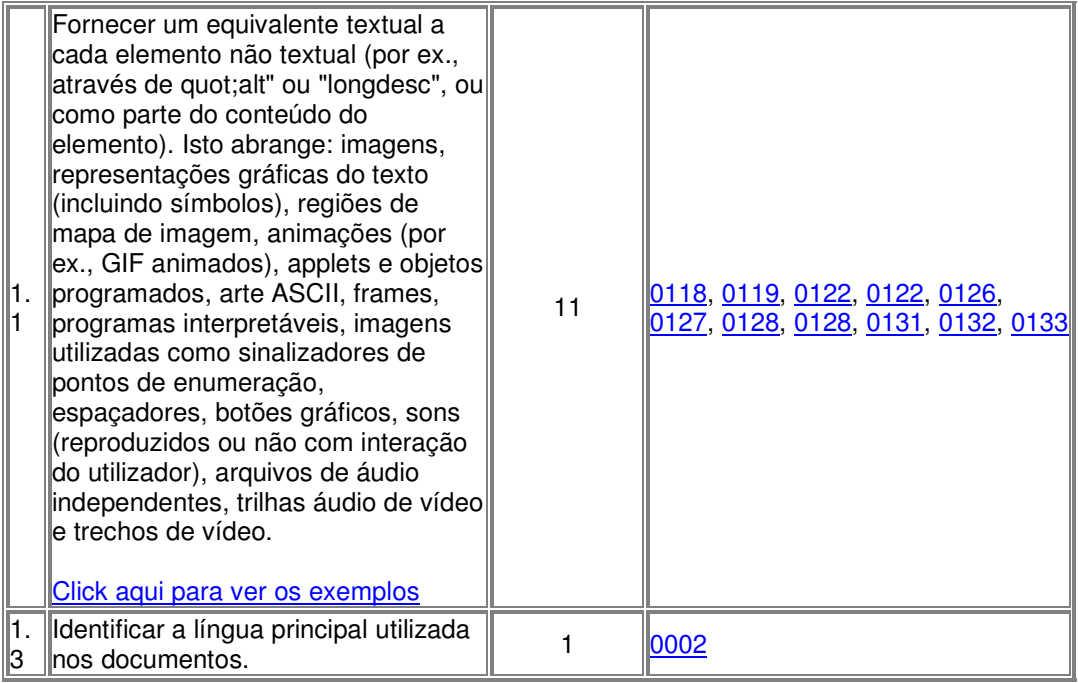

# **7.5.6 - Relatório de acessibilidade**

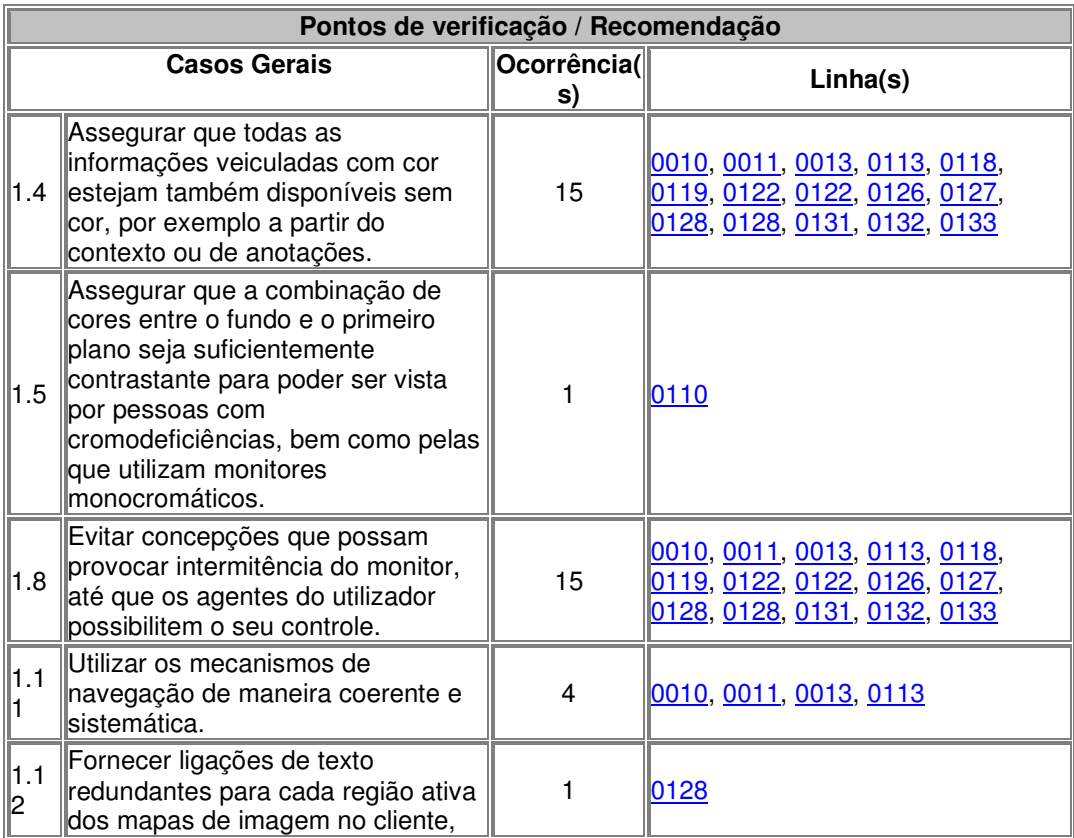

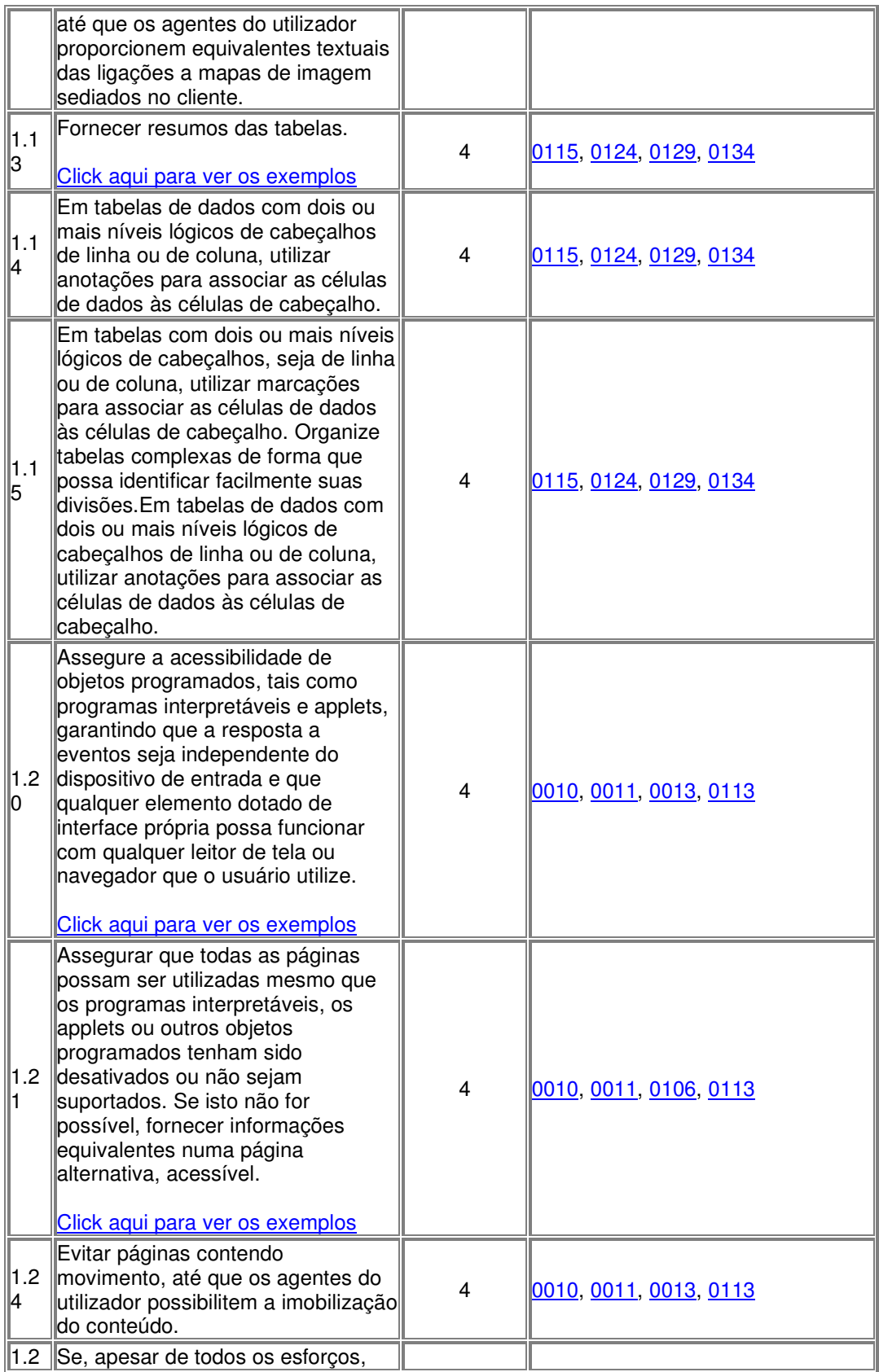

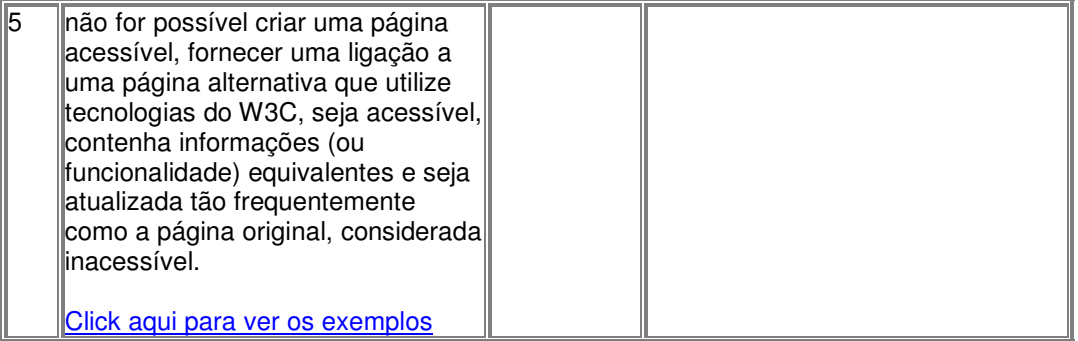

**7.6 – CD-ROM: Programas, sites e comandos da metodologia (contra-capa)**

No CD-ROM, clicar em **"CD-ROM – Programas da metodologia.ppt"** para ler as instruções.

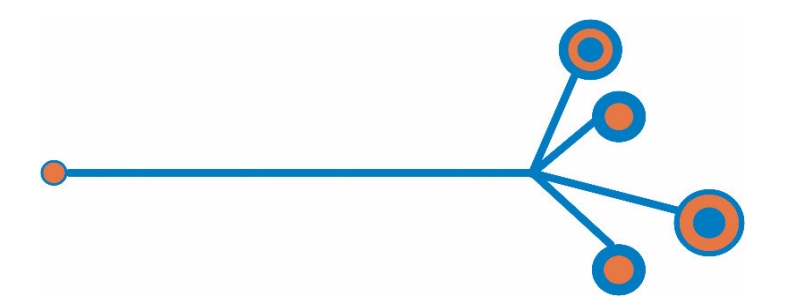

# **Livros Grátis**

( <http://www.livrosgratis.com.br> )

Milhares de Livros para Download:

[Baixar](http://www.livrosgratis.com.br/cat_1/administracao/1) [livros](http://www.livrosgratis.com.br/cat_1/administracao/1) [de](http://www.livrosgratis.com.br/cat_1/administracao/1) [Administração](http://www.livrosgratis.com.br/cat_1/administracao/1) [Baixar](http://www.livrosgratis.com.br/cat_2/agronomia/1) [livros](http://www.livrosgratis.com.br/cat_2/agronomia/1) [de](http://www.livrosgratis.com.br/cat_2/agronomia/1) [Agronomia](http://www.livrosgratis.com.br/cat_2/agronomia/1) [Baixar](http://www.livrosgratis.com.br/cat_3/arquitetura/1) [livros](http://www.livrosgratis.com.br/cat_3/arquitetura/1) [de](http://www.livrosgratis.com.br/cat_3/arquitetura/1) [Arquitetura](http://www.livrosgratis.com.br/cat_3/arquitetura/1) [Baixar](http://www.livrosgratis.com.br/cat_4/artes/1) [livros](http://www.livrosgratis.com.br/cat_4/artes/1) [de](http://www.livrosgratis.com.br/cat_4/artes/1) [Artes](http://www.livrosgratis.com.br/cat_4/artes/1) [Baixar](http://www.livrosgratis.com.br/cat_5/astronomia/1) [livros](http://www.livrosgratis.com.br/cat_5/astronomia/1) [de](http://www.livrosgratis.com.br/cat_5/astronomia/1) [Astronomia](http://www.livrosgratis.com.br/cat_5/astronomia/1) [Baixar](http://www.livrosgratis.com.br/cat_6/biologia_geral/1) [livros](http://www.livrosgratis.com.br/cat_6/biologia_geral/1) [de](http://www.livrosgratis.com.br/cat_6/biologia_geral/1) [Biologia](http://www.livrosgratis.com.br/cat_6/biologia_geral/1) [Geral](http://www.livrosgratis.com.br/cat_6/biologia_geral/1) [Baixar](http://www.livrosgratis.com.br/cat_8/ciencia_da_computacao/1) [livros](http://www.livrosgratis.com.br/cat_8/ciencia_da_computacao/1) [de](http://www.livrosgratis.com.br/cat_8/ciencia_da_computacao/1) [Ciência](http://www.livrosgratis.com.br/cat_8/ciencia_da_computacao/1) [da](http://www.livrosgratis.com.br/cat_8/ciencia_da_computacao/1) [Computação](http://www.livrosgratis.com.br/cat_8/ciencia_da_computacao/1) [Baixar](http://www.livrosgratis.com.br/cat_9/ciencia_da_informacao/1) [livros](http://www.livrosgratis.com.br/cat_9/ciencia_da_informacao/1) [de](http://www.livrosgratis.com.br/cat_9/ciencia_da_informacao/1) [Ciência](http://www.livrosgratis.com.br/cat_9/ciencia_da_informacao/1) [da](http://www.livrosgratis.com.br/cat_9/ciencia_da_informacao/1) [Informação](http://www.livrosgratis.com.br/cat_9/ciencia_da_informacao/1) [Baixar](http://www.livrosgratis.com.br/cat_7/ciencia_politica/1) [livros](http://www.livrosgratis.com.br/cat_7/ciencia_politica/1) [de](http://www.livrosgratis.com.br/cat_7/ciencia_politica/1) [Ciência](http://www.livrosgratis.com.br/cat_7/ciencia_politica/1) [Política](http://www.livrosgratis.com.br/cat_7/ciencia_politica/1) [Baixar](http://www.livrosgratis.com.br/cat_10/ciencias_da_saude/1) [livros](http://www.livrosgratis.com.br/cat_10/ciencias_da_saude/1) [de](http://www.livrosgratis.com.br/cat_10/ciencias_da_saude/1) [Ciências](http://www.livrosgratis.com.br/cat_10/ciencias_da_saude/1) [da](http://www.livrosgratis.com.br/cat_10/ciencias_da_saude/1) [Saúde](http://www.livrosgratis.com.br/cat_10/ciencias_da_saude/1) [Baixar](http://www.livrosgratis.com.br/cat_11/comunicacao/1) [livros](http://www.livrosgratis.com.br/cat_11/comunicacao/1) [de](http://www.livrosgratis.com.br/cat_11/comunicacao/1) [Comunicação](http://www.livrosgratis.com.br/cat_11/comunicacao/1) [Baixar](http://www.livrosgratis.com.br/cat_12/conselho_nacional_de_educacao_-_cne/1) [livros](http://www.livrosgratis.com.br/cat_12/conselho_nacional_de_educacao_-_cne/1) [do](http://www.livrosgratis.com.br/cat_12/conselho_nacional_de_educacao_-_cne/1) [Conselho](http://www.livrosgratis.com.br/cat_12/conselho_nacional_de_educacao_-_cne/1) [Nacional](http://www.livrosgratis.com.br/cat_12/conselho_nacional_de_educacao_-_cne/1) [de](http://www.livrosgratis.com.br/cat_12/conselho_nacional_de_educacao_-_cne/1) [Educação - CNE](http://www.livrosgratis.com.br/cat_12/conselho_nacional_de_educacao_-_cne/1) [Baixar](http://www.livrosgratis.com.br/cat_13/defesa_civil/1) [livros](http://www.livrosgratis.com.br/cat_13/defesa_civil/1) [de](http://www.livrosgratis.com.br/cat_13/defesa_civil/1) [Defesa](http://www.livrosgratis.com.br/cat_13/defesa_civil/1) [civil](http://www.livrosgratis.com.br/cat_13/defesa_civil/1) [Baixar](http://www.livrosgratis.com.br/cat_14/direito/1) [livros](http://www.livrosgratis.com.br/cat_14/direito/1) [de](http://www.livrosgratis.com.br/cat_14/direito/1) [Direito](http://www.livrosgratis.com.br/cat_14/direito/1) [Baixar](http://www.livrosgratis.com.br/cat_15/direitos_humanos/1) [livros](http://www.livrosgratis.com.br/cat_15/direitos_humanos/1) [de](http://www.livrosgratis.com.br/cat_15/direitos_humanos/1) [Direitos](http://www.livrosgratis.com.br/cat_15/direitos_humanos/1) [humanos](http://www.livrosgratis.com.br/cat_15/direitos_humanos/1) [Baixar](http://www.livrosgratis.com.br/cat_16/economia/1) [livros](http://www.livrosgratis.com.br/cat_16/economia/1) [de](http://www.livrosgratis.com.br/cat_16/economia/1) [Economia](http://www.livrosgratis.com.br/cat_16/economia/1) [Baixar](http://www.livrosgratis.com.br/cat_17/economia_domestica/1) [livros](http://www.livrosgratis.com.br/cat_17/economia_domestica/1) [de](http://www.livrosgratis.com.br/cat_17/economia_domestica/1) [Economia](http://www.livrosgratis.com.br/cat_17/economia_domestica/1) [Doméstica](http://www.livrosgratis.com.br/cat_17/economia_domestica/1) [Baixar](http://www.livrosgratis.com.br/cat_18/educacao/1) [livros](http://www.livrosgratis.com.br/cat_18/educacao/1) [de](http://www.livrosgratis.com.br/cat_18/educacao/1) [Educação](http://www.livrosgratis.com.br/cat_18/educacao/1) [Baixar](http://www.livrosgratis.com.br/cat_19/educacao_-_transito/1) [livros](http://www.livrosgratis.com.br/cat_19/educacao_-_transito/1) [de](http://www.livrosgratis.com.br/cat_19/educacao_-_transito/1) [Educação - Trânsito](http://www.livrosgratis.com.br/cat_19/educacao_-_transito/1) [Baixar](http://www.livrosgratis.com.br/cat_20/educacao_fisica/1) [livros](http://www.livrosgratis.com.br/cat_20/educacao_fisica/1) [de](http://www.livrosgratis.com.br/cat_20/educacao_fisica/1) [Educação](http://www.livrosgratis.com.br/cat_20/educacao_fisica/1) [Física](http://www.livrosgratis.com.br/cat_20/educacao_fisica/1) [Baixar](http://www.livrosgratis.com.br/cat_21/engenharia_aeroespacial/1) [livros](http://www.livrosgratis.com.br/cat_21/engenharia_aeroespacial/1) [de](http://www.livrosgratis.com.br/cat_21/engenharia_aeroespacial/1) [Engenharia](http://www.livrosgratis.com.br/cat_21/engenharia_aeroespacial/1) [Aeroespacial](http://www.livrosgratis.com.br/cat_21/engenharia_aeroespacial/1) [Baixar](http://www.livrosgratis.com.br/cat_22/farmacia/1) [livros](http://www.livrosgratis.com.br/cat_22/farmacia/1) [de](http://www.livrosgratis.com.br/cat_22/farmacia/1) [Farmácia](http://www.livrosgratis.com.br/cat_22/farmacia/1) [Baixar](http://www.livrosgratis.com.br/cat_23/filosofia/1) [livros](http://www.livrosgratis.com.br/cat_23/filosofia/1) [de](http://www.livrosgratis.com.br/cat_23/filosofia/1) [Filosofia](http://www.livrosgratis.com.br/cat_23/filosofia/1) [Baixar](http://www.livrosgratis.com.br/cat_24/fisica/1) [livros](http://www.livrosgratis.com.br/cat_24/fisica/1) [de](http://www.livrosgratis.com.br/cat_24/fisica/1) [Física](http://www.livrosgratis.com.br/cat_24/fisica/1) [Baixar](http://www.livrosgratis.com.br/cat_25/geociencias/1) [livros](http://www.livrosgratis.com.br/cat_25/geociencias/1) [de](http://www.livrosgratis.com.br/cat_25/geociencias/1) [Geociências](http://www.livrosgratis.com.br/cat_25/geociencias/1) [Baixar](http://www.livrosgratis.com.br/cat_26/geografia/1) [livros](http://www.livrosgratis.com.br/cat_26/geografia/1) [de](http://www.livrosgratis.com.br/cat_26/geografia/1) [Geografia](http://www.livrosgratis.com.br/cat_26/geografia/1) [Baixar](http://www.livrosgratis.com.br/cat_27/historia/1) [livros](http://www.livrosgratis.com.br/cat_27/historia/1) [de](http://www.livrosgratis.com.br/cat_27/historia/1) [História](http://www.livrosgratis.com.br/cat_27/historia/1) [Baixar](http://www.livrosgratis.com.br/cat_31/linguas/1) [livros](http://www.livrosgratis.com.br/cat_31/linguas/1) [de](http://www.livrosgratis.com.br/cat_31/linguas/1) [Línguas](http://www.livrosgratis.com.br/cat_31/linguas/1)

[Baixar](http://www.livrosgratis.com.br/cat_28/literatura/1) [livros](http://www.livrosgratis.com.br/cat_28/literatura/1) [de](http://www.livrosgratis.com.br/cat_28/literatura/1) [Literatura](http://www.livrosgratis.com.br/cat_28/literatura/1) [Baixar](http://www.livrosgratis.com.br/cat_30/literatura_de_cordel/1) [livros](http://www.livrosgratis.com.br/cat_30/literatura_de_cordel/1) [de](http://www.livrosgratis.com.br/cat_30/literatura_de_cordel/1) [Literatura](http://www.livrosgratis.com.br/cat_30/literatura_de_cordel/1) [de](http://www.livrosgratis.com.br/cat_30/literatura_de_cordel/1) [Cordel](http://www.livrosgratis.com.br/cat_30/literatura_de_cordel/1) [Baixar](http://www.livrosgratis.com.br/cat_29/literatura_infantil/1) [livros](http://www.livrosgratis.com.br/cat_29/literatura_infantil/1) [de](http://www.livrosgratis.com.br/cat_29/literatura_infantil/1) [Literatura](http://www.livrosgratis.com.br/cat_29/literatura_infantil/1) [Infantil](http://www.livrosgratis.com.br/cat_29/literatura_infantil/1) [Baixar](http://www.livrosgratis.com.br/cat_32/matematica/1) [livros](http://www.livrosgratis.com.br/cat_32/matematica/1) [de](http://www.livrosgratis.com.br/cat_32/matematica/1) [Matemática](http://www.livrosgratis.com.br/cat_32/matematica/1) [Baixar](http://www.livrosgratis.com.br/cat_33/medicina/1) [livros](http://www.livrosgratis.com.br/cat_33/medicina/1) [de](http://www.livrosgratis.com.br/cat_33/medicina/1) [Medicina](http://www.livrosgratis.com.br/cat_33/medicina/1) [Baixar](http://www.livrosgratis.com.br/cat_34/medicina_veterinaria/1) [livros](http://www.livrosgratis.com.br/cat_34/medicina_veterinaria/1) [de](http://www.livrosgratis.com.br/cat_34/medicina_veterinaria/1) [Medicina](http://www.livrosgratis.com.br/cat_34/medicina_veterinaria/1) [Veterinária](http://www.livrosgratis.com.br/cat_34/medicina_veterinaria/1) [Baixar](http://www.livrosgratis.com.br/cat_35/meio_ambiente/1) [livros](http://www.livrosgratis.com.br/cat_35/meio_ambiente/1) [de](http://www.livrosgratis.com.br/cat_35/meio_ambiente/1) [Meio](http://www.livrosgratis.com.br/cat_35/meio_ambiente/1) [Ambiente](http://www.livrosgratis.com.br/cat_35/meio_ambiente/1) [Baixar](http://www.livrosgratis.com.br/cat_36/meteorologia/1) [livros](http://www.livrosgratis.com.br/cat_36/meteorologia/1) [de](http://www.livrosgratis.com.br/cat_36/meteorologia/1) [Meteorologia](http://www.livrosgratis.com.br/cat_36/meteorologia/1) [Baixar](http://www.livrosgratis.com.br/cat_45/monografias_e_tcc/1) [Monografias](http://www.livrosgratis.com.br/cat_45/monografias_e_tcc/1) [e](http://www.livrosgratis.com.br/cat_45/monografias_e_tcc/1) [TCC](http://www.livrosgratis.com.br/cat_45/monografias_e_tcc/1) [Baixar](http://www.livrosgratis.com.br/cat_37/multidisciplinar/1) [livros](http://www.livrosgratis.com.br/cat_37/multidisciplinar/1) [Multidisciplinar](http://www.livrosgratis.com.br/cat_37/multidisciplinar/1) [Baixar](http://www.livrosgratis.com.br/cat_38/musica/1) [livros](http://www.livrosgratis.com.br/cat_38/musica/1) [de](http://www.livrosgratis.com.br/cat_38/musica/1) [Música](http://www.livrosgratis.com.br/cat_38/musica/1) [Baixar](http://www.livrosgratis.com.br/cat_39/psicologia/1) [livros](http://www.livrosgratis.com.br/cat_39/psicologia/1) [de](http://www.livrosgratis.com.br/cat_39/psicologia/1) [Psicologia](http://www.livrosgratis.com.br/cat_39/psicologia/1) [Baixar](http://www.livrosgratis.com.br/cat_40/quimica/1) [livros](http://www.livrosgratis.com.br/cat_40/quimica/1) [de](http://www.livrosgratis.com.br/cat_40/quimica/1) [Química](http://www.livrosgratis.com.br/cat_40/quimica/1) [Baixar](http://www.livrosgratis.com.br/cat_41/saude_coletiva/1) [livros](http://www.livrosgratis.com.br/cat_41/saude_coletiva/1) [de](http://www.livrosgratis.com.br/cat_41/saude_coletiva/1) [Saúde](http://www.livrosgratis.com.br/cat_41/saude_coletiva/1) [Coletiva](http://www.livrosgratis.com.br/cat_41/saude_coletiva/1) [Baixar](http://www.livrosgratis.com.br/cat_42/servico_social/1) [livros](http://www.livrosgratis.com.br/cat_42/servico_social/1) [de](http://www.livrosgratis.com.br/cat_42/servico_social/1) [Serviço](http://www.livrosgratis.com.br/cat_42/servico_social/1) [Social](http://www.livrosgratis.com.br/cat_42/servico_social/1) [Baixar](http://www.livrosgratis.com.br/cat_43/sociologia/1) [livros](http://www.livrosgratis.com.br/cat_43/sociologia/1) [de](http://www.livrosgratis.com.br/cat_43/sociologia/1) [Sociologia](http://www.livrosgratis.com.br/cat_43/sociologia/1) [Baixar](http://www.livrosgratis.com.br/cat_44/teologia/1) [livros](http://www.livrosgratis.com.br/cat_44/teologia/1) [de](http://www.livrosgratis.com.br/cat_44/teologia/1) [Teologia](http://www.livrosgratis.com.br/cat_44/teologia/1) [Baixar](http://www.livrosgratis.com.br/cat_46/trabalho/1) [livros](http://www.livrosgratis.com.br/cat_46/trabalho/1) [de](http://www.livrosgratis.com.br/cat_46/trabalho/1) [Trabalho](http://www.livrosgratis.com.br/cat_46/trabalho/1) [Baixar](http://www.livrosgratis.com.br/cat_47/turismo/1) [livros](http://www.livrosgratis.com.br/cat_47/turismo/1) [de](http://www.livrosgratis.com.br/cat_47/turismo/1) [Turismo](http://www.livrosgratis.com.br/cat_47/turismo/1)